# **ANF SIST Gestion des données d'observation :les outils informatiques pour la valorisation**

**Fréjus 4 - 7 décembre 2017**

# **Sensor Web Enablement «SWE »**

# **L'interopérabilité des capteurs pour la gestion environnementale**

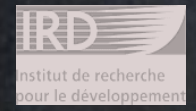

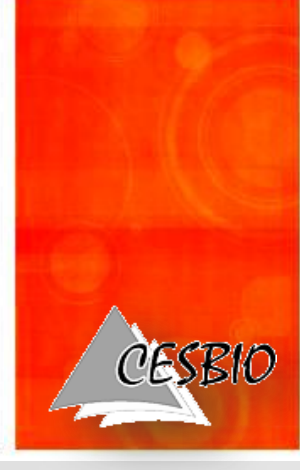

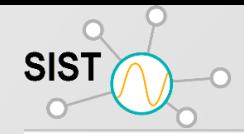

# **Les capteurs sont partout ….**

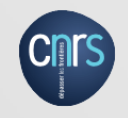

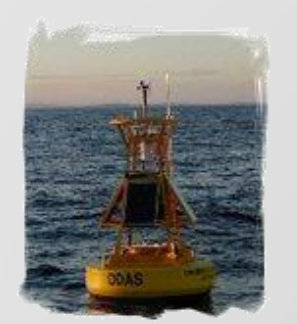

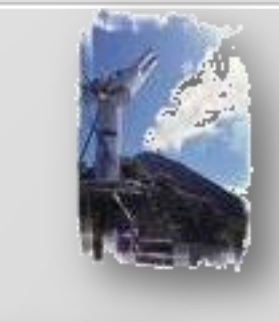

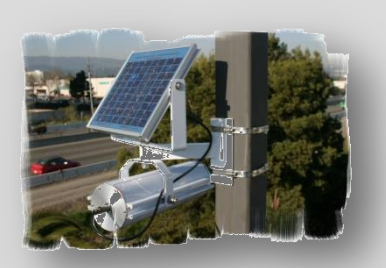

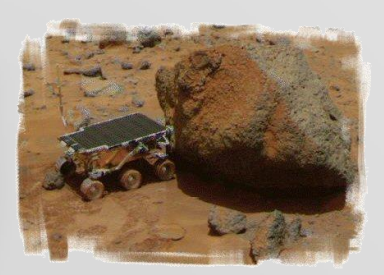

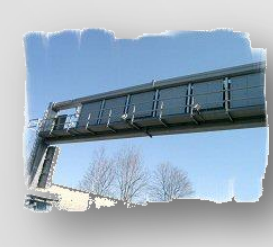

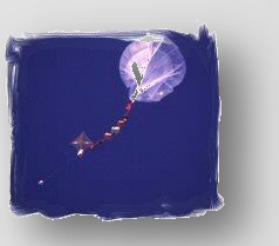

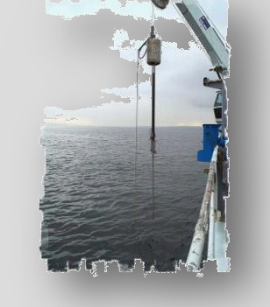

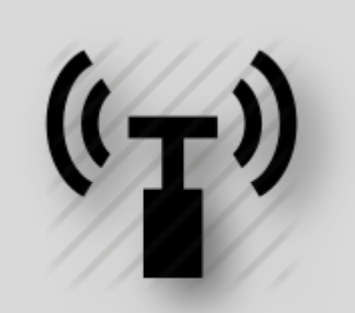

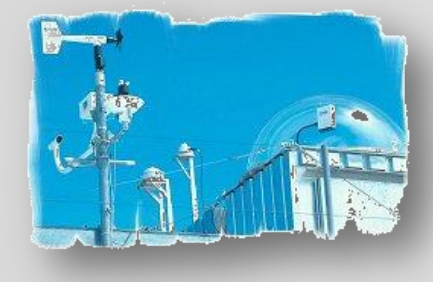

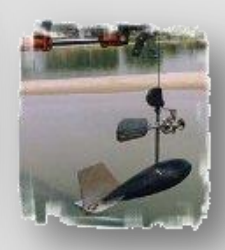

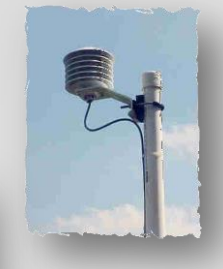

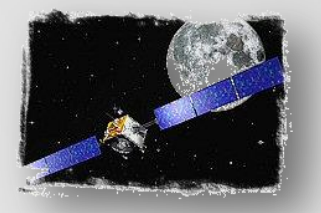

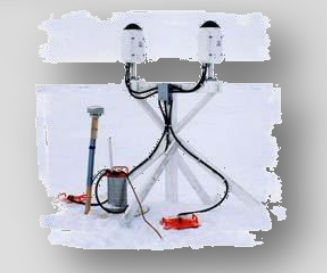

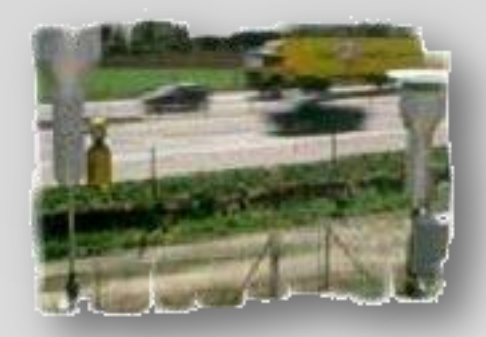

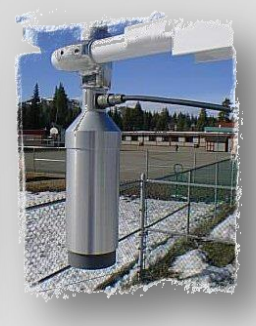

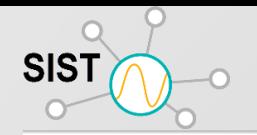

#### **Pour l'environnement …**

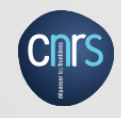

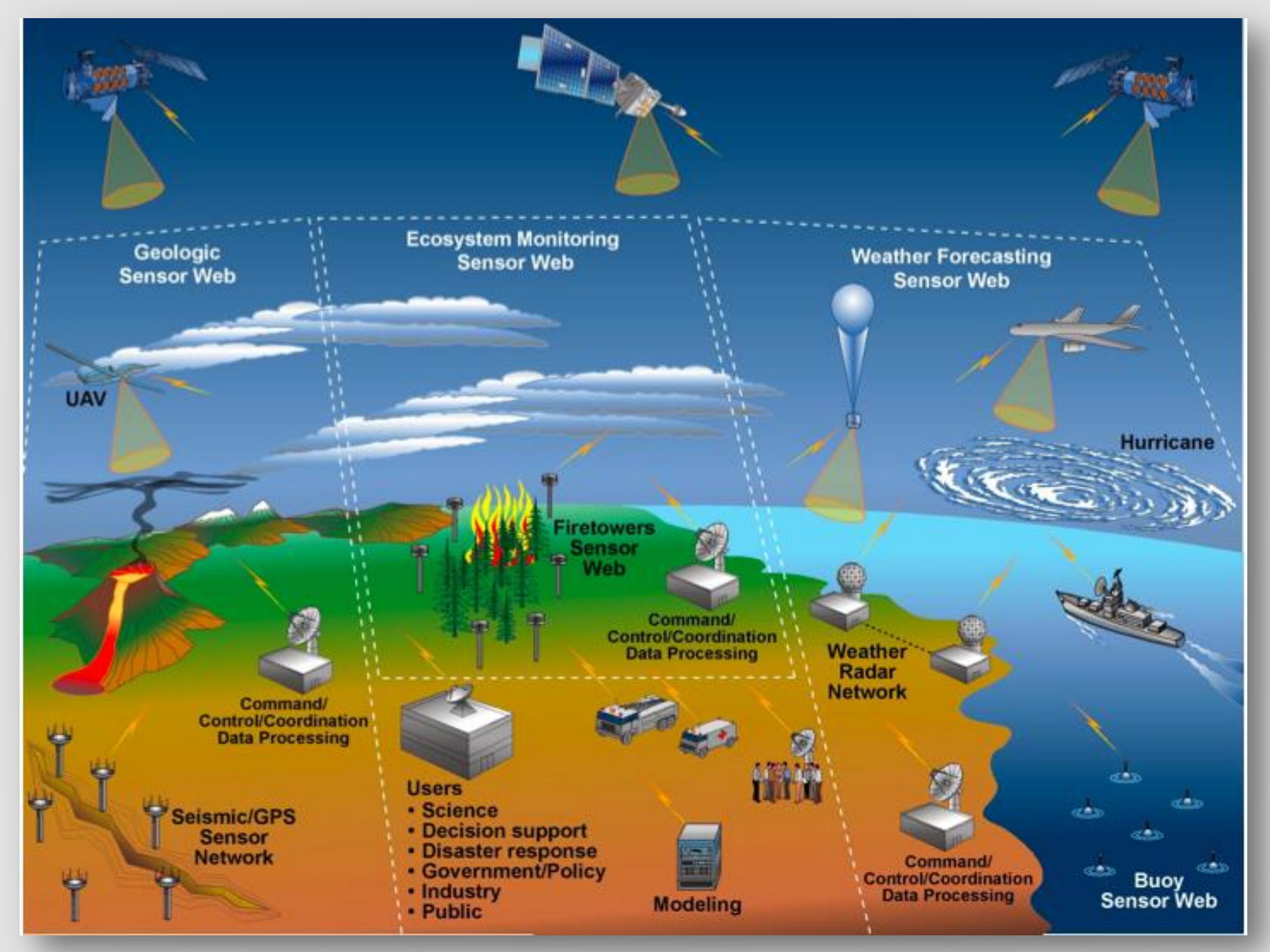

#### SIST **Des développements de capteurs « low cost »**

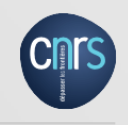

Bon marché, acquisition de données simple Fiable ? Une façon d'améliorer les couvertures de données

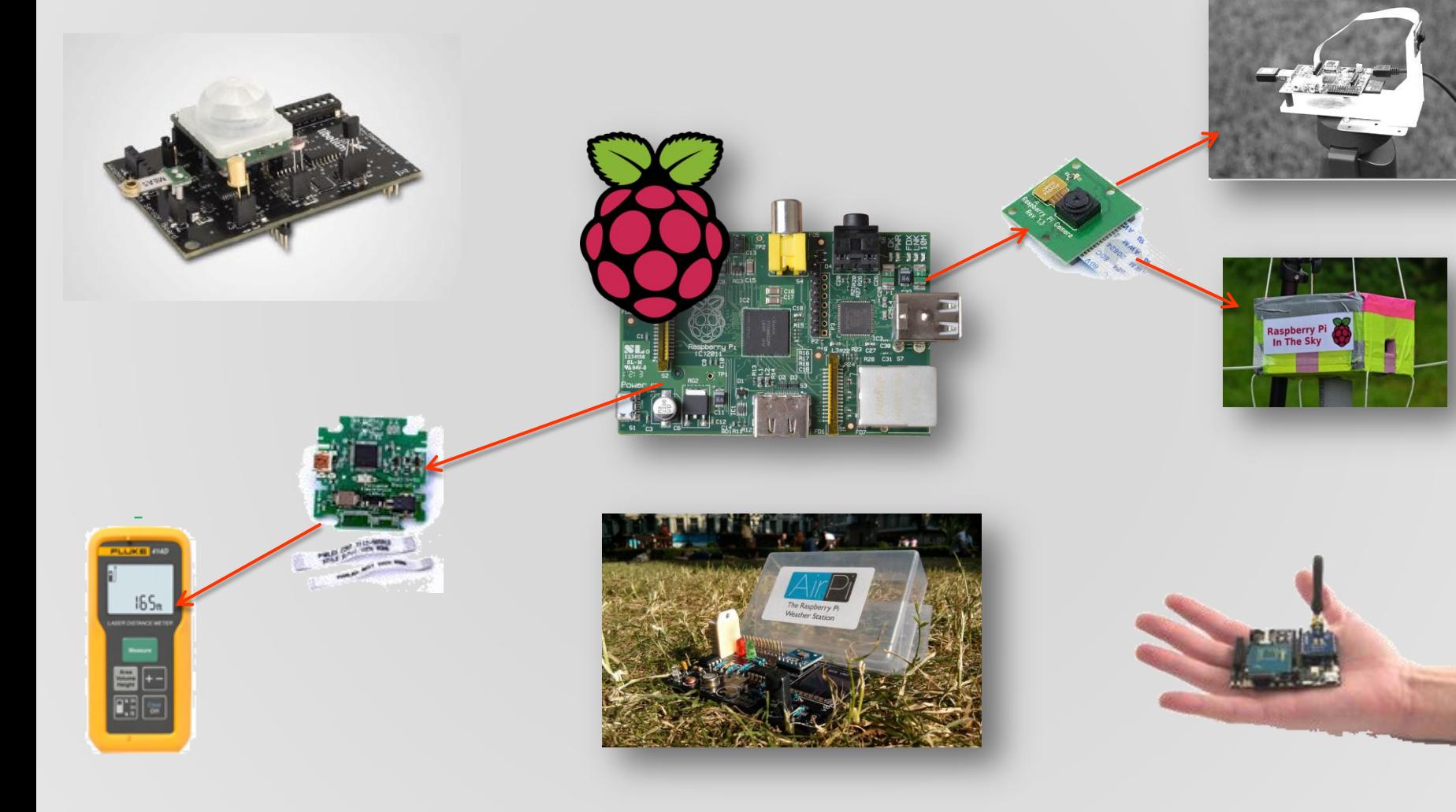

#### **Des développements de capteurs « low cost » SIST**

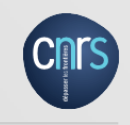

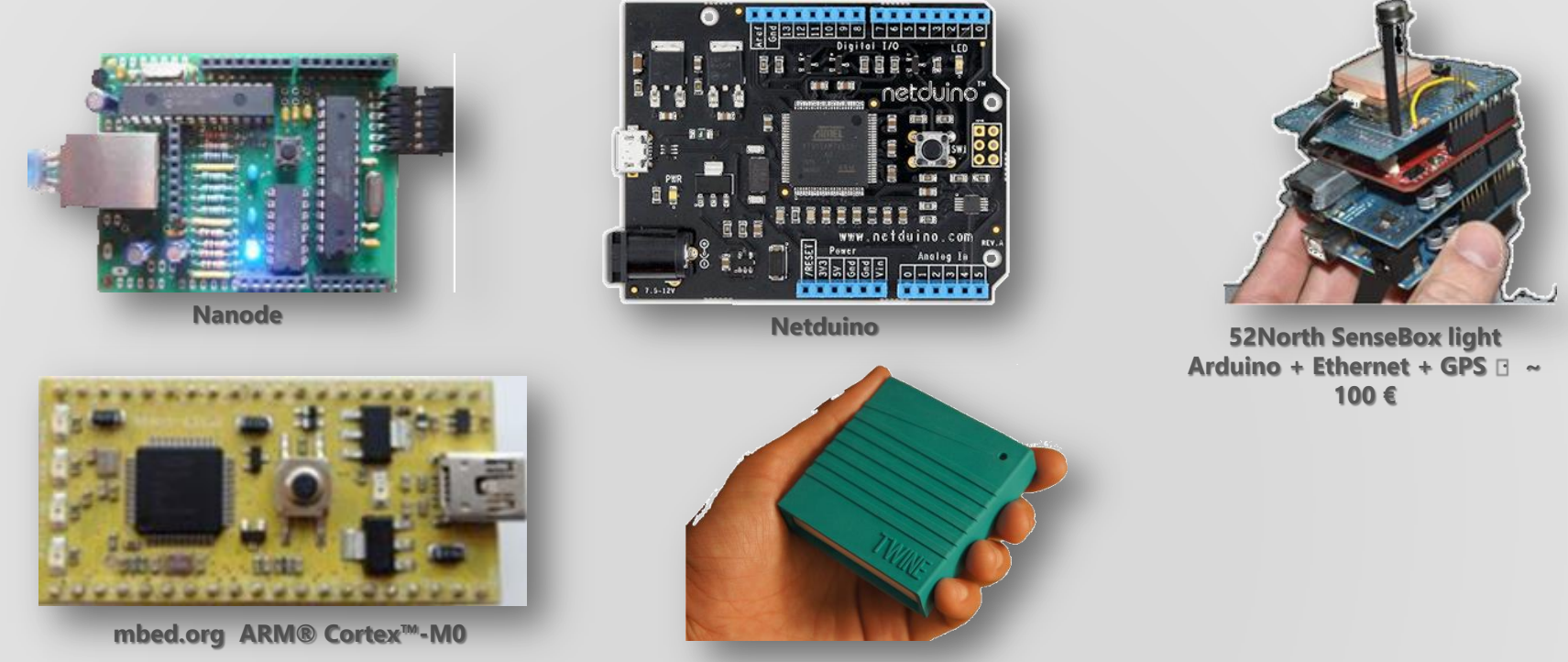

**Twine : WiFi, temperature and vibration sensors, \$100+ plus cloud service**

Différents types de capteurs: in situ, télédétection …

- les divers capteurs sont fabriqués par de nombreuses firmes;
- Ils utilisent divers OS pour fonctionner e.g. TinyOS, LiteOS, Contiki OS, Campbell

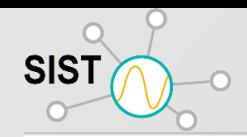

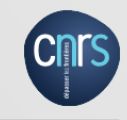

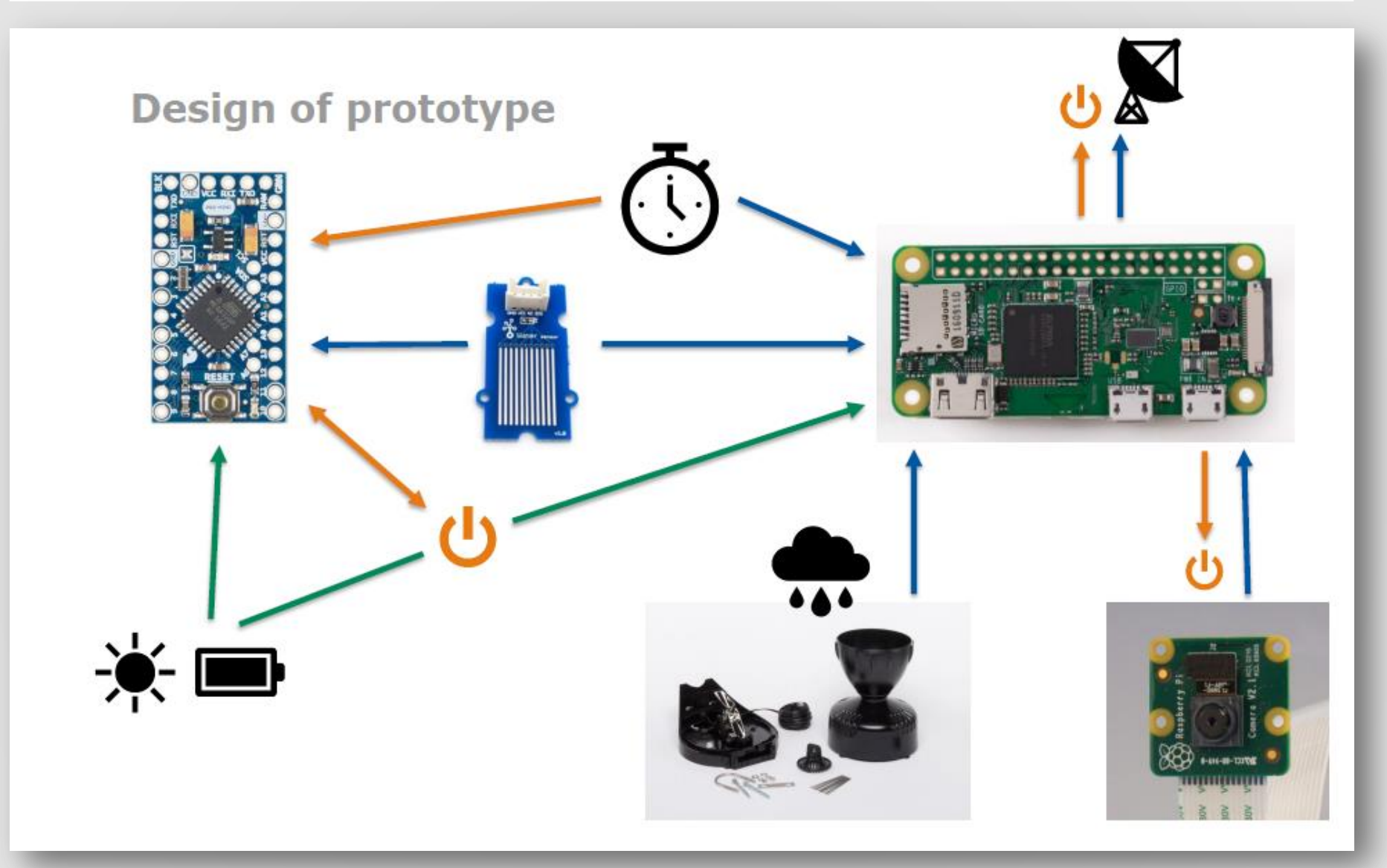

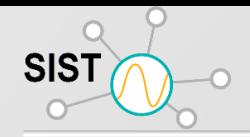

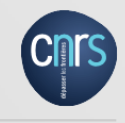

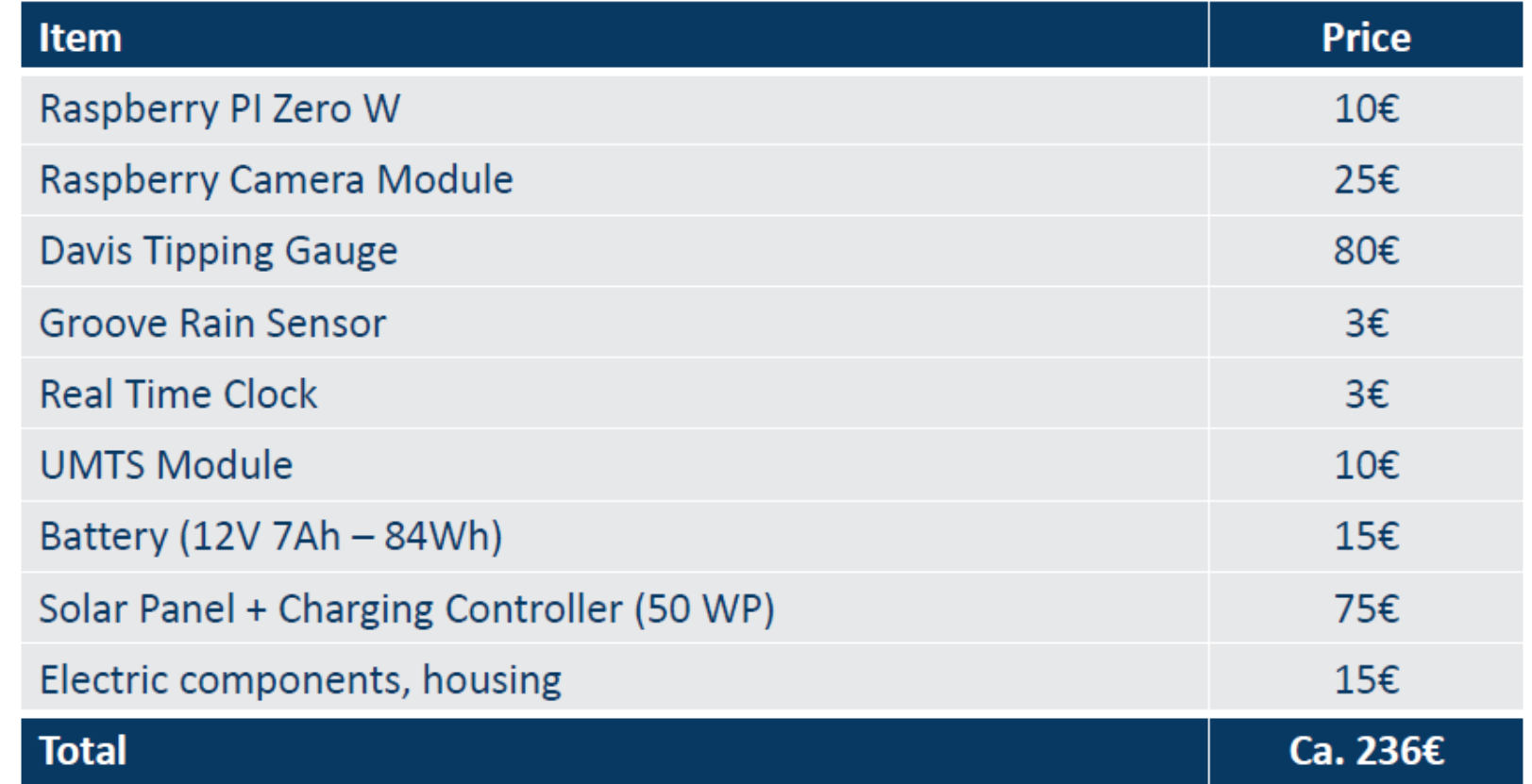

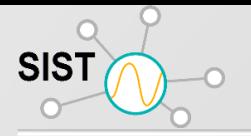

## **Pour de l'acquisition tout azimut**

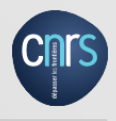

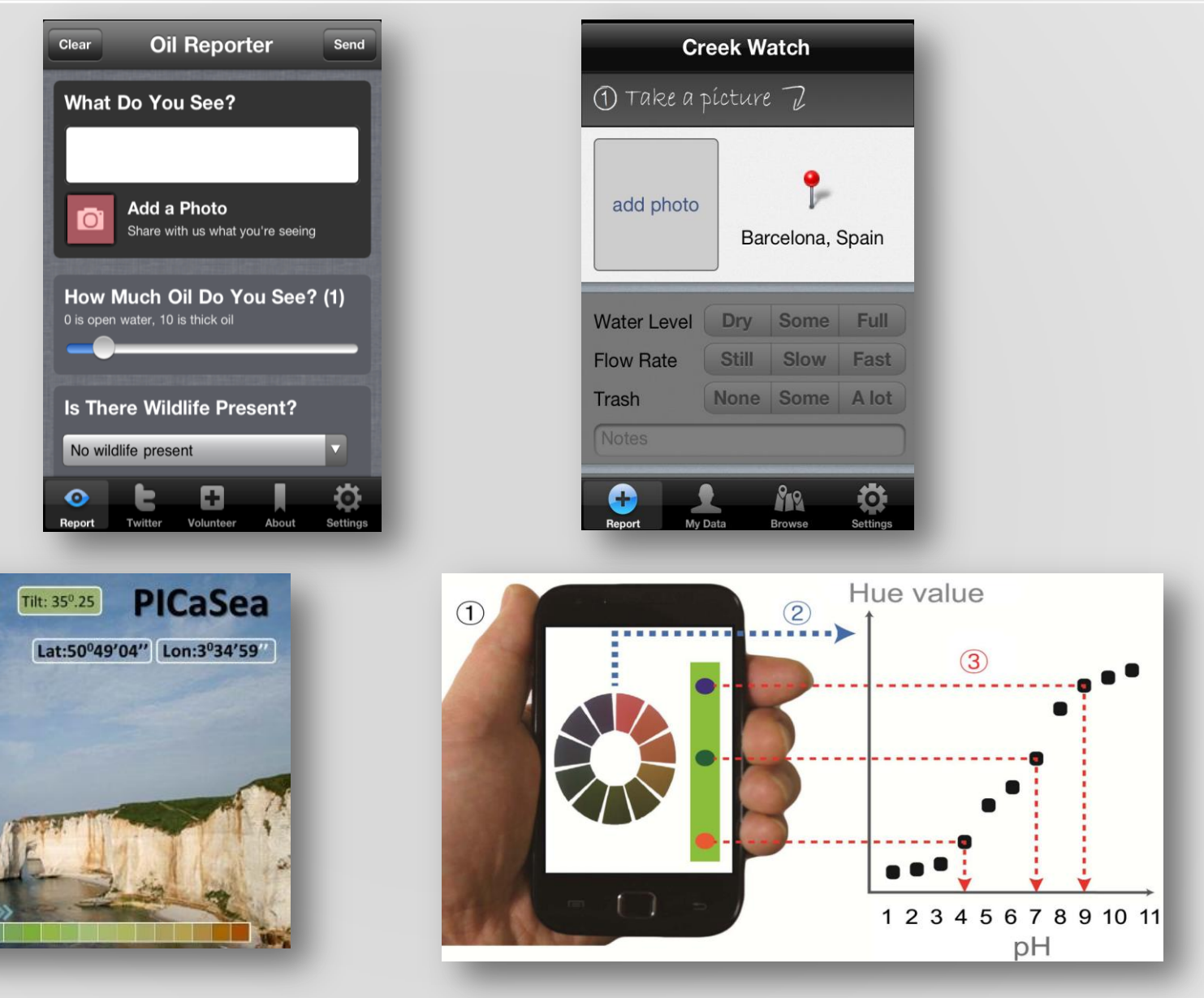

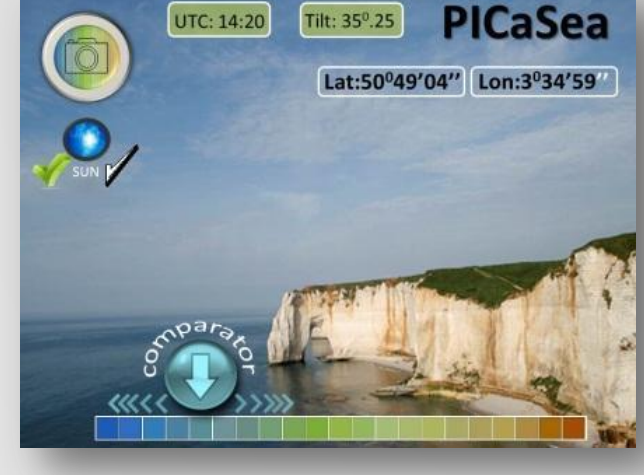

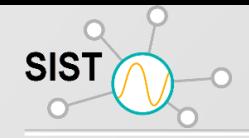

#### **Et plus encore ….**

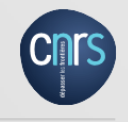

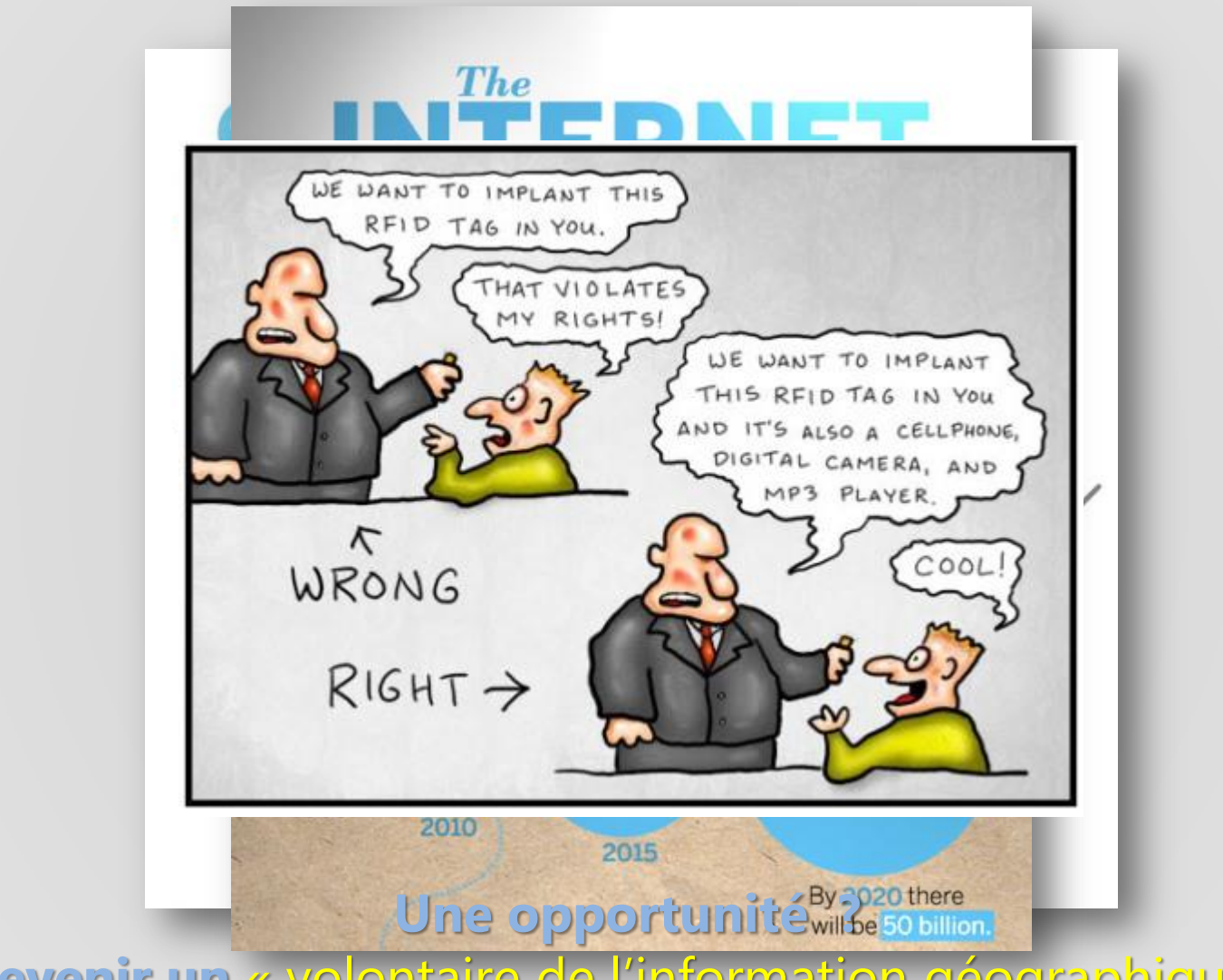

**Devenir un** « volontaire de l'information géographique »

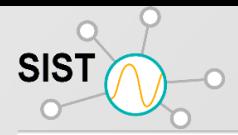

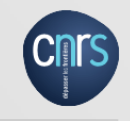

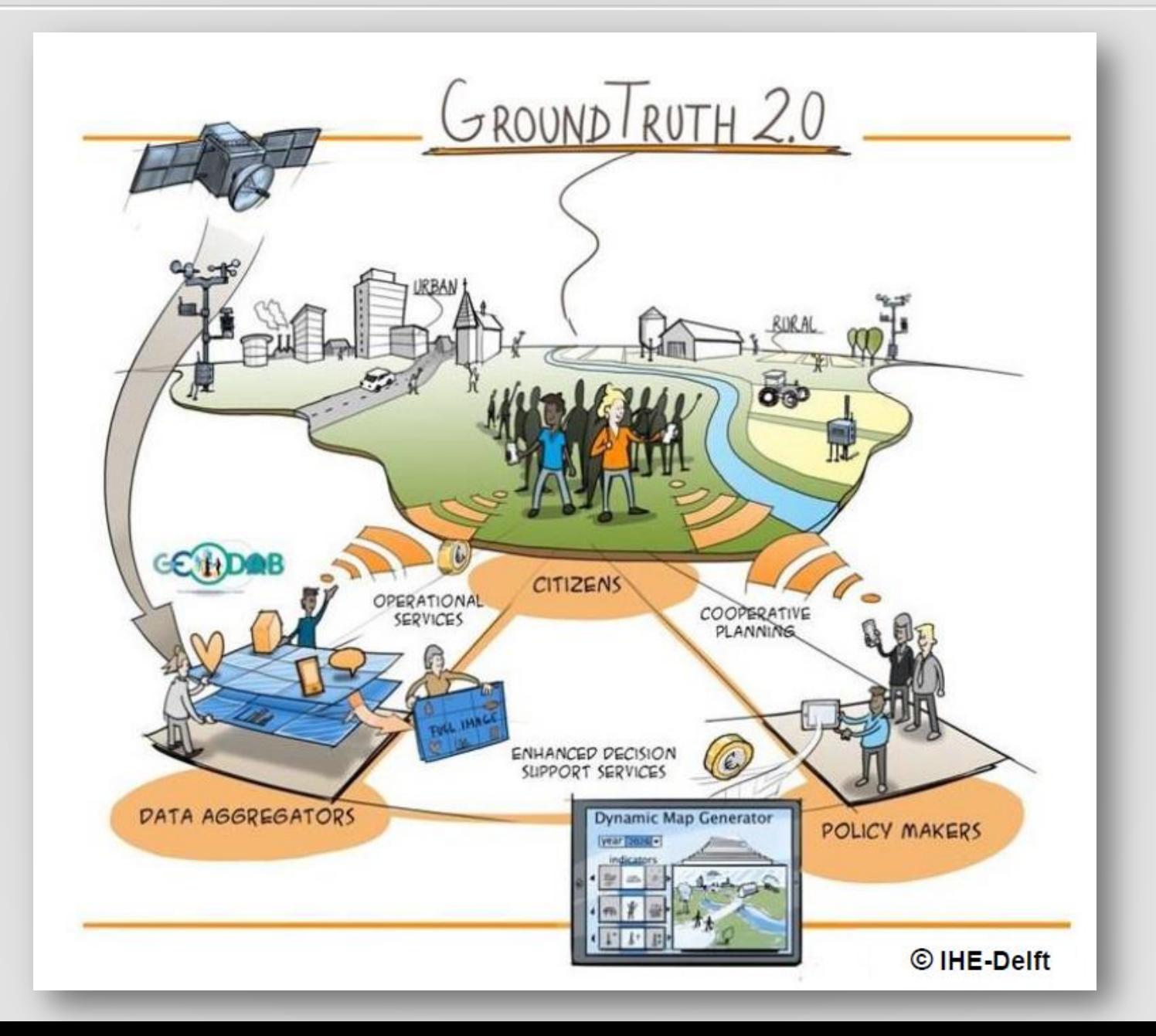

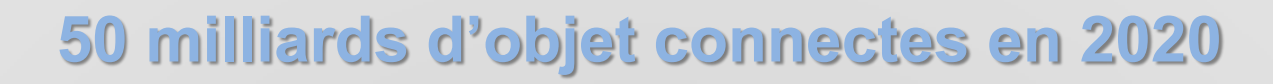

SIST

 $\bigcirc$ 

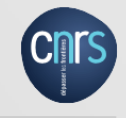

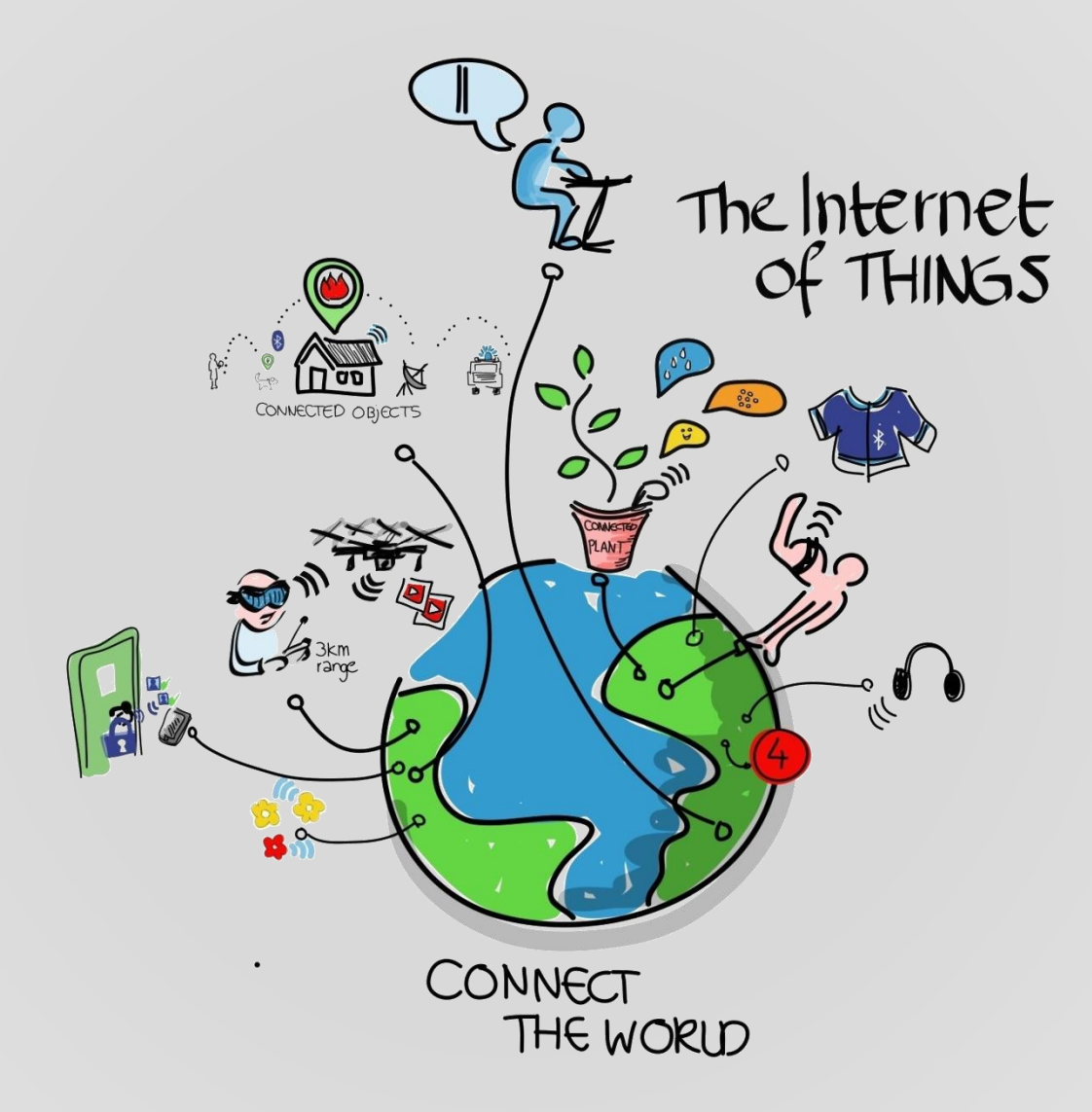

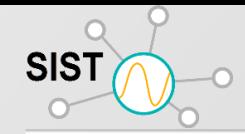

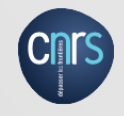

L'Open Geospatial Consortium est une organisation internationale pour répondre aux problèmes d'[interopérabilité](http://fr.wikipedia.org/wiki/Interop%C3%A9rabilit%C3%A9_en_informatique) des systèmes d'information géographique.

Les missions du **[consortium](http://fr.wikipedia.org/wiki/Consortium)** sont de regro[up](http://fr.wikipedia.org/wiki/Standards_ouverts)er tous les acteurs concernés afin de développer et promouvoir des [standards](http://fr.wikipedia.org/wiki/Standards_ouverts) [ouverts](http://fr.wikipedia.org/wiki/Standards_ouverts) [g](http://fr.wikipedia.org/wiki/Information_g%C3%A9ographique)arantissant l'[interopérabilité](http://fr.wikipedia.org/wiki/Interop%C3%A9rabilit%C3%A9_en_informatique) dans le domaine de la *[géomatique](http://fr.wikipedia.org/wiki/G%C3%A9omatique)* et de l'[information](http://fr.wikipedia.org/wiki/Information_g%C3%A9ographique) [géographique](http://fr.wikipedia.org/wiki/Information_g%C3%A9ographique) et de favoriser la coopération entre développeurs, fournisseurs et utilisateurs.

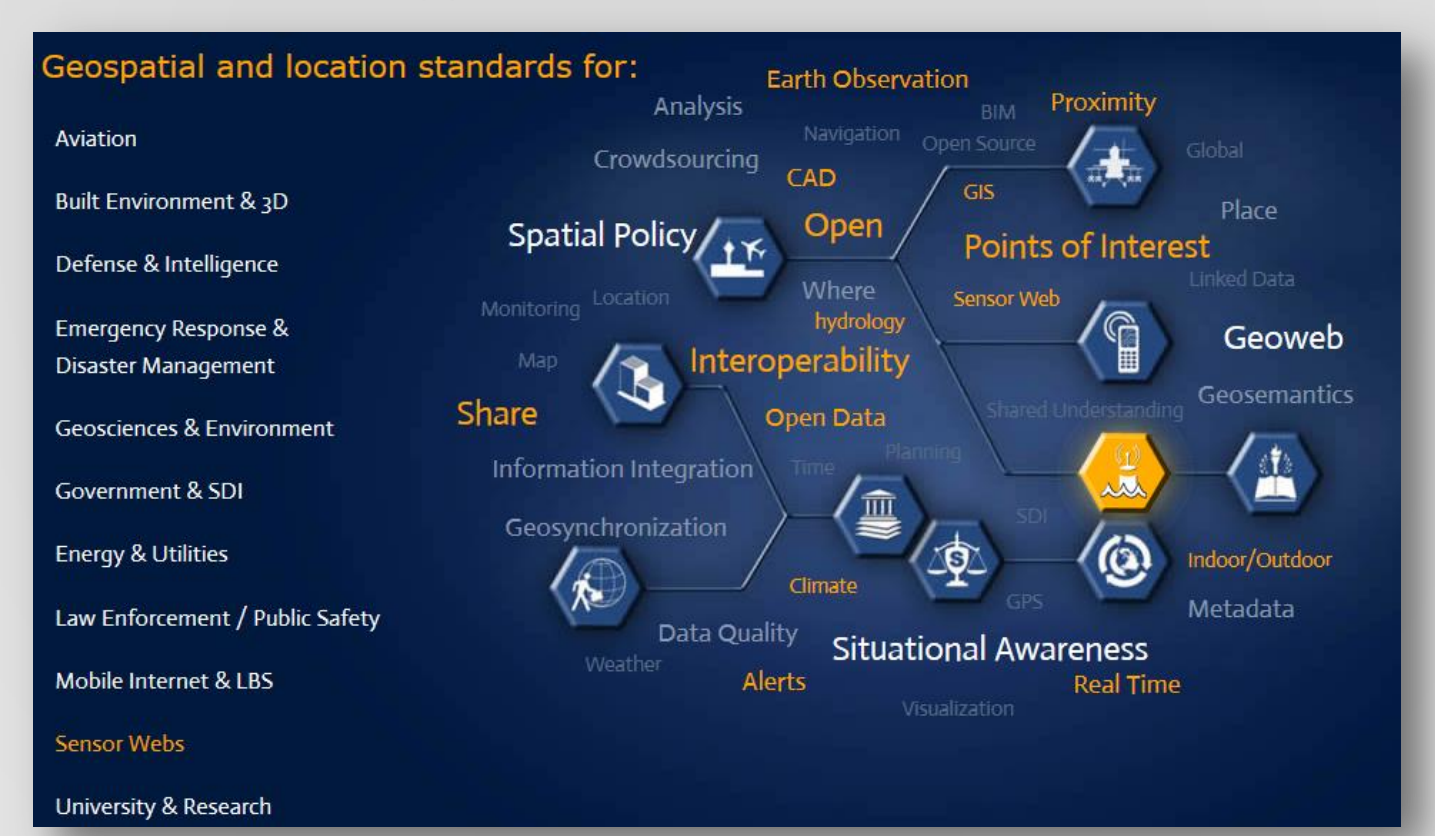

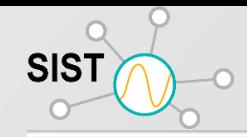

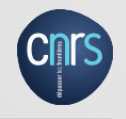

- **1** Issu d'un besoin grandissant de fusion de données
- **Contrative en 1999**
- **EXAGE PREMIERS SPONSORS AUX USA: NASA, NGA, DOD, EPA**
- Nombreux Testbed OGC Le dernier financé par EADS et Eurocontrol
- Le but est l'accès aux données (brutes) et le contrôle à distance de tout type de systèmes d'observation.
- Conçu pour être connecté à des systèmes existants

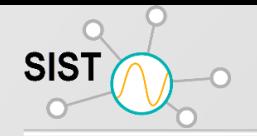

#### **Motivation**

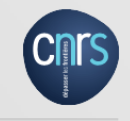

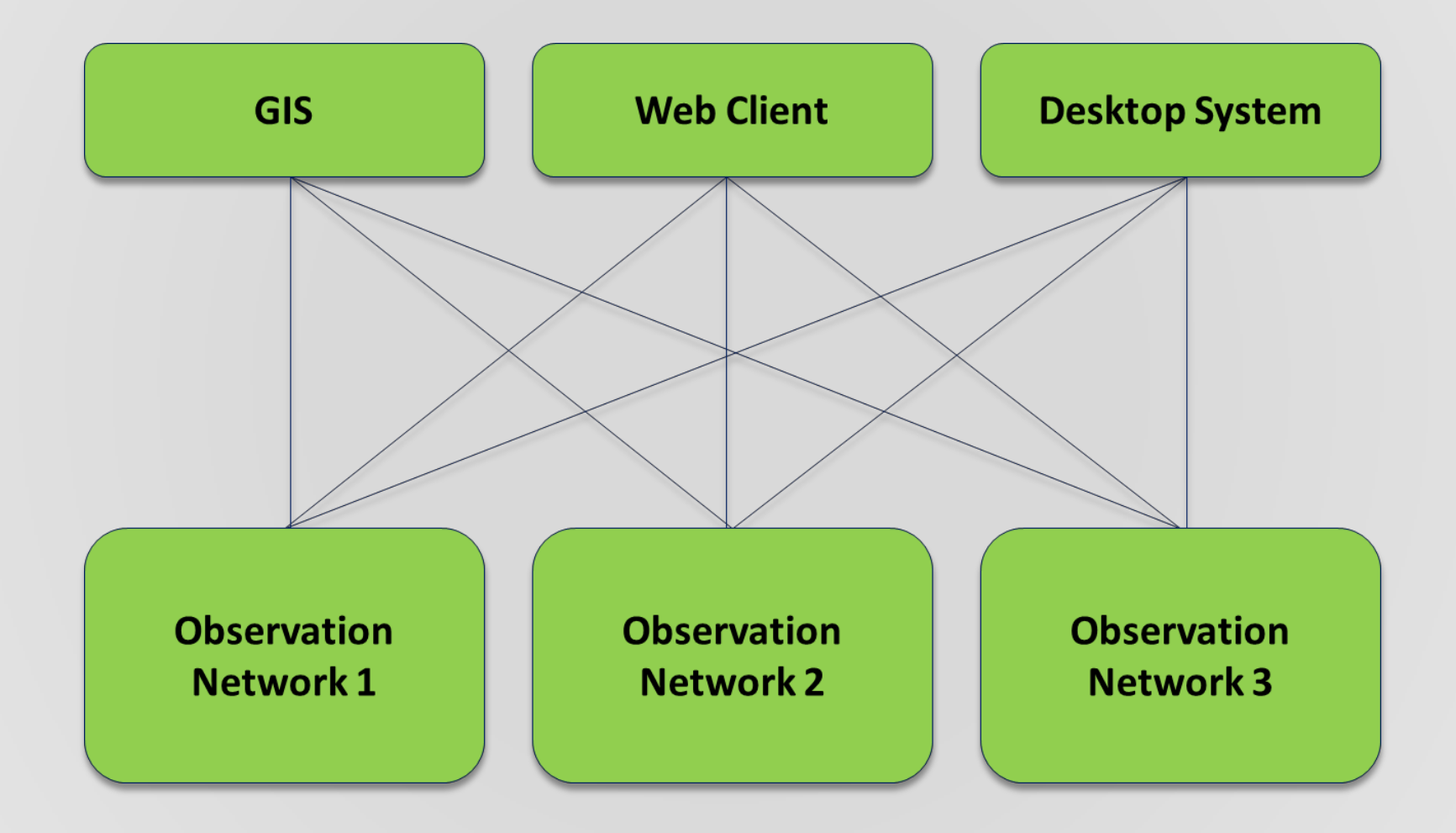

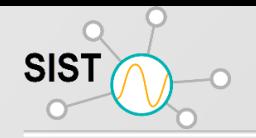

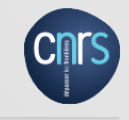

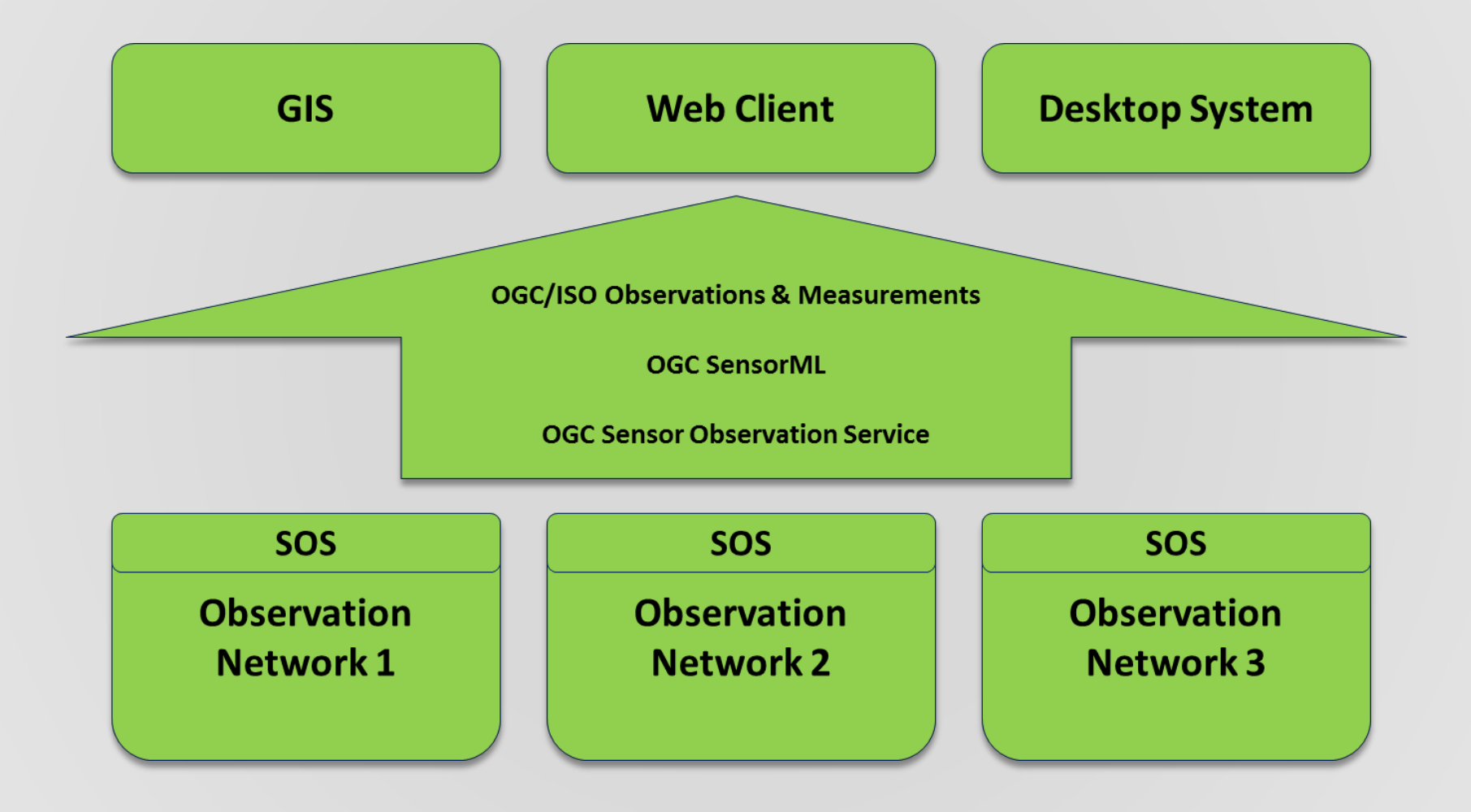

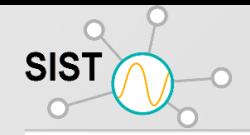

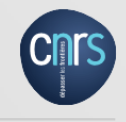

- Différentes structures et éléments d'observations
- Les interfaces de capteurs sont très hétérogènes
- **Besoin d'harmonisation et d'interopérabilité**
- Fournir une couche au-dessus des bases de données d'observation et de la  $technologie$  de réseau de capteurs de bas niveau  $\Box$  intégration dans les applications Web

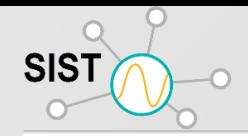

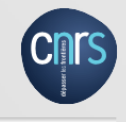

 $\odot$  Les services traditionnels permettent de :

demander des cartes (images) : Service de cartographie Web

demande (binaire) de données raster : Service de couverture Web

demande des données vectorielles : Service d'entités Web

 Absence d'un cadre générique pour les données d'observation de l'intégration dans les infrastructures de données spatiales

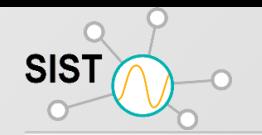

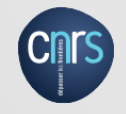

# **52 North / University of Muenster**

Suite complete de services SWE (SOS, SPS, SAS, WNS)

# **University of Alabama in Huntsville (UAH) (Botts-Inc)**

- SWE Common parser/writer, SensorML parser, process chain executor and process model library
- editors for SensorML/O&M instances and profiles Space Time Toolkit SWE client
- SOS/WCS services
- SWE portrayal service (initially KML)

## **Texas A&M / Marine Metadata Initiative**

- Non ebRIM registry based on ontology
- light weight clients, several services

## **MapServer / GDAL**

– SWE services incorporated into MapServer

## **NASA GSFC / GeoBlinky**

– Several components used with the EO1 SAT activities

**Constellation Geomatys**

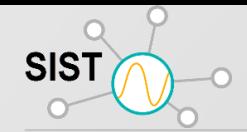

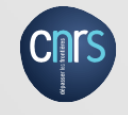

52 ° North est une Initiative pour l'Open Source Geospatial sous la licence publique générale GNU (GPL).

52 ° North SOS est une mise en œuvre bien architecturé, documentée et étayée. Le SOS fait partie de toute une série d'implémentations de services Web.

Le SOS, comme les autres services, est implémenté en Java en tant que servlet, permettant le déploiement multi-plateforme.

52 ° Nord offre un très bon guide clair et l'installation et le développement

SOS fonctionne avec structure de SGBDR spécifique. Cette structure est étroitement mappé sur le modèle conceptuel pour les observations et mesures (O & M) développés par l'OGC.

Cette structure générique permet le stockage de plusieurs jeux de données différents (par exemple, des jauges de rivière, stations météorologiques) en une seule base de données.

# **L'approche "Sensor Web Enablement"**

**SIST** 

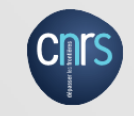

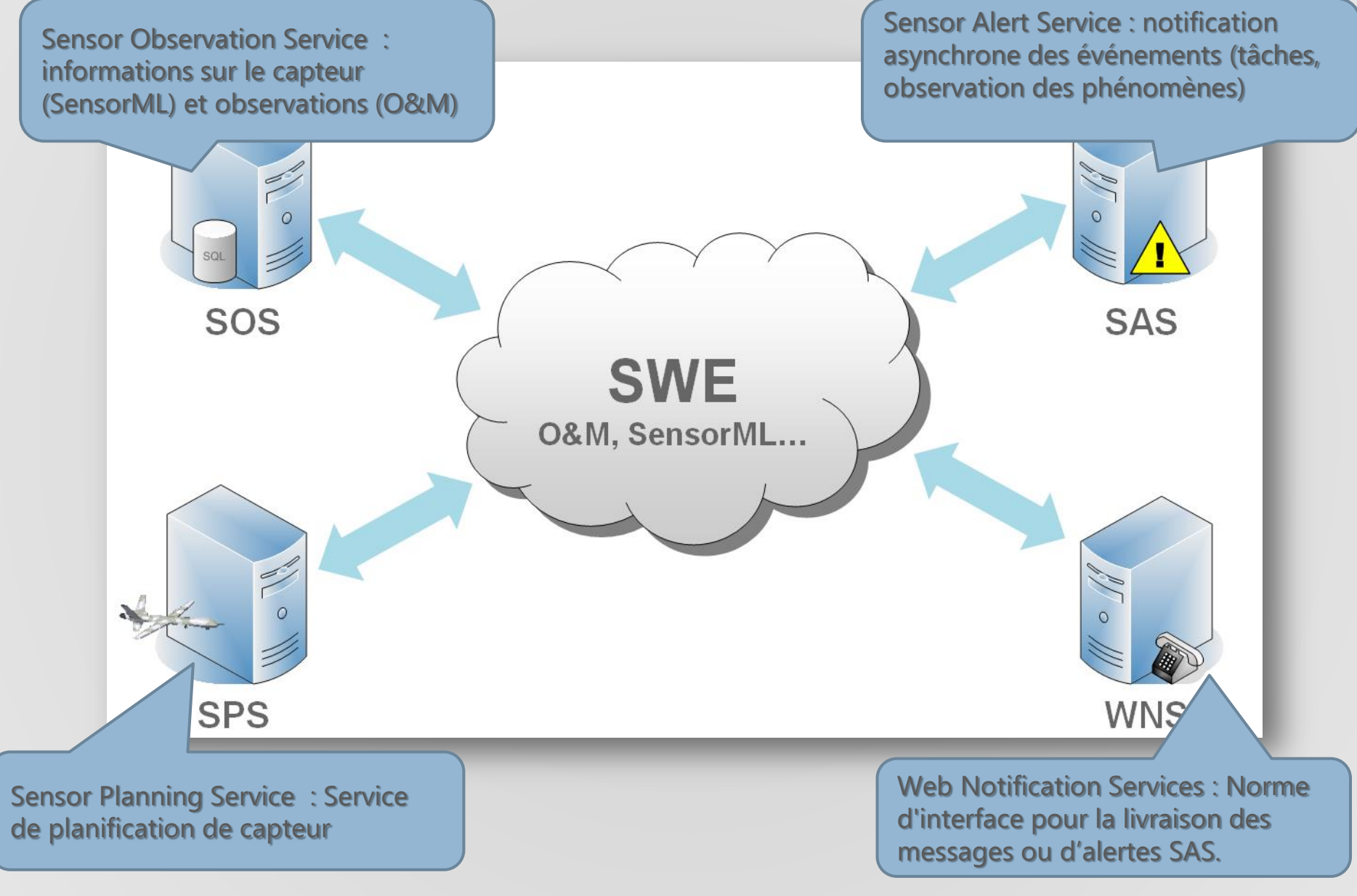

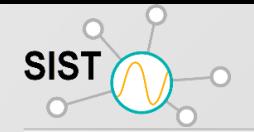

#### **Sensor Web Enablement**

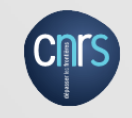

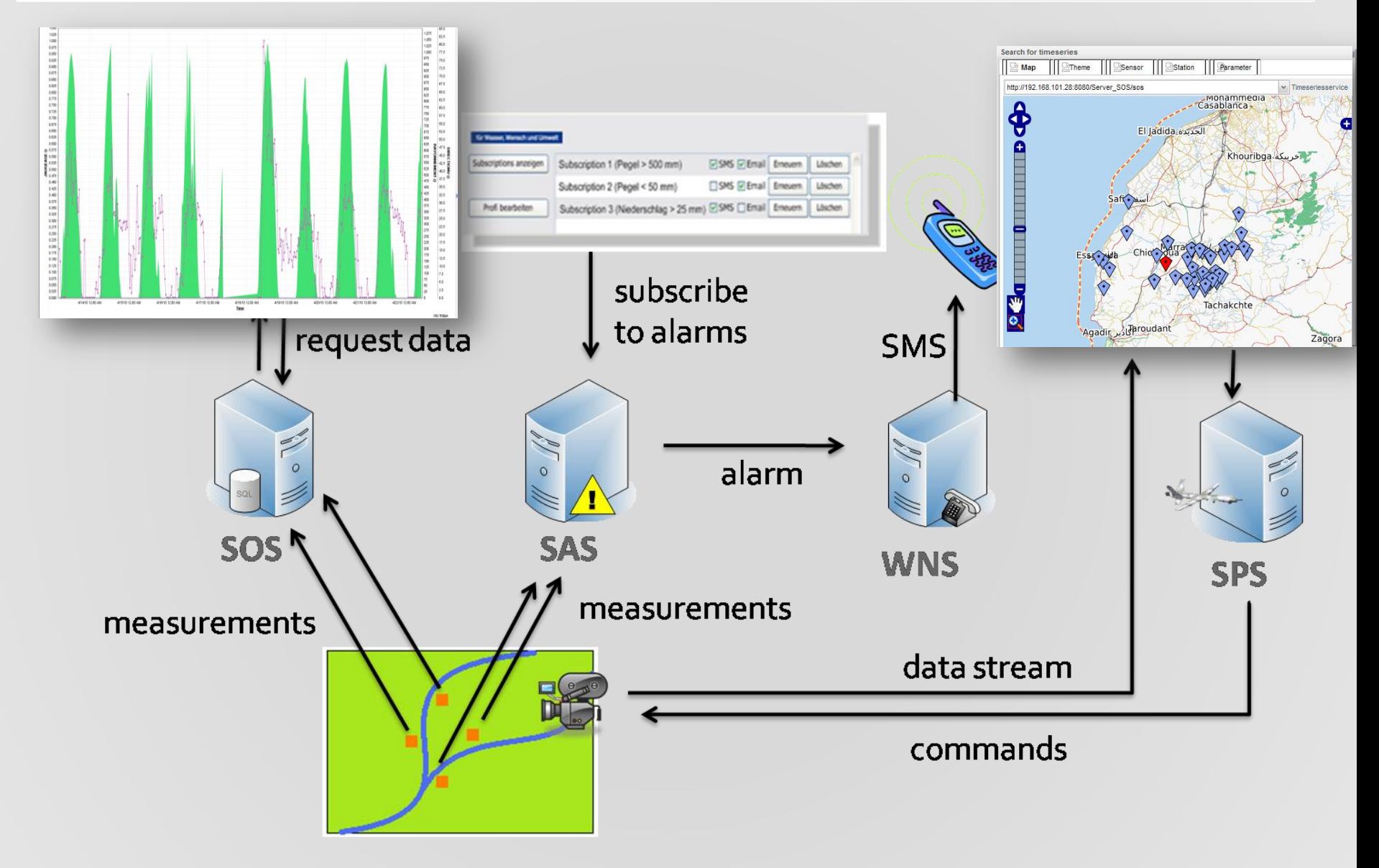

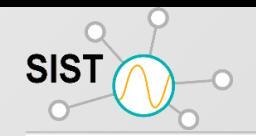

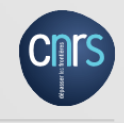

#### 1. Sensor Model Language (SensorML)

SensorML est un langage (basé sur des schémas XML) pour fournir des descriptions de systèmes de capteurs. (sa découverte, sa géo-localisation, le traitement de ses observations, des mécanismes de programmation de capteur, d'abonnement à des alertes capteur.)

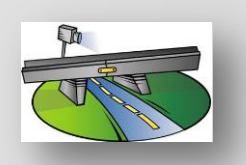

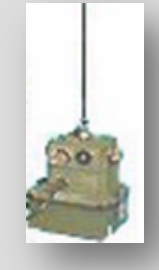

#### 2. Observations and Measurements (O&M)

Cette spécification définit un modèle général et un encodage XML des observations et mesures. Ne sont considérées que les mesures de quantité et de catégories, les valeurs géométriques et temporelles ainsi que leurs compositions et matrices.

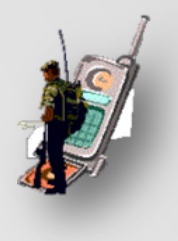

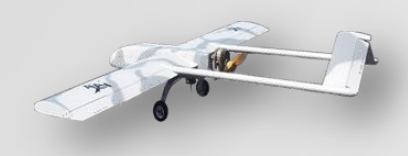

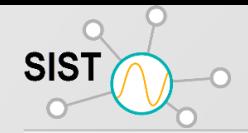

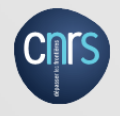

- **OGC® Sensor Model Language (SensorML)** Description des capteurs (infos haut niveau + calibration, fonctions de transfert, réponse impulsionnelle, etc. )
- **(3)** OGC® Observations and Measurement (O&M) Métadonnées haut niveau pour chaque observation
- **OGC® SWE Common Data Model (SWE Common)** Description des données capteurs bas niveau (binaire, ASCII, compressées, etc.)

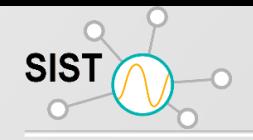

**SWE Building Blocks**

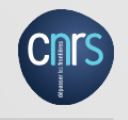

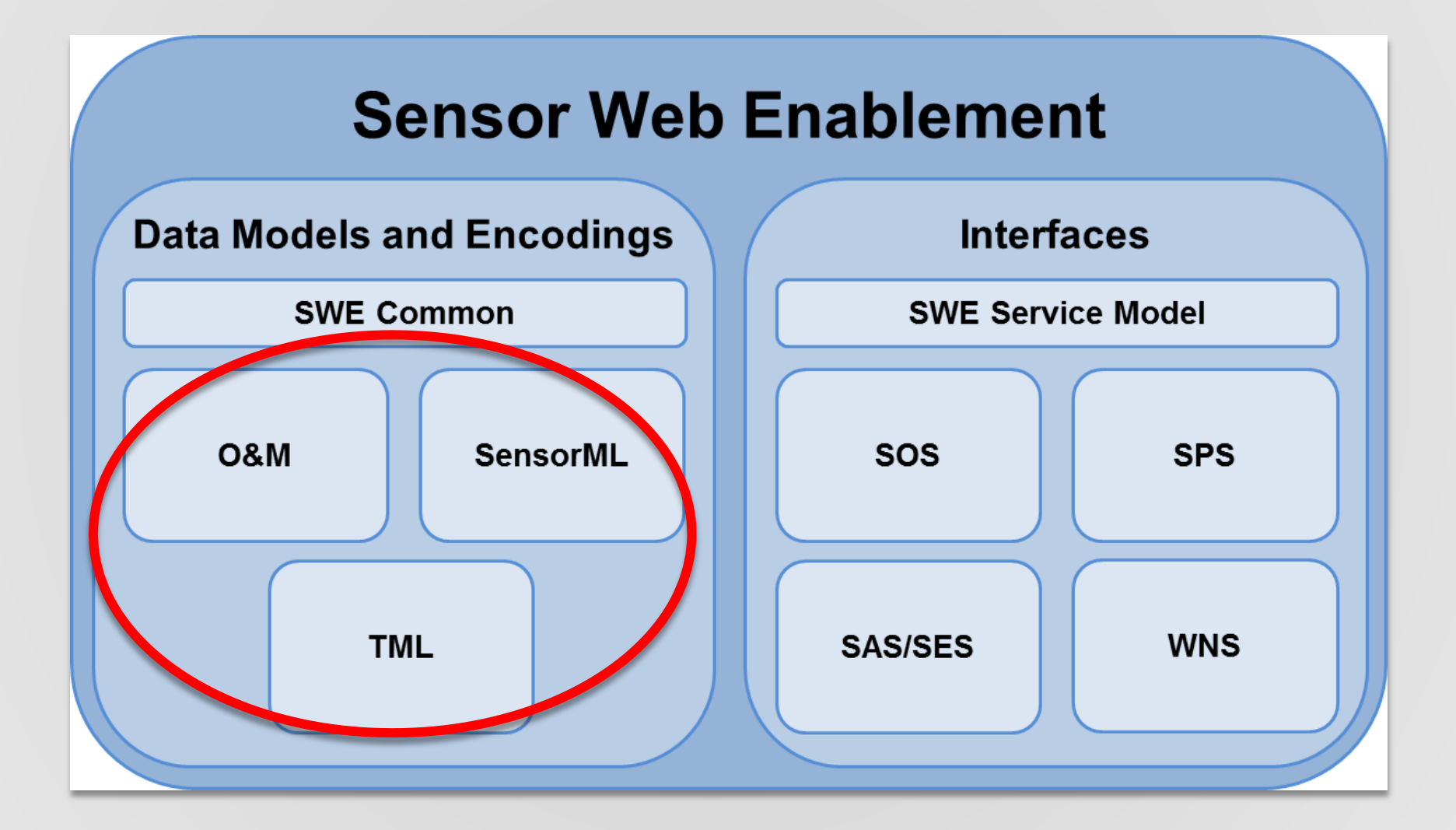

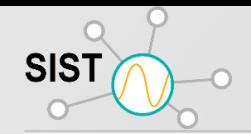

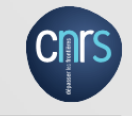

Découvrir rapidement les capteurs (sécurisés ou publics) qui peuvent répondre à mes besoins - emplacement, observables, qualité, capacité à être programmé ?

Registries & Dictionaries

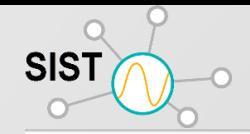

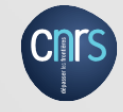

Obtenir des informations du capteur dans une norme de codage qui est compréhensible par moi et mon logiciel?

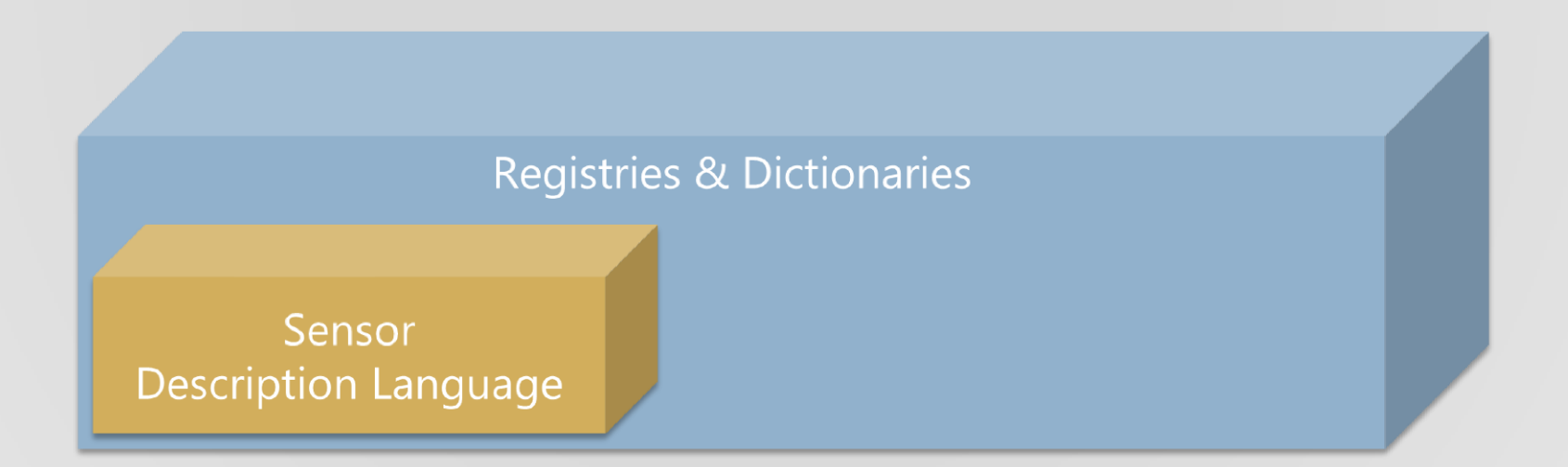

**SIST** 

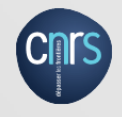

Accéder facilement aux observations de capteurs de manière commune, et dans une forme spécifique à mes besoins?

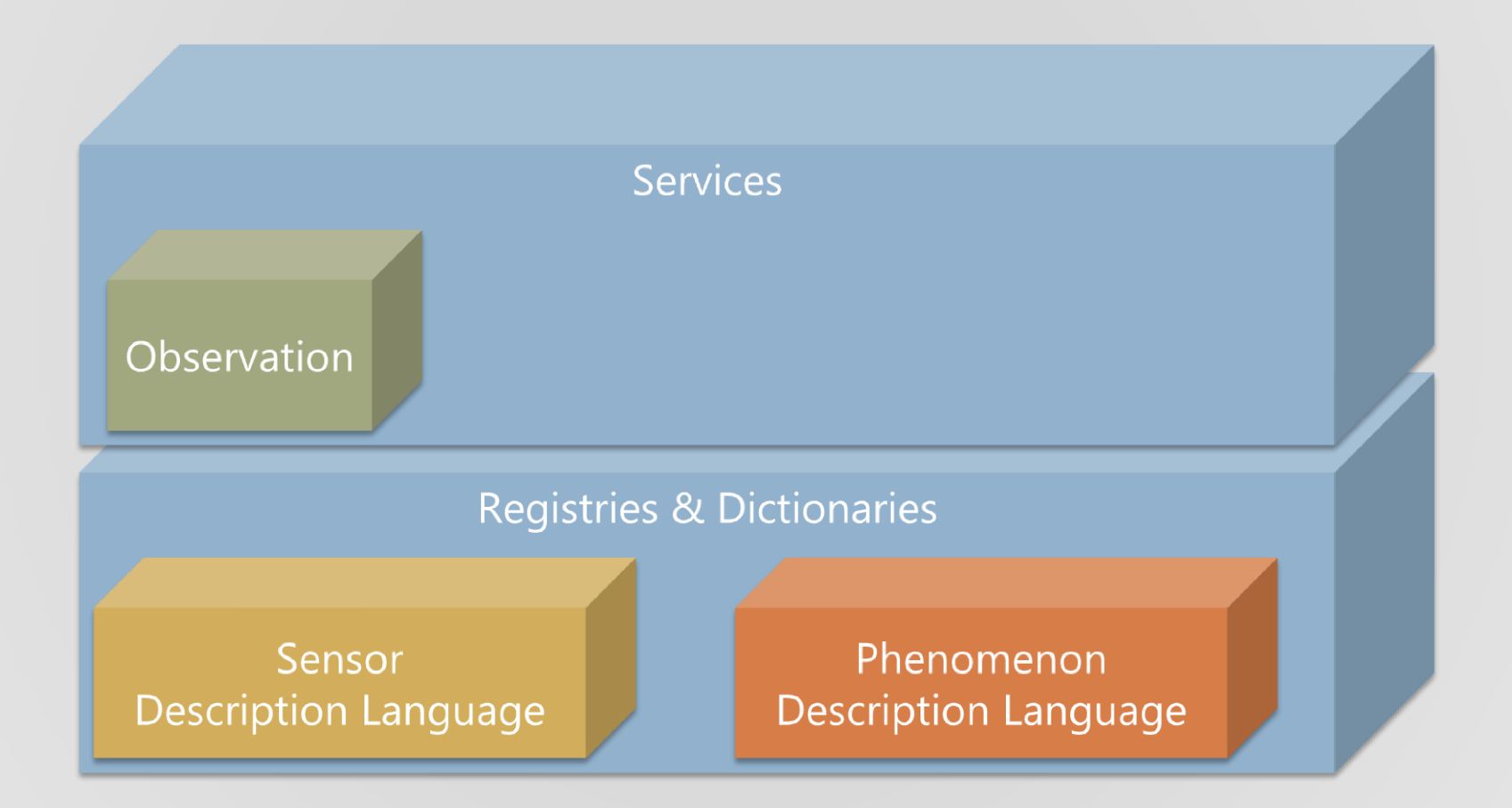

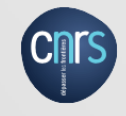

Programmer si possible le capteur pour répondre à mes besoins spécifiques?

SIST

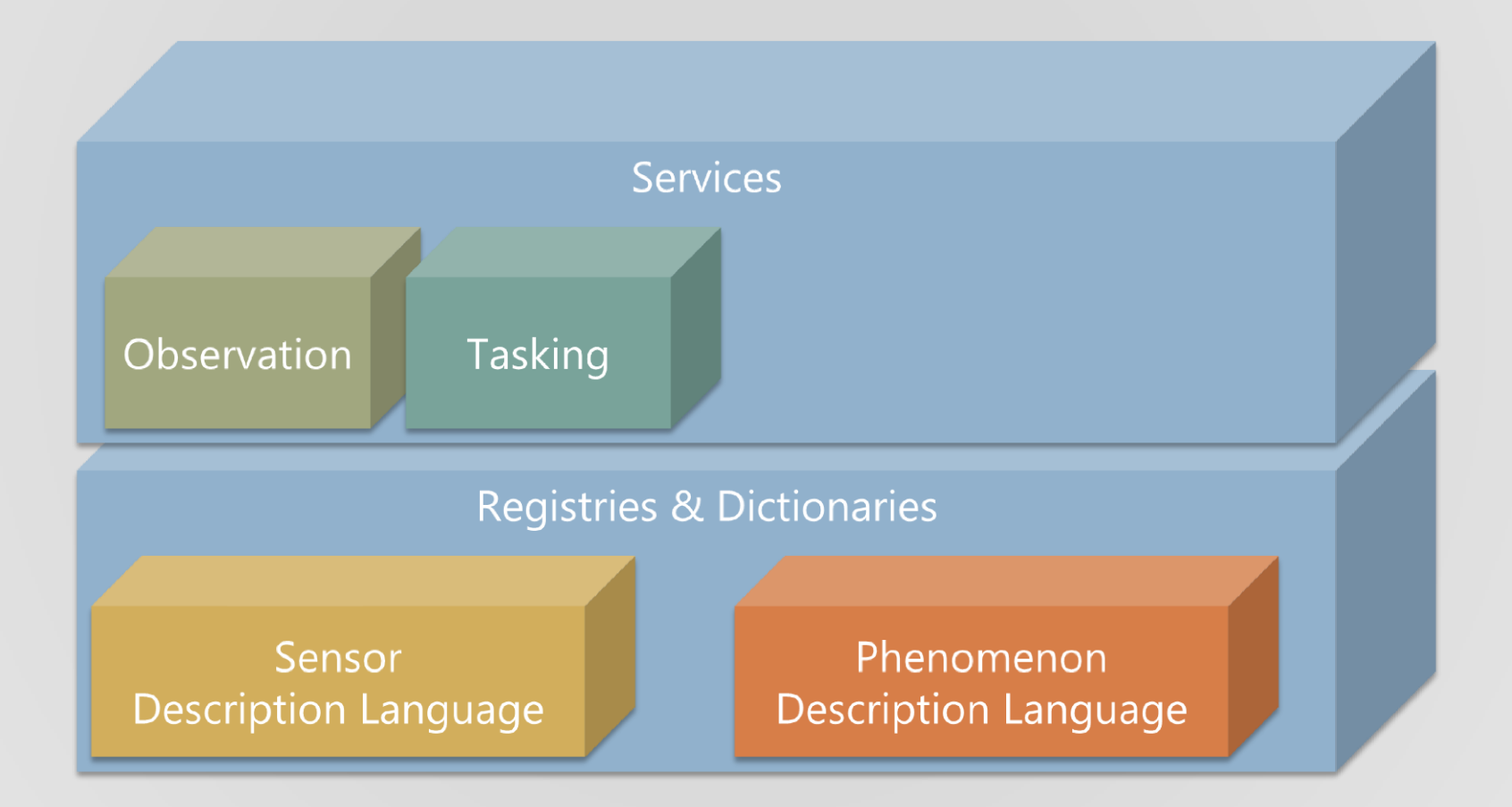

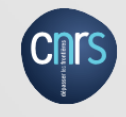

S'abonner et recevoir des alertes lorsqu'un capteur mesure un phénomène particulier

SIST

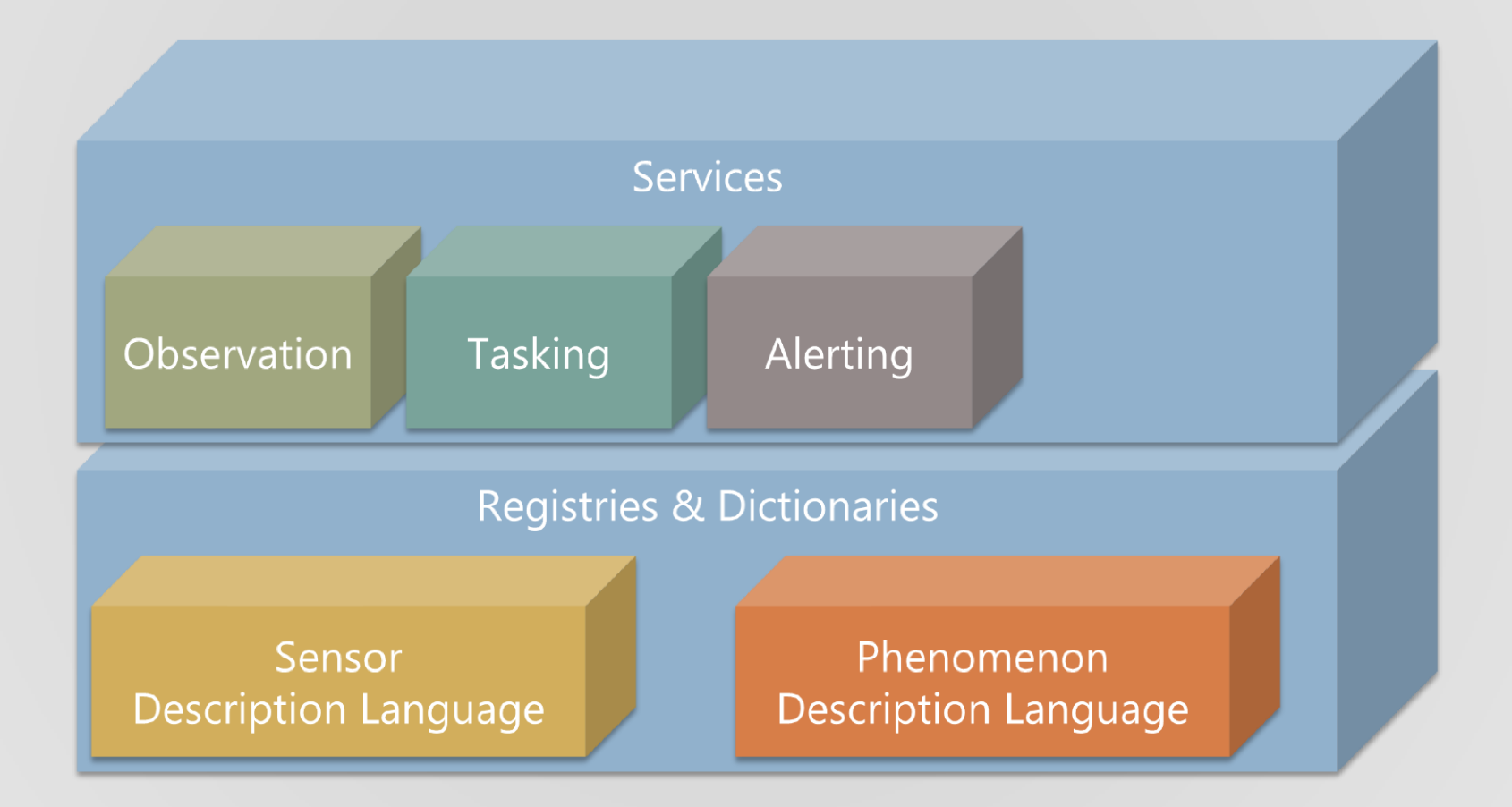

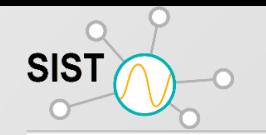

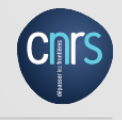

#### Traiter et analyser

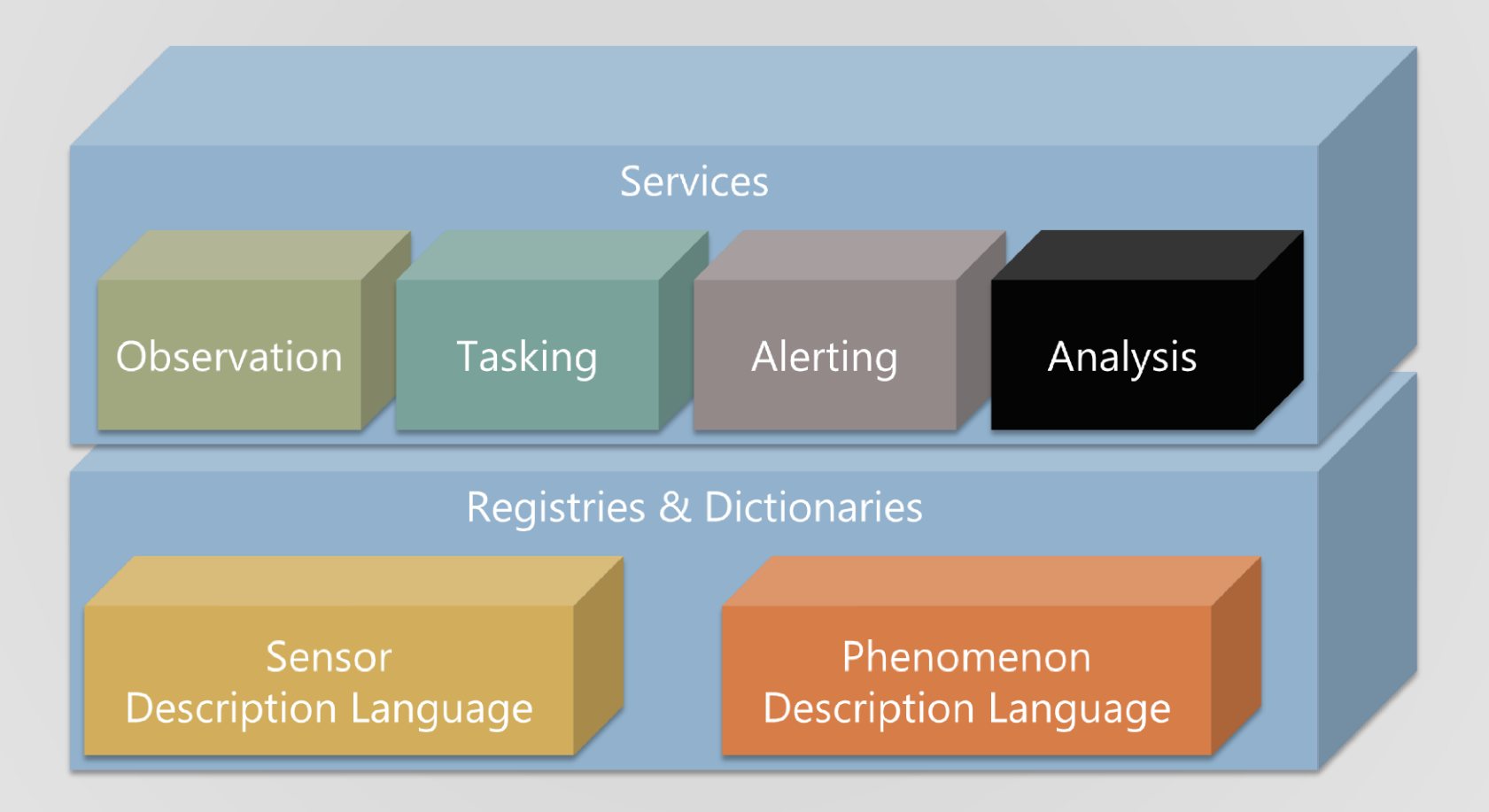

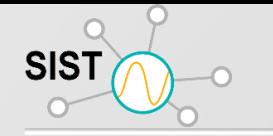

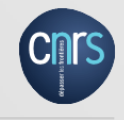

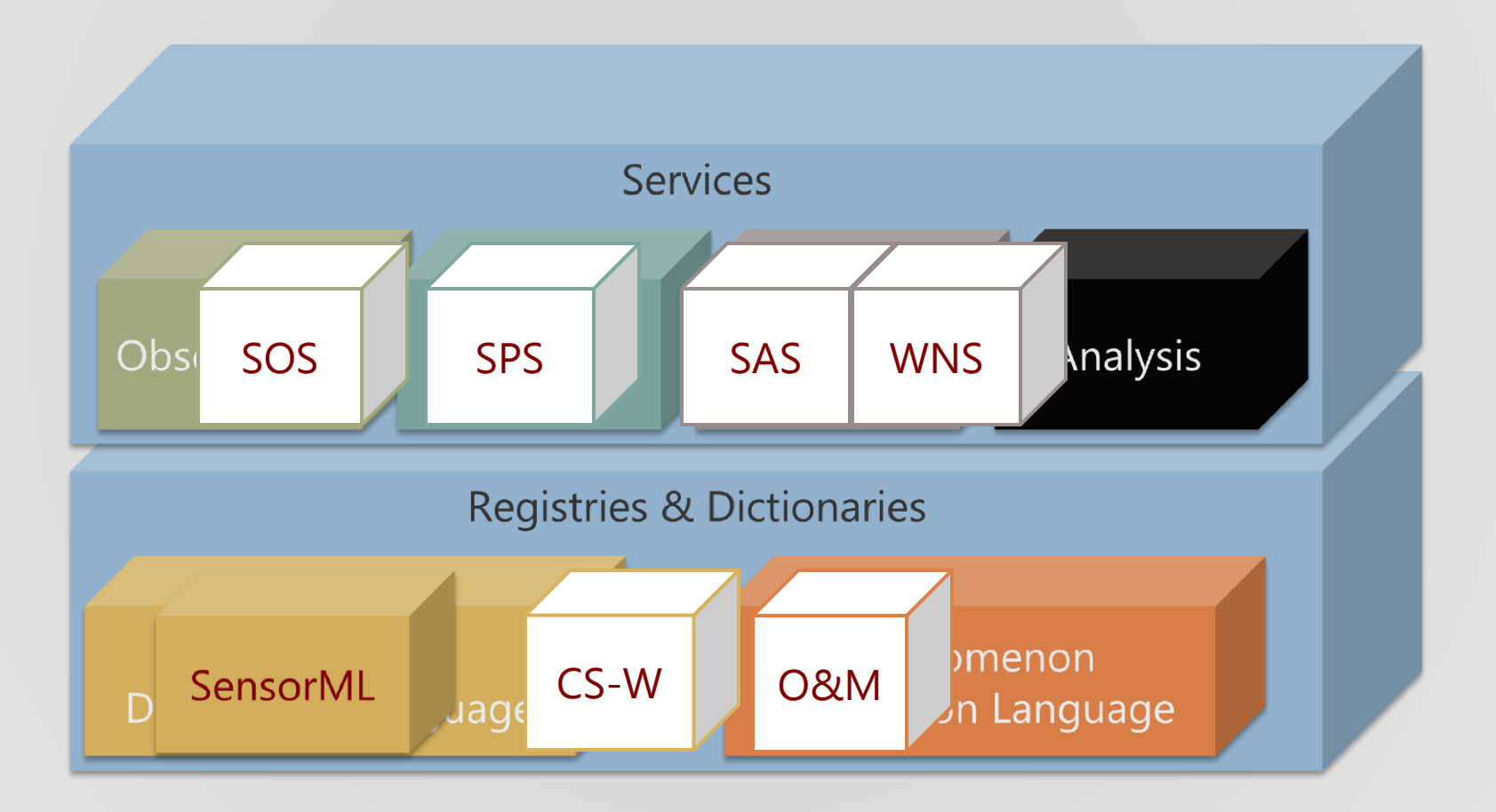

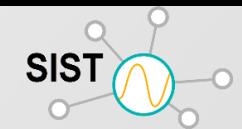

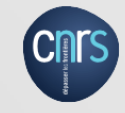

Une observation est un événement dont le résultat est une estimation de la valeur d'une propriété de l'entité d'intérêt, obtenu à l'aide d'une procédure .

Le concept entité d'intérêt réconcilie observations à distance et in situ

#### Feature-of-Interest

Une entite du monde réel (statique ou dynamique) , une station, sa localisation (points d'échantillonnage)

## Offering

Une variable mesurée par un capteur : (ie : Wind, Temperature, Moisture, Visibility, Precipitations …)

#### **Procedure**

La méthode de recueil

#### Observed Properties

Paramètres (ou phénomènes)> 150!

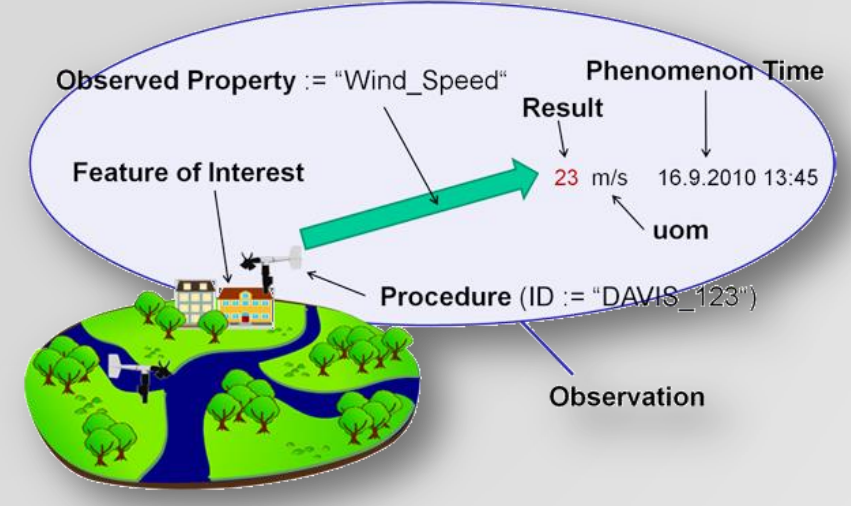

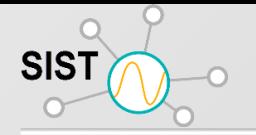

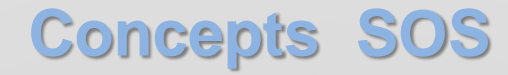

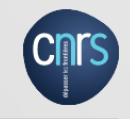

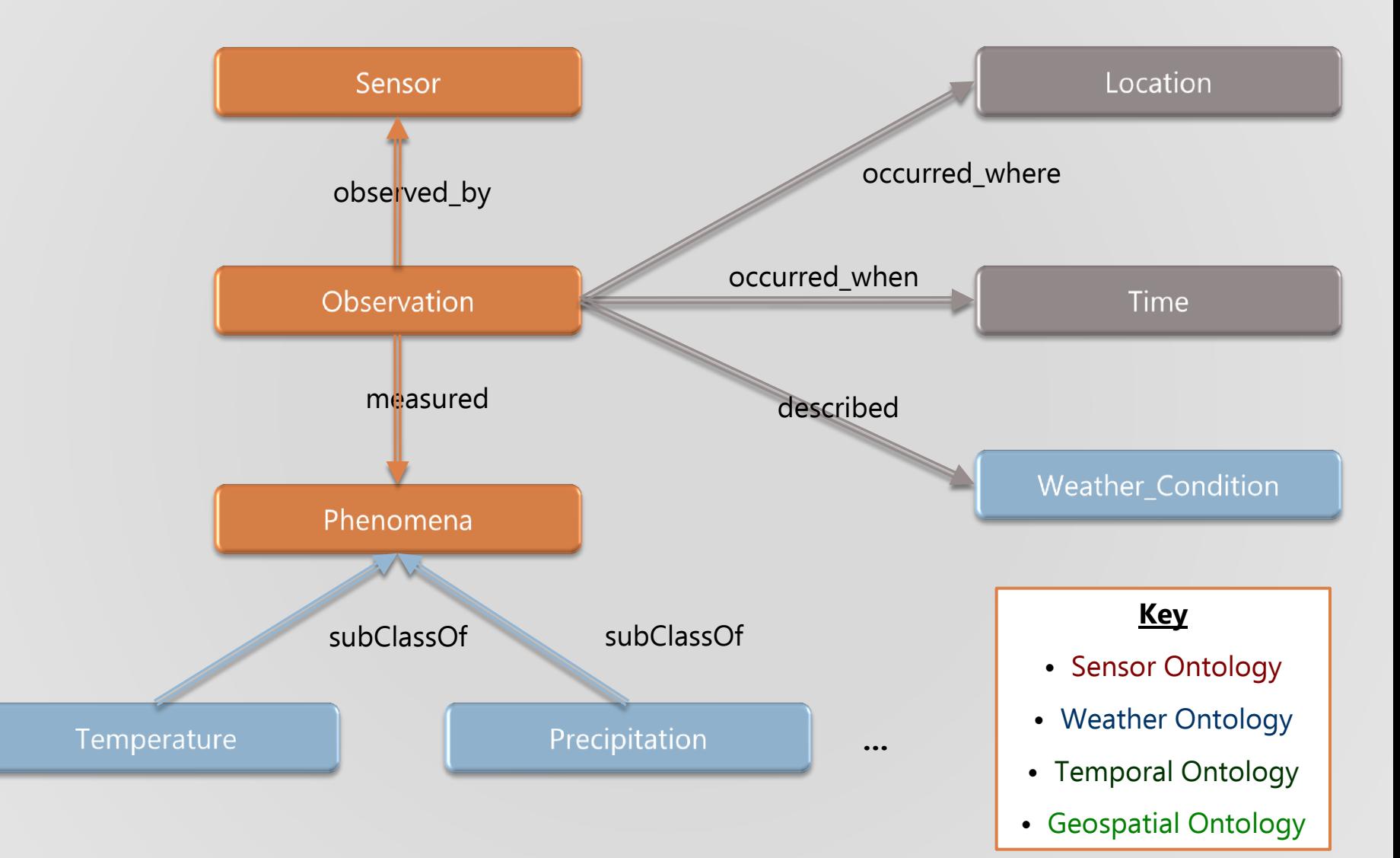

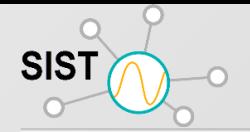

## **Les principaux concepts de SWE**

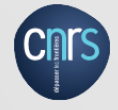

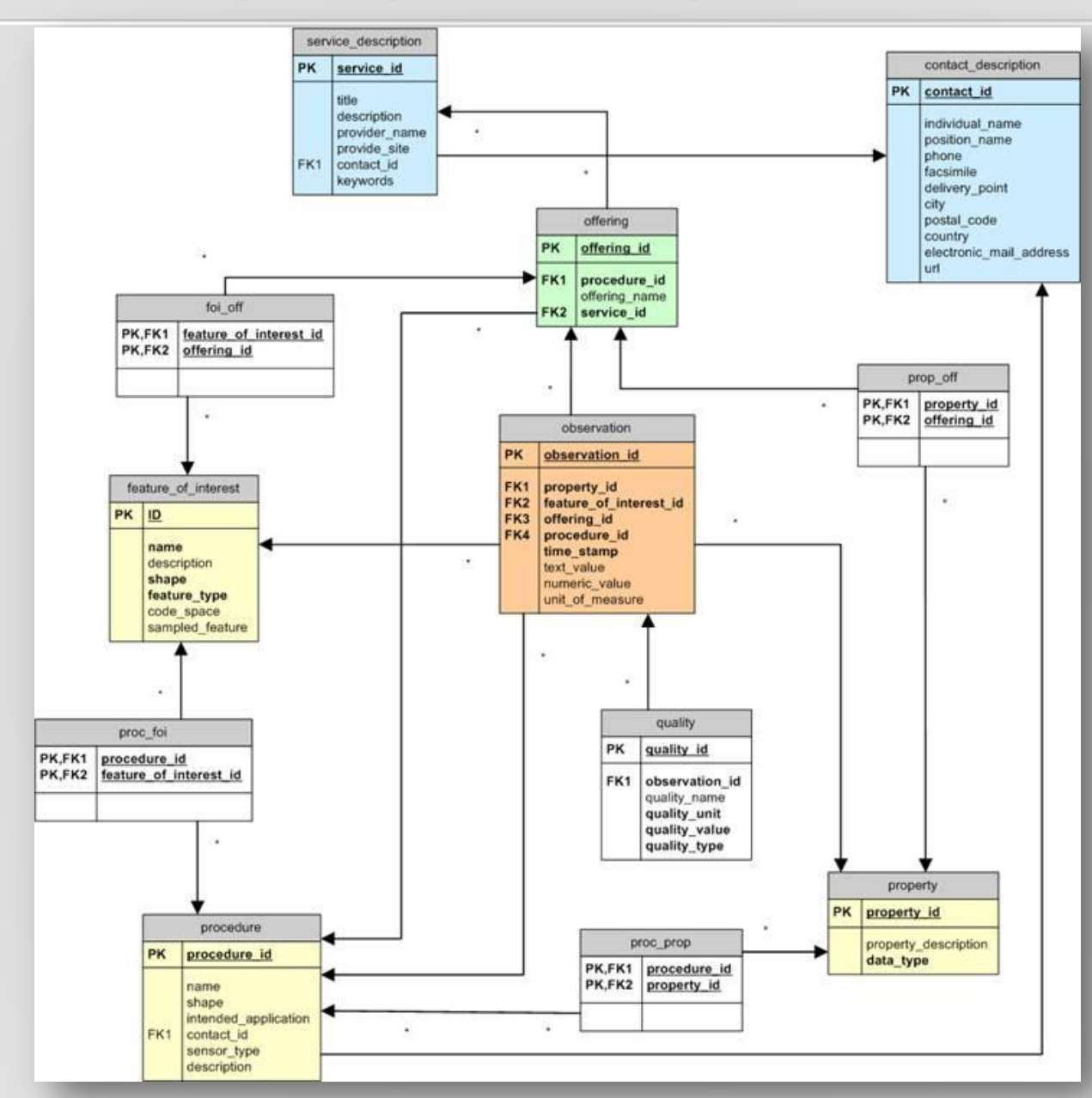

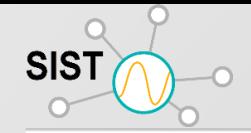

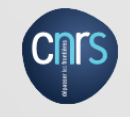

- **1.** ✔ **GetCapabilities :** renvoie une description des services de l'interface (par exemple les opérations soutenues, versions des services) et les données des capteurs disponibles (par exemple des capteurs enregistrés, la période d'observations disponibles, l'étendue spatiale des caractéristiques pour lesquelles des observations sont disponibles).
- 2. <del>⊘</del> DescribeSensor : retourne une description d'un système de capteur spécifique, ou des données d'informations comme position du capteur, l'étalonnage, entrées et sorties, ...etc. La réponse doit être soit encodé en SensorML ou TML.
- 3. ✔ GetObservation : fournit l'accès aux observations des capteurs et des données de mesure via des requêtes spatio-temporelles qui peuvent être filtrées par des phénomènes et des contraintes de valeur

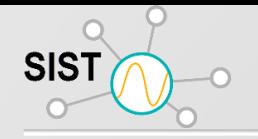

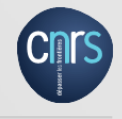

- Modèle conceptuel pour
	- représenter des observations
	- Échanger des observations
- Implémentation en tant que schéma d'application
	- Schémas XML prolongeant le balisage (GML)
- Utilisation principale:
	- Encoder les documents de réponse SOS GetObservation
- O & M 2.0 est maintenant disponible (OGC et norme ISO)
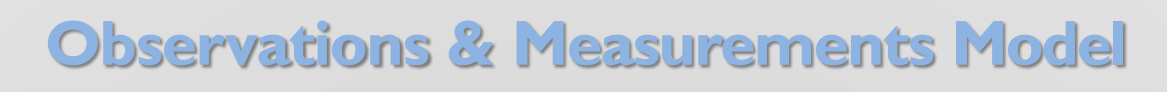

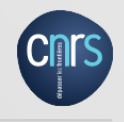

• Observation

- Acte d'observation d'un phénomène
- Produire une estimation pour une propriété d'une caractéristique d'intérêt
- Événement spécialisé avec résultat
- Hérite des attributs temporels
- Les propriétés d'observation supportent l'interprétation des résultats (par exemple la qualité)

#### **Observations & Measurements Model**

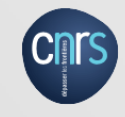

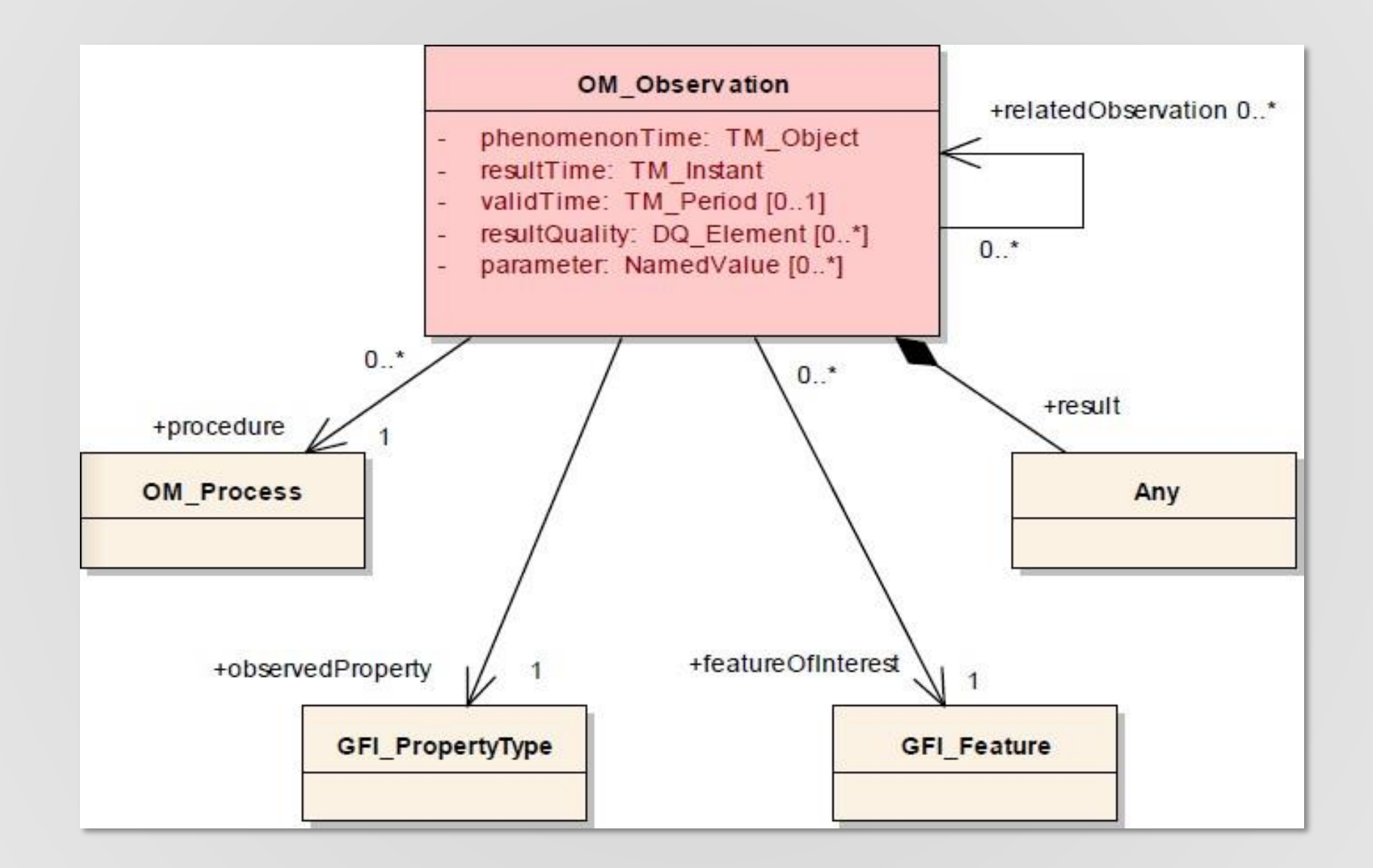

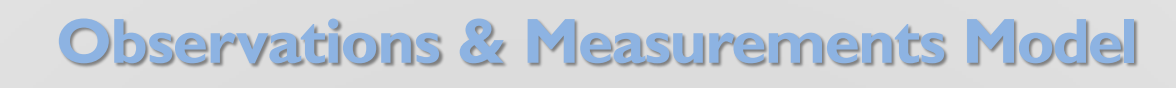

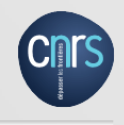

#### Procédure

- Détermine la valeur d'un phénomène
- Une procédure peut être un instrument, un capteur, un observateur humain, un calcul, une simulation ...
- O & M ne contient qu'une brève description de processus
- Des informations plus détaillées sont fournies via SensorML / TML

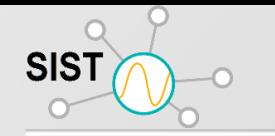

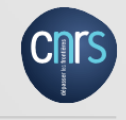

Feature Of Interest

- Une entité représente l'objet réel observé
- La caractéristique d'intérêt est la cible de l'observation
- Exemples: Rivière, route, personne, scène, spécimen,

...

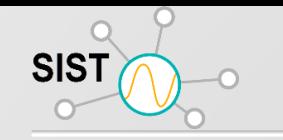

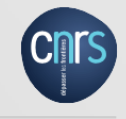

**ObservedProperty** 

- Identifie ou décrit le phénomène observé
- Exemples: température de l'air, niveau d'eau, vitesse du vent, concentration de pollution de l'air
- La description des propriétés observées est souvent accessible via des dictionnaires

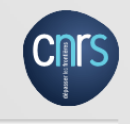

```
<om:OM Observation gml:id="o 75AD0C99DAC8E06F6AE24B9F2402A81F9AEAA0FF">
  <om:type xlink:href="http://www.opengis.net/def/observationType/OGC-OM/2.0/OM Measurement"/>
  <om:phenomenonTime>
    <gml:TimeInstant gml:id="phenomenonTime 74">
      <gml:timePosition>2012-11-19T13:06:00.000Z</gml:timePosition>
    </gml:TimeInstant>
  </om:phenomenonTime>
  <om:resultTime xlink:href="#phenomenonTime 74"/>
  <om:procedure xlink:href="http://www.52north.org/test/procedure/6"/>
  <om:observedProperty xlink:href="http://www.52north.org/test/observableProperty/6"/>
  <om:featureOfInterest xlink:href="http://www.52north.org/test/featureOfInterest/6"/>
  <om:result xmlns:ns="http://www.opengis.net/gml/3.2" uom="test unit 6" xsi:type="ns:MeasureType">2.6</om:result>
</om:OM Observation>
```
**Observations & Measurements Model (JSON)**

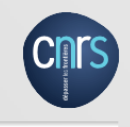

```
"observations" : [
    "type": "http://www.opengis.net/def/observationType/OGC-OM/2.0/OM Measurement",
    "procedure": "http://www.52north.org/test/procedure/6",
    "offering": "http://www.52north.org/test/offering/6",
    "observableProperty": "http://www.52north.org/test/observableProperty/6",
   "featureOfInterest" : {
     "identifier" :
        "codespace": "http://www.opengis.net/def/nil/OGC/0/unknown",
       "value": "http://www.52north.org/test/featureOfInterest/6"
      \}"sampledFeature": "http://www.52north.org/test/featureOfInterest/world",
      "geometry":
       "type" : "Point"
        "coordinates" :
         51.447722,
         7.270806
    "phenomenonTime": "2012-11-19T13:02:00.000Z",
    "resultTime": "2012-11-19T13:02:00.000Z",
    "result" :{
     "uom" : "test_unit_6",
     "value" : 2.2
```
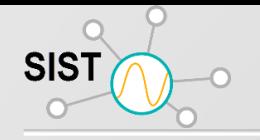

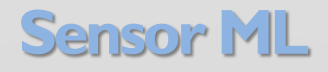

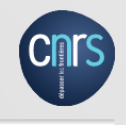

- Informations générales sur le capteur et sa découverte
- Faciliter le traitement et l'analyse des mesures de capteurs
- Géolocalisation des valeurs observées
- Description du processus par lequel une observation a été obtenue
- Version actuelle: SensorML 2.0

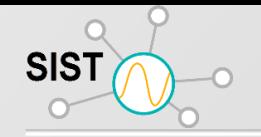

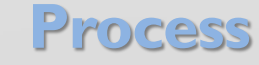

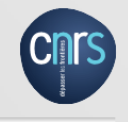

- Base pour les processus dans SensorML, physiques et non physiques
	- Éléments
	- Entrées et sorties
	- Paramètre
	- Méthode de traitement
	- Systèmes de référence
	- Toute autre métadonnée

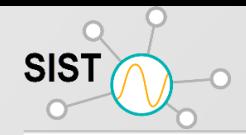

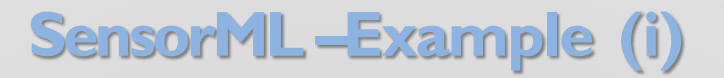

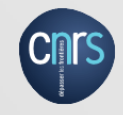

```
v<sml:SensorML xmlns:sml="http://www.opengis.net/sensorML/1.0.1" xmlns:gml="http://www.opengis.net/gml" xmlns:sml
 instance" version="1.0.1" xsi:schemaLocation=" http://www.opengis.net/sensorML/1.0.1 http://schemas.open
 \blacktriangledown < sml : member>
   v<sml:System>
     v<gml:description>
        Wassertemperatur an der Station STÖR-SPERRWERK BP (5970040) bei Kilometer 50 des Gewaessers STÖR
       </gml:description>
     ▶ <sml:keywords>... </sml:keywords>
     Saml:identification>...</sml:identification>
     ▶ <sml: classification>... </sml: classification>
     Saml: validTime>...</sml: validTime>
     ▶ <sml: characteristics>... </sml: characteristics>
     ▶ <sml:capabilities>... </sml:capabilities>
     Saml:contact>...</sml:contact>
     ▼<sml:position name="stationPosition">
       V<swe:Position fixed="true" referenceFrame="urn:ogc:def:crs:EPSG::31466">
         ▼ <swe:location>
           ▼ <swe:Vector gml:id="SYSTEM LOCATION">
             ▼ <swe:coordinate name="easting">
               v<swe: Quantity axisID="y">
                  <swe:uom code="degree"/>
                  <swe:value>2723966.3378782906</swe:value>
                </swe:Quantity>
              </swe:coordinate>
             ▼ <swe: coordinate name="northing">
               ▼ <swe:Quantity axisID="x">
                  <swe:uom code="degree"/>
                  <swe:value>5971455.607148565</swe:value>
                </swe:Ouantity>
              </swe:coordinate>
             </swe:Vector>
           </swe:location>
         </swe:Position>
       </sml:position>
     > <sml:inputs>...</sml:inputs>
     v<sml:outputs>
       v<sml:OutputList>
         v<sml:output name="Wassertemperatur">
           ▼<swe:Quantity definition="Wassertemperatur">
              <swe:uom code="°C"/>
             </swe:Quantity>
           \langle/sml:output>
         </sml:OutputList>
       </sml:outputs>
     </sml:System>
   </sml:member>
 </sml:SensorML>
```
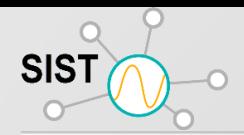

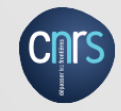

```
v<sml:SensorML xmlns:sml="http://www.opengis.net/sensorML/1.0.1" xmlns:gml="http://www.opengis.net/gml" xmlns:swe="http
 instance" version="1.0.1" xsi:schemaLocation=" http://www.opengis.net/sensorML/1.0.1 http://schemas.opengis.net/sensor
 \blacktriangledown < sml : member>
   v <sml: System>
     v<gml:description>
        Wassertemperatur an der Station STÖR-SPERRWERK BP (5970040) bei Kilometer 50 des Gewaessers STÖR
       </gml:description>
     v <sml:kevwords>
       v<sml:KeywordList>
          <sml:keyword>WASSERTEMPERATUR_ROHDATEN</sml:keyword>
          <sml:keyword>Wassertemperatur</sml:keyword>
         </sml:KeywordList>
       </sml:kevwords>
     v<sml:identification>
       v<sml:IdentifierList>
         ▼<sml:identifier_name="URN">
           v<sml:Term definition="urn:ogc:def:identifier:0GC:1.0:uniqueID">
              <sml:value>Wassertemperatur-Stoer-Sperrwerk Bp 5970040</sml:value>
            \langle/sml:Term>
          </sml:identifier>
         ▼<sml:identifier name="longName">
           ▼<sml:Term_definition="urn:ogc:def:identifier:0GC:1.0:longName">
             v <sml:value>
                Wassertemperatur an der Station STÖR-SPERRWERK BP (5970040) bei Kilometer 50 des Gewaessers STÖR
              </sml:value>
            </sml:Term>
          \langle/sml:identifier>
         ▼<sml:identifier name="shortName">
           V<sml:Term definition="urn:ogc:def:identifier:OGC:1.0:shortName">
              <sml:value>STÖR-SPERRWERK BP</sml:value>
            </sml:Term>
          </sml:identifier>
        </sml:IdentifierList>
       </sml:identification>
     ▶ <sml: classification>...</sml: classification>
     Saml:validTime>... </sml:validTime>
     ▶ <sml: characteristics>... </sml: characteristics>
     ▶ <sml:capabilities>... </sml:capabilities>
     sml:contact>...</sml:contact>
     v<sml:position name="stationPosition">
       execut Docition fived-"tough notonance[namo-"unnioncidations:EDCC::21466"
```
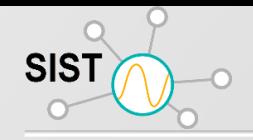

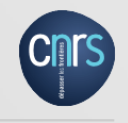

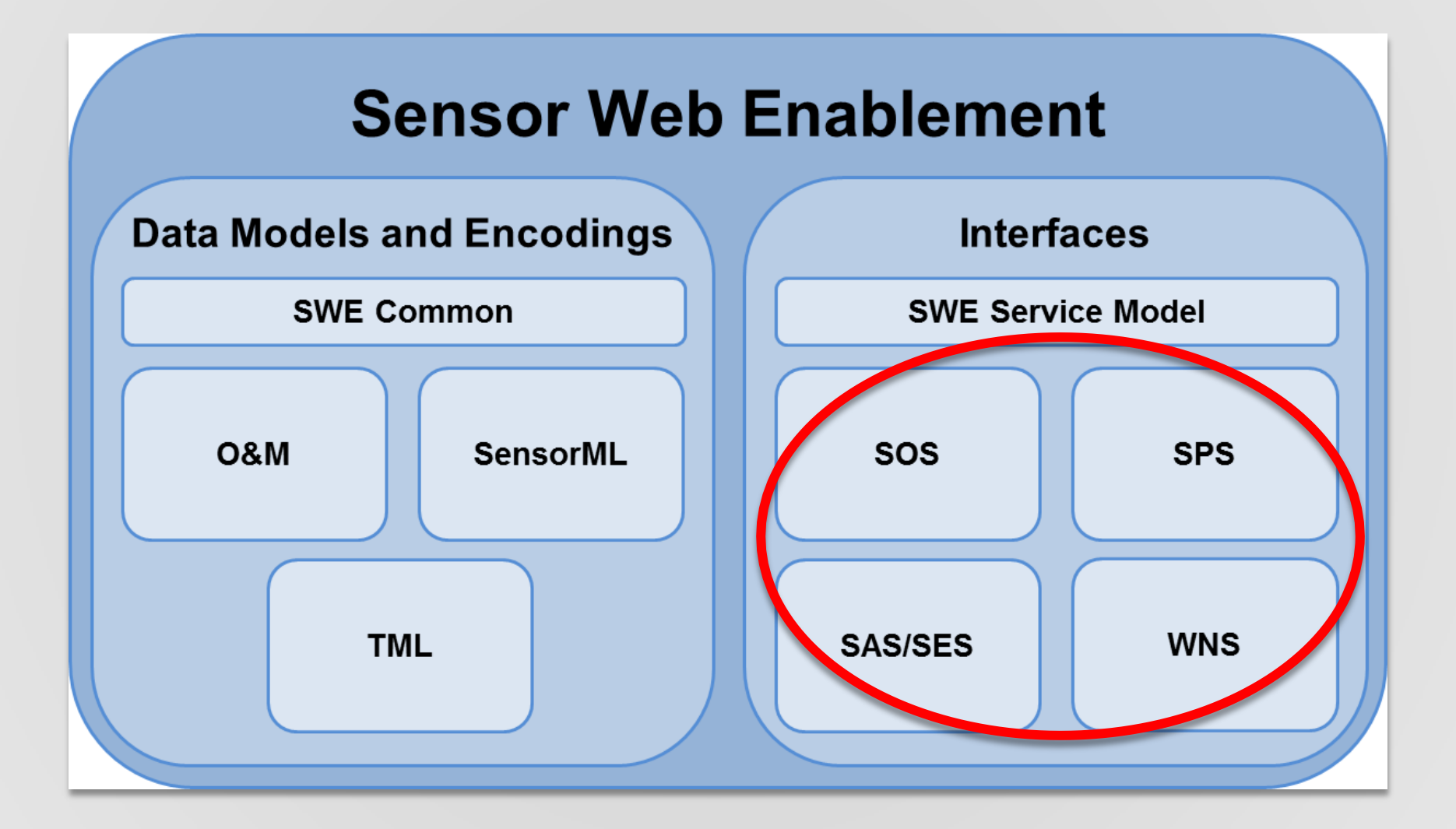

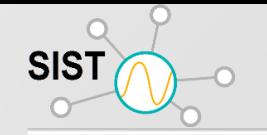

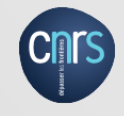

- Accès par pull aux observations
- Médiateur entre:

client et archivage des données / simulation / système de détection en temps réel

- Masque la structure hétérogène des formats de données de capteurs propriétaires et des protocoles
- Formats de données: O & M et Sensor ML
- Versions: 1.0 et 2.0

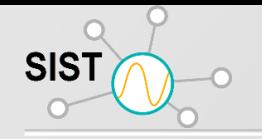

#### **Sensor Observation Service (SOS)**

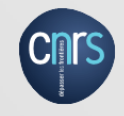

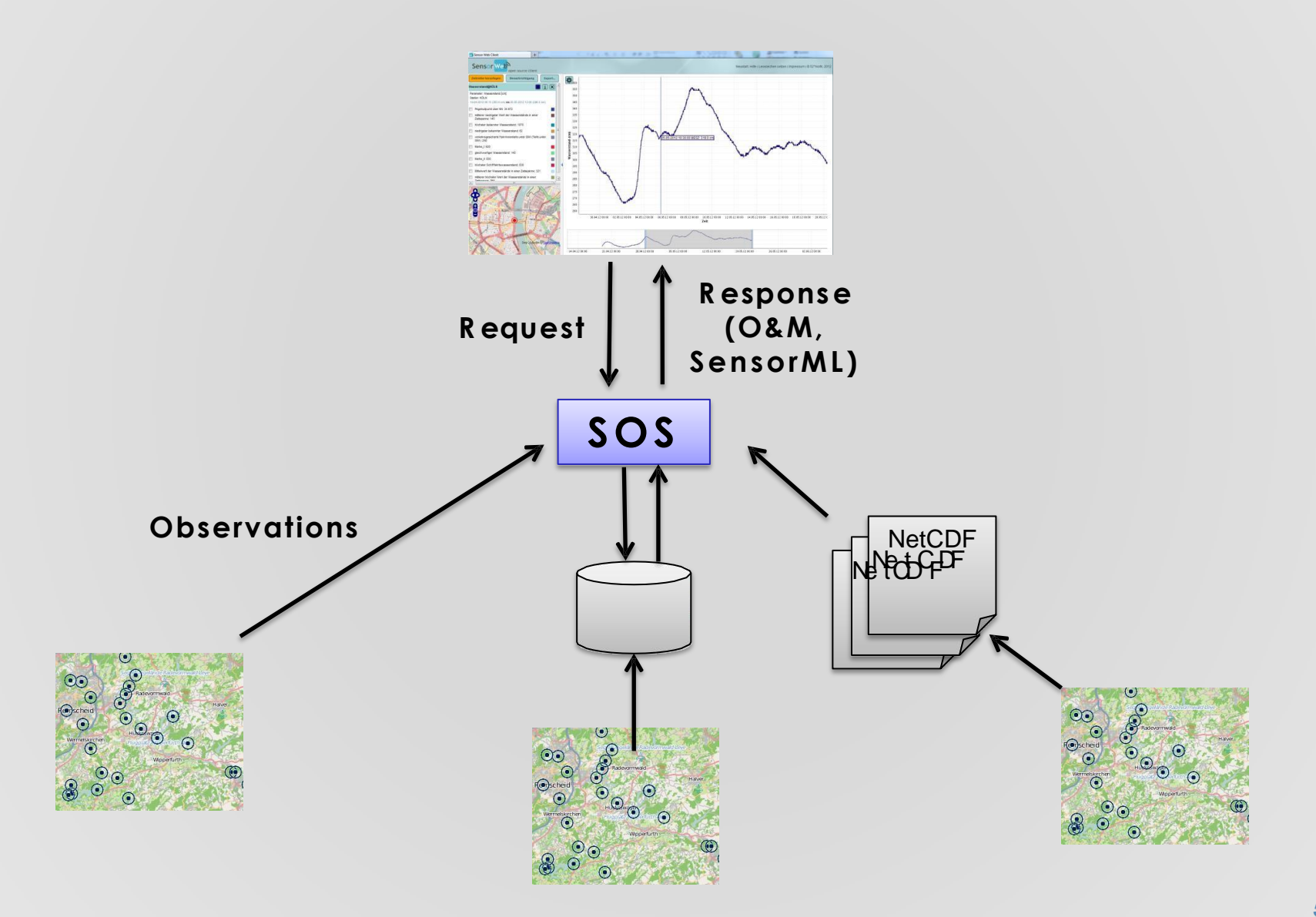

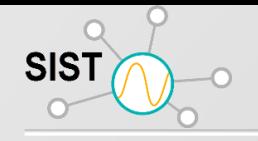

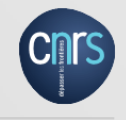

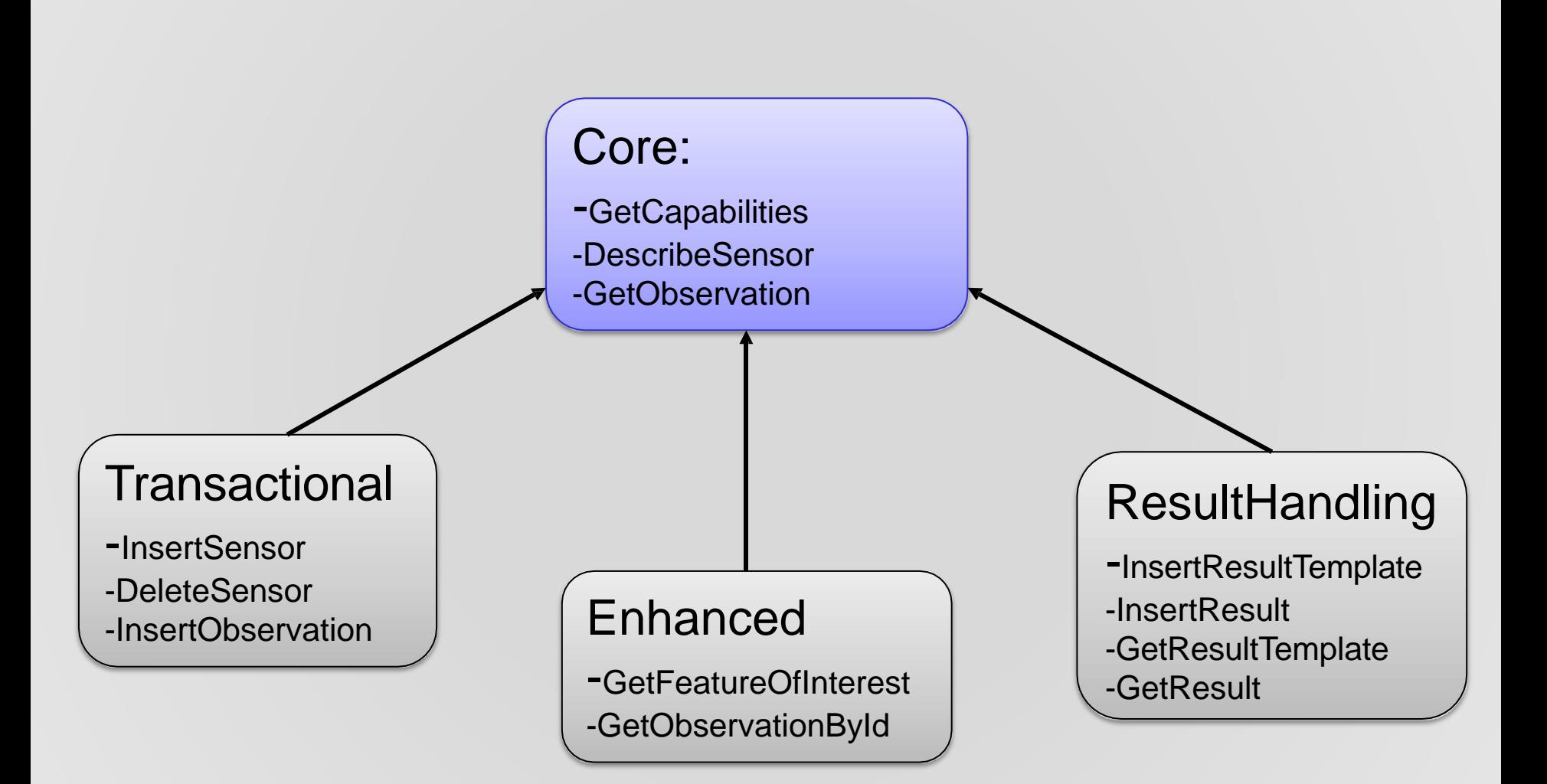

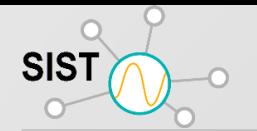

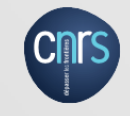

- SOS 4.0 : Développement continu
- Focus spécifique: opérations de traitement des résultats
- À venir: SOS 5.0
- Harmonisation du modèle de données avec Sensor Web REST-API
- $-$  Modularité accrue  $\Box$  Arctic Sea
- $-$  Islande  $\Box$  Cadre Java de base pour les services Web OGC
- $-$  Faroe  $\Box$  API de configuration pour l'Islande
- $-$  Svalbard  $\Box$  Framework Java pour le décodage / codage des requêtes / réponses de services Web OGC
- Shetland □ Classes pour les modèles OGC tels que SensorML, O & M ou SWE Common
- $-$  Jan Mayen  $\Box$  Outils d'assistance
- Prise en charge de la norme API SensorThings OGC
- Contrôle d'accès

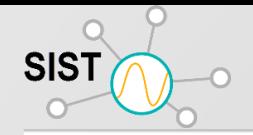

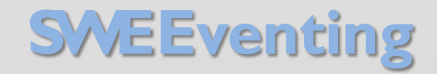

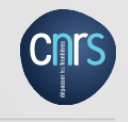

- Sensor Alert Service
- Sensor Event Service
- Web Notification Service
- Pub-Sub Extension **E** recently adopted as OGC standard

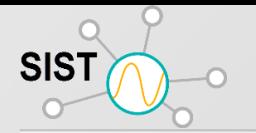

### Interroger un service SOS

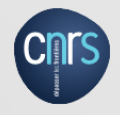

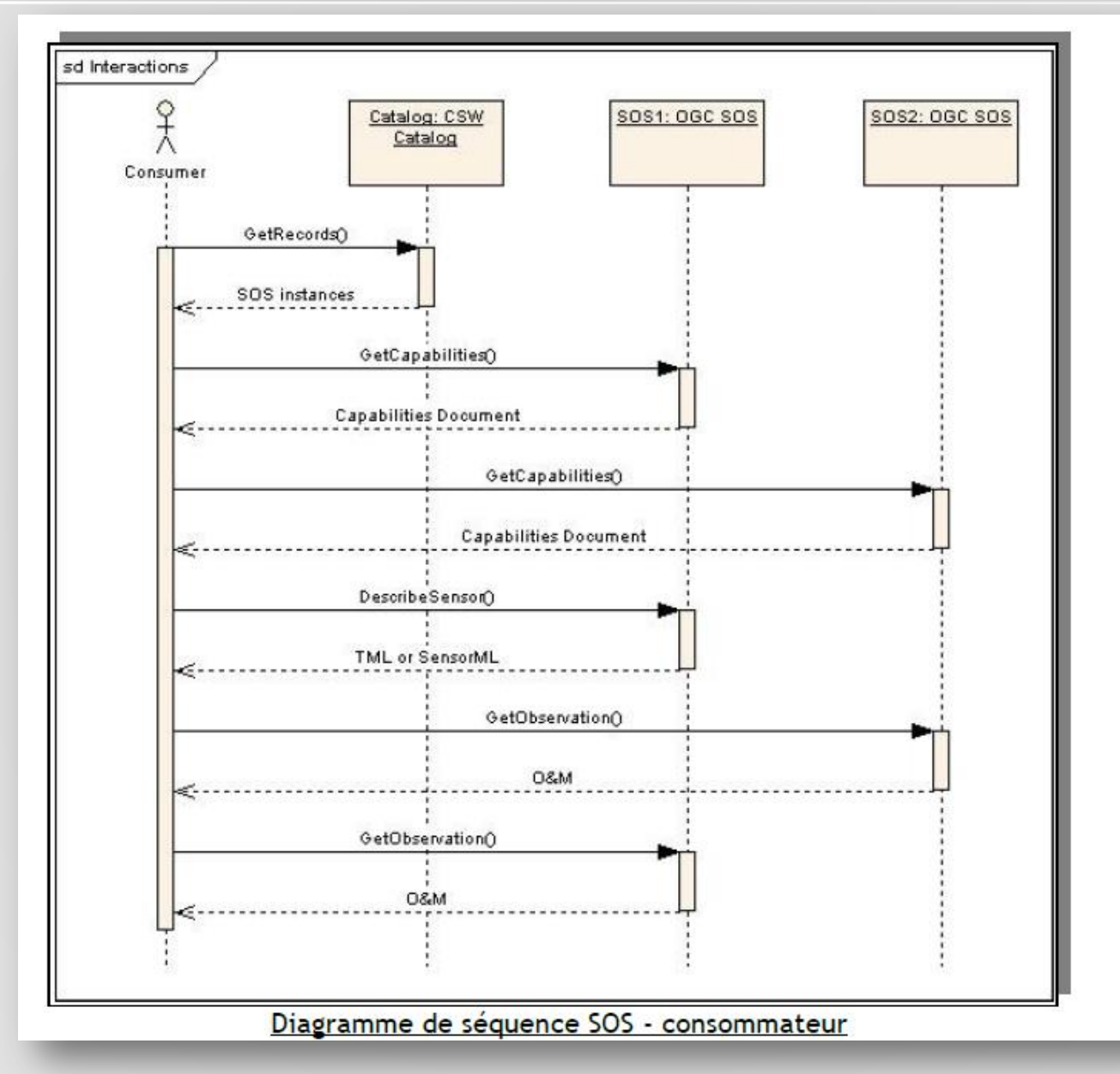

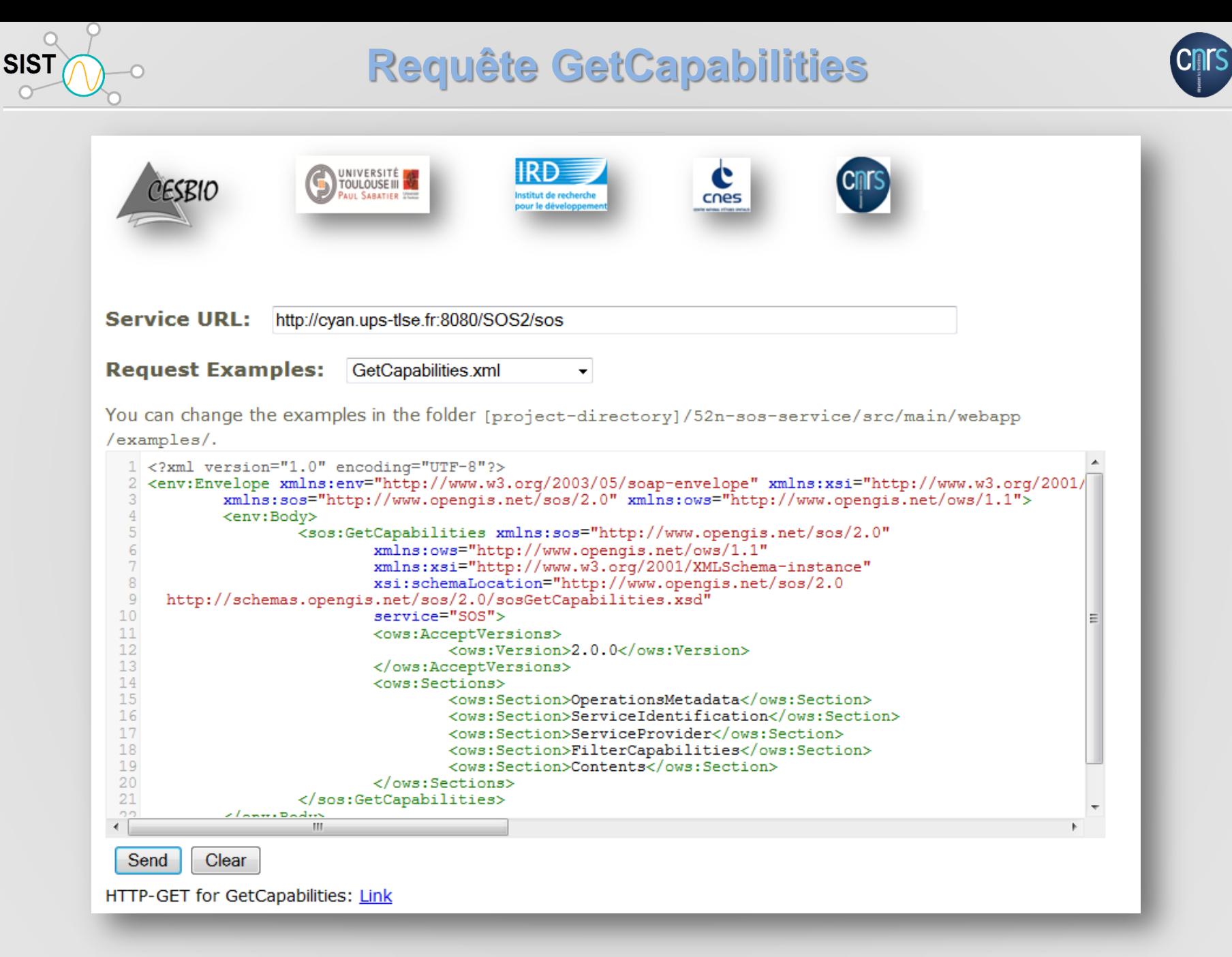

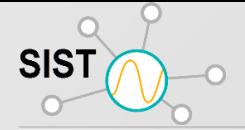

## Réponse au GetCapabilities

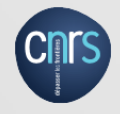

```
UNIVERSITÉ SE
                                                                                      c
       CESBIO
                                  AUL SABATIER TILL
                                                                                     cnes
- <env:Envelope xsi:schemaLocation="http://www.w3.org/2003/05/soap-envelope http://www.w3.org/2003/05/soap-envelope">
   <env:Header/>
  - <env:Body>
    - <sos:Capabilities version="2.0.0" xsi:schemaLocation="http://www.opengis.net/sos/2.0 http://schemas.opengis.net/sos/2.0/sos.xsd">
      -<br />
sows:ServiceIdentification>
          <ows:Title>${conf.sos.capabilities.identification.title}</ows:Title>
          <ows:Abstract>52nSOS360 (SVN: 001 @ 20140515)</ows:Abstract>
          <ows:ServiceType codeSpace="http://opengeospatial.net">SOS</ows:ServiceType>
          <ows:ServiceTypeVersion>1.0.0</ows:ServiceTypeVersion>
          <ows:ServiceTypeVersion>2.0.0</ows:ServiceTypeVersion>
          <ows:Fees>NONE</ows:Fees>
          <ows:AccessConstraints>NONE</ows:AccessConstraints>
        </ows:ServiceIdentification>
      <ows:ProviderName>52nSOSv360</ows:ProviderName>
          <ows:ProviderSite xlink:href="http://www.cesbio.ups-tlse.fr"/>
        -<br/>\leqows:ServiceContact>
            <ows:IndividualName>Cesbio</ows:IndividualName>
            <ows:PositionName>Cesbio</ows:PositionName>
          -\leqows:ContactInfo>
             -<ows:Phone>
                <ows:Voice>+33(5)00000000</ows:Voice>
              </ows:Phone>
             <ows:DeliveryPoint>13 Avenue du Colonel Roche</ows:DeliveryPoint>
                <ows:City>Toulouse</ows:City>
                <ows:AdministrativeArea>Midi Pyrenees</ows:AdministrativeArea>
                <ows:PostalCode>31000</ows:PostalCode>
                <ows:Country>France</ows:Country>
                <ows:ElectronicMailAddress>contact@cesbio.cnes.fr</ows:ElectronicMailAddress>
              </ows:Address>
            </ows:ContactInfo>
            <ows:Role/>
          </ows:ServiceContact>
        </ows:ServiceProvider>
```
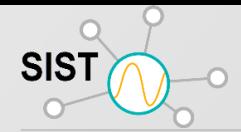

#### Réponse au GetCapabilities

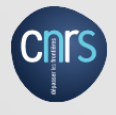

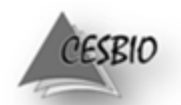

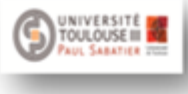

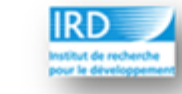

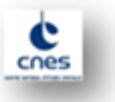

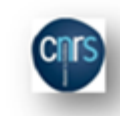

#### - < ows: Parameter name="observableProperty">

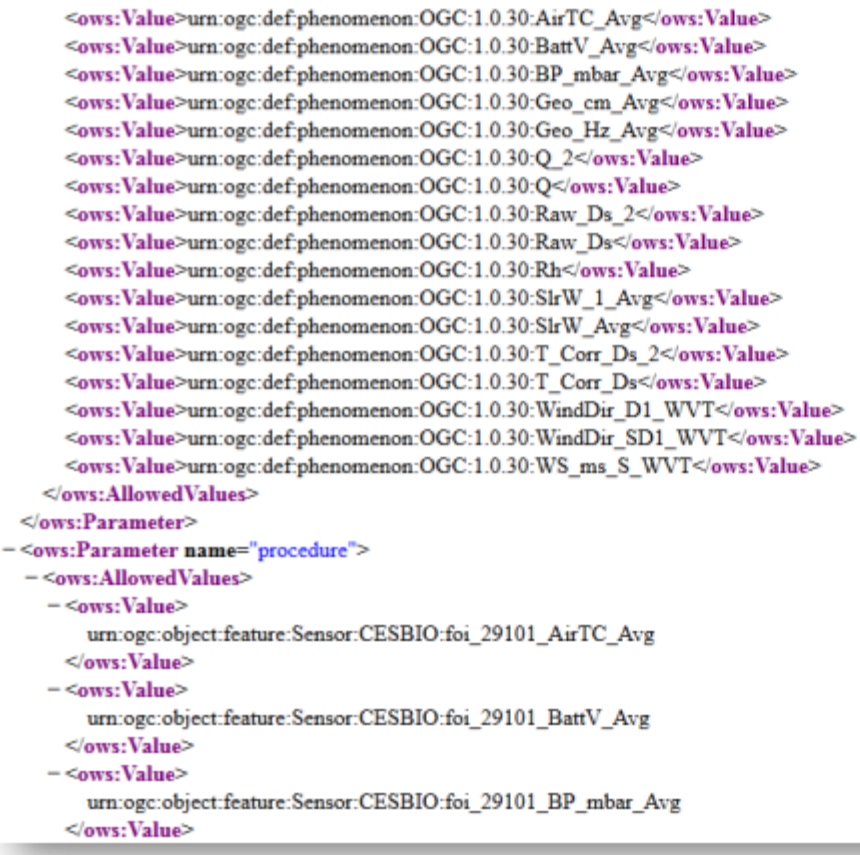

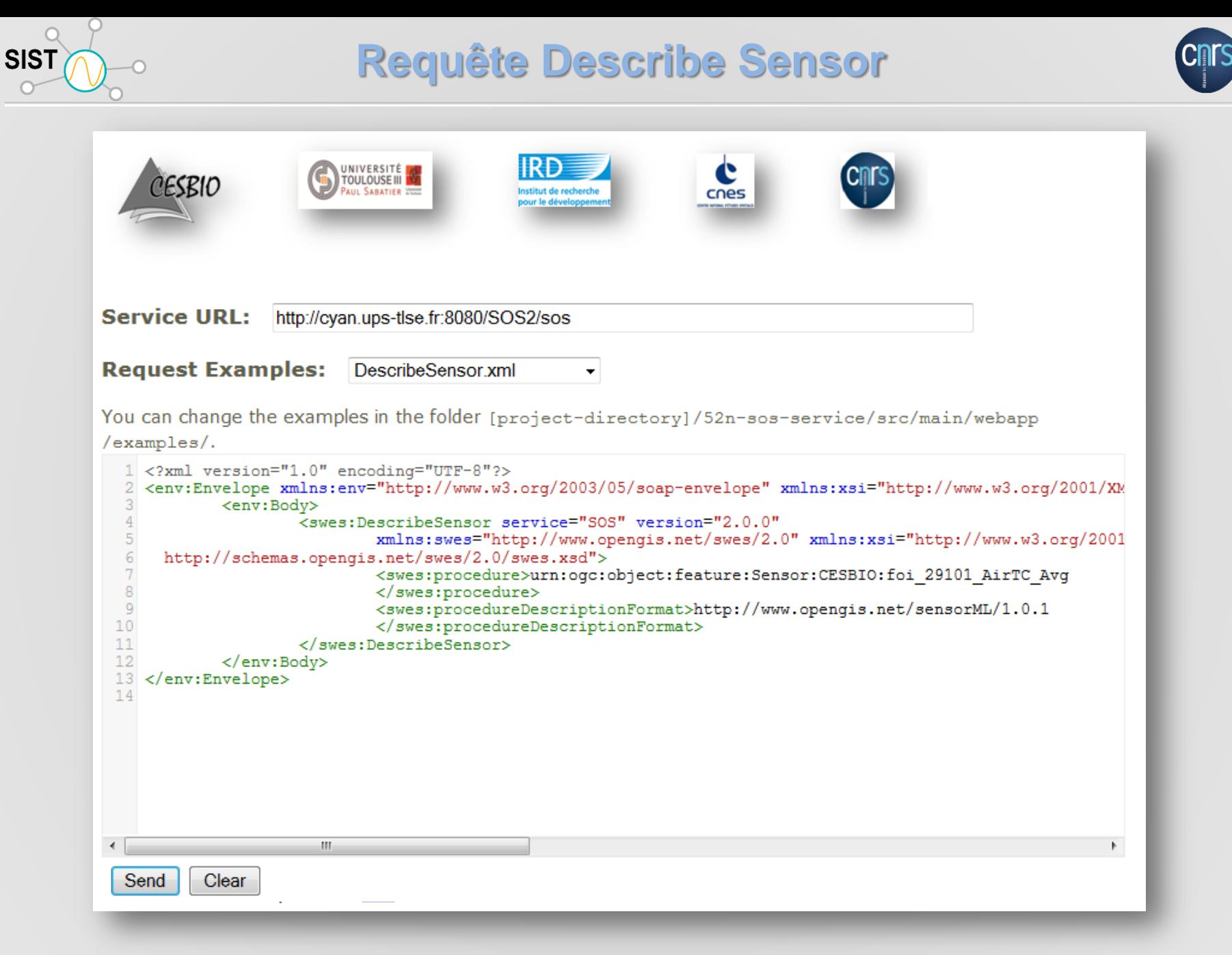

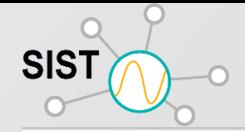

#### **Réponse au Describe Sensor**

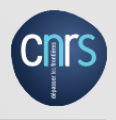

```
UNIVERSITÉ
                    TOULOUSE III
                     AUL SABATIER 2000
                                    Institut de recherch
                                                    cnes
                                    pour le dévelo
< 'xml version="1.0" encoding="UTF-8"?>
   PhysicalComponent gml:id="MY SENSOR"
xmlns:sml="http://www.opengis.net/sensorml/2.0"
xmlns:swe="http://www.opengis.net/swe/2.0"
xmlns:gml="http://www.opengis.net/gml/3.2"
xmlns:gmd="http://www.isotc211.org/2005/gmd"
xmlns:gco="http://www.isotc211.org/2005/gco"
xmlns:xsi="http://www.w3.org/2001/XMLSchema-instance"
xmlns:xlink="http://www.w3.org/1999/xlink"
xsi:schemaLocation="http://+/oml/3:ngis.net/sensorml/2.0 http://schemas.opengis.net/sensorml/2.0/sensorML.xsd">
  < 1 - -System Description
                                               --<gml:description> Temperature sensor at FARAYA </gml:description>
  <gml:identifier codeSpace="uid">29101<\frac{rm1/2.0}{} entifier>
   Air Temperature
  < 1 -Observed property = Output--descrip...
  <sub>sm1</sub>:outputs></sub>
                                        ·identifi
    \langlesml:OutputList>
       <sml:output name="temp">
         <swe:Quantity definition="http://sweet.jpl.nasa.gov/2.2/quanTemperature.owl#Temperature">
            <swe:label>/
                                x/swe:label>
            <swe:u032.52 21.24:1"/>
         </swe:Quantity>
       \langle/sml:output</sml:OutputList>
  </sml:outputs>
  <! --
                    Sensor Location
                                               --<sml:position>
    <gml:Point gml:id="stationLocation" srsName="http://www.opengis.net/def/crs/EPSG/0/4326">
       \langle/qml:Point>
  </sml:position>
</sml:PhysicalComponent>
```
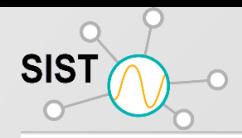

### Requête GetObs

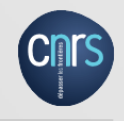

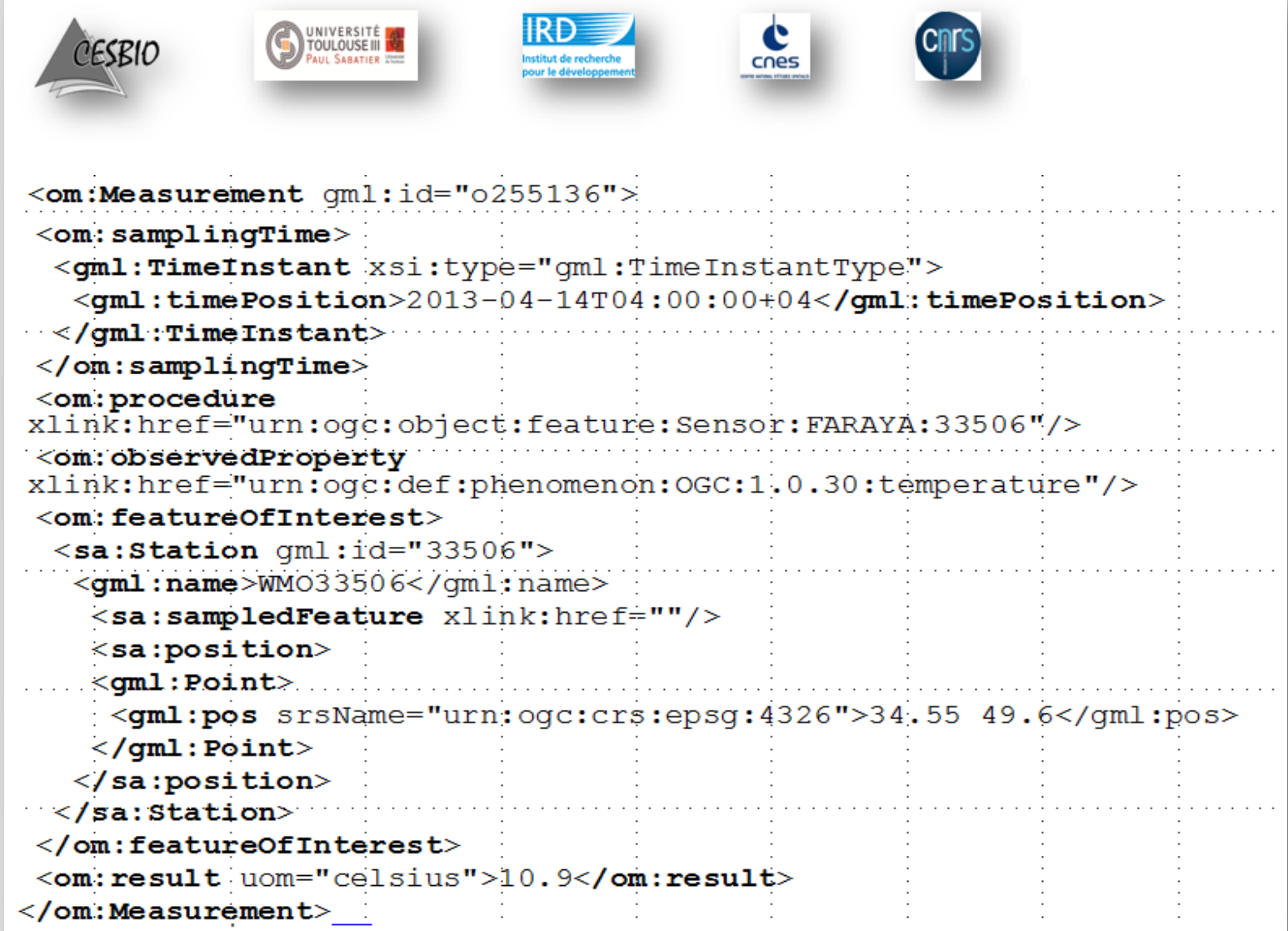

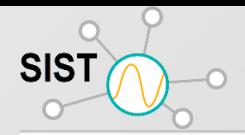

#### Réponse au GetObs

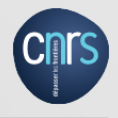

```
UNIVERSITÉ<br>TOULOUSE III
                                                                    c
     CESBIO
                                              institut de recherch
                                                                   cnes
                                               our la déval
- < om:result xsi:type="swe:DataArrayPropertyType">
  - <swe:DataArray>
    -<swe:elementCount>
      - <swe: Count>
          <swe:value>48</swe:value>
        \le/swe:Count>
      \le/swe:elementCount>
    - <swe:elementType name="Components">
      - <swe:DataRecord>
         - <swe:field name="phenomenonTime">
           - <swe:Time definition="http://www.opengis.net/def/property/OGC/0/PhenomenonTime">
               <swe:uom xlink:href="http://www.opengis.net/def/uom/ISO-8601/0/Gregorian"/>
            \le/swe:Time>
          \le/swe:field>
         - <swe:field name="AirTC Avg">
           - <swe: Quantity definition="urn:ogc:def:phenomenon:OGC:1.0.30:AirTC_Avg">
               <swe:uom code="C"/>
            </swe:Quantity>
          \le/swe:field>
        \le/swe:DataRecord>
      \le/swe:elementType>
    - <swe:encoding>
        <swe:TextEncoding decimalSeparator="." tokenSeparator="." blockSeparator=":"/>
      \le/swe:encoding>
    - <swe:values>
        2012-11-26T10:30:00.000+01:00,0.183;2012-11-26T11:00:00.000+01:00,0.188;2012-11-26T11:30:00.000+01:00,0.
        0.107;2012-11-26T13:30:00.000+01:00,-0.282;2012-11-26T14:00:00.000+01:00,-0.341;2012-11-26T14:30:00.000+
        1.638;2012-11-26T16:30:00.000+01:00,-1.303;2012-11-26T17:00:00.000+01:00,-1.146;2012-11-26T17:30:00.000+
        0.659:2012-11-26T19:30:00.000+01:00.-0.364:2012-11-26T20:00:00.000+01:00.-0.243:2012-11-26T20:30:00.000+
        0.109;2012-11-26T21:00:00.000+01:00,0.145;2012-11-26T21:30:00.000+01:00,0.367;2012-11-26T22:00:00.000+0
        0.121;2012-11-27T02:00:00.000+01:00,-0.433;2012-11-27T02:30:00.000+01:00,-0.619;2012-11-27T03:00:00.000+
        0.004;2012-11-27T04:00:00.000+01:00.0.369:2012-11-27T04:30:00.000+01:00.0.538:2012-11-27T05:00:00.000+0
      </swe:values>
```
 $\le$ /swe:DataArray>

#### $<$ /om:result>

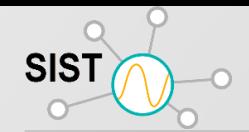

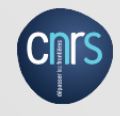

Trouver tous les capteurs mesurant dan le domaine spectral visible avec une résolution au sol de moins de 10m.

<swe:field name="spectralRange"> <swe:QuantityRange definition="urn:ogc:def:property:OGC::swathWidth"> <swe:uom code="um"/> <swe:value>0.4 2.5</swe:value> </swe:QuantityRange> </swe:field> </swe:DataRecord> </sml:capabilities> <sml:capabilities name="spatialCharacteristics"> <swe:DataRecord> <swe:field name="groundResolutionPan"> <swe:ConditionalValue> <swe:condition name="spectralBands"> <swe:Category definition="urn:ogc:def:property:OGC::spectralBand"> <swe:value>panchromatic</swe:value> </swe:Category> </swe:condition> <swe:data> <swe:Quantity definition="urn:ogc:def:property:OGC::groundResolution"> <swe:uom code="m"/> <swe:value>10</swe:value> </swe:Quantity> </swe:data> </swe:ConditionalValue> </swe:field> <swe:field name="groundResolutionMSS">

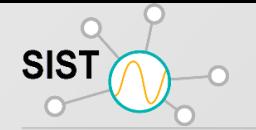

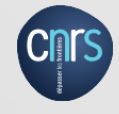

# **SOS Filters**

- Spatial Filter (geometry  $+$  spatial operands)
- $\blacksquare$  Temporal Filter (interval  $+$  temporal operands)

```
<eventTime>
  <ogc: TM During>
    <ogc:PropertyName>om:samplingTime</ogc:PropertyName>
    <gml:TimePeriod>
      <gml:beginPosition>2008-03-01T17:44:15+00:00</gml:beginPosition>
      <gml:endPosition>2008-05-01T17:44:15+00:00</gml:endPosition>
    </gml:TimePeriod>
  \langle/ogc:TM During>
</eventTime>
```
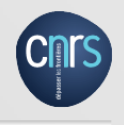

# **SOS Filters**

- Spatial Filter (geometry  $+$  spatial operands)
- $\blacksquare$  Temporal Filter (interval  $+$  temporal operands)
- Comparing Filter (value  $+$  comparing operands)

```
<result>
 <ogc:PropertyIsGreaterThanOrEqualTo>
    <ogc: PropertyName>
      urn:ogc:def:phenomenon:OGC:1.0.30:waterlevel
    </ogc:PropertyName>
    <ogc:Literal>6</ogc:Literal>
 </ogc:PropertyIsGreaterThanOrEqualTo>
</result>
```
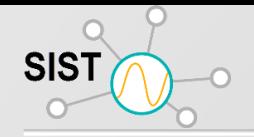

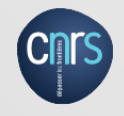

- Interface normalisée pour définir les taches des capteurs et les systèmes de capteurs
- Gestion des tâches
- Définir des tâches
- Vérification des tâches
- Mise à jour / modification des tâches
- Annulation des tâches
- N'archive pas les données elles-mêmes  $\Box$  pointe vers les points d'accès aux données

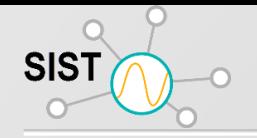

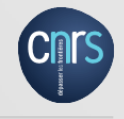

- Usage:
- Paramétrage de:
- Capteurs, simulations
- Planification et exécution de:
- UAV, Robots, Satellites, ...
- Communication asynchrone avec les clients qui soumettent des tâches via WNS (par exemple, notification si une tâche est terminée)

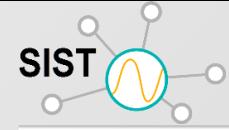

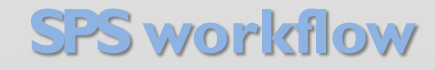

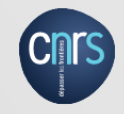

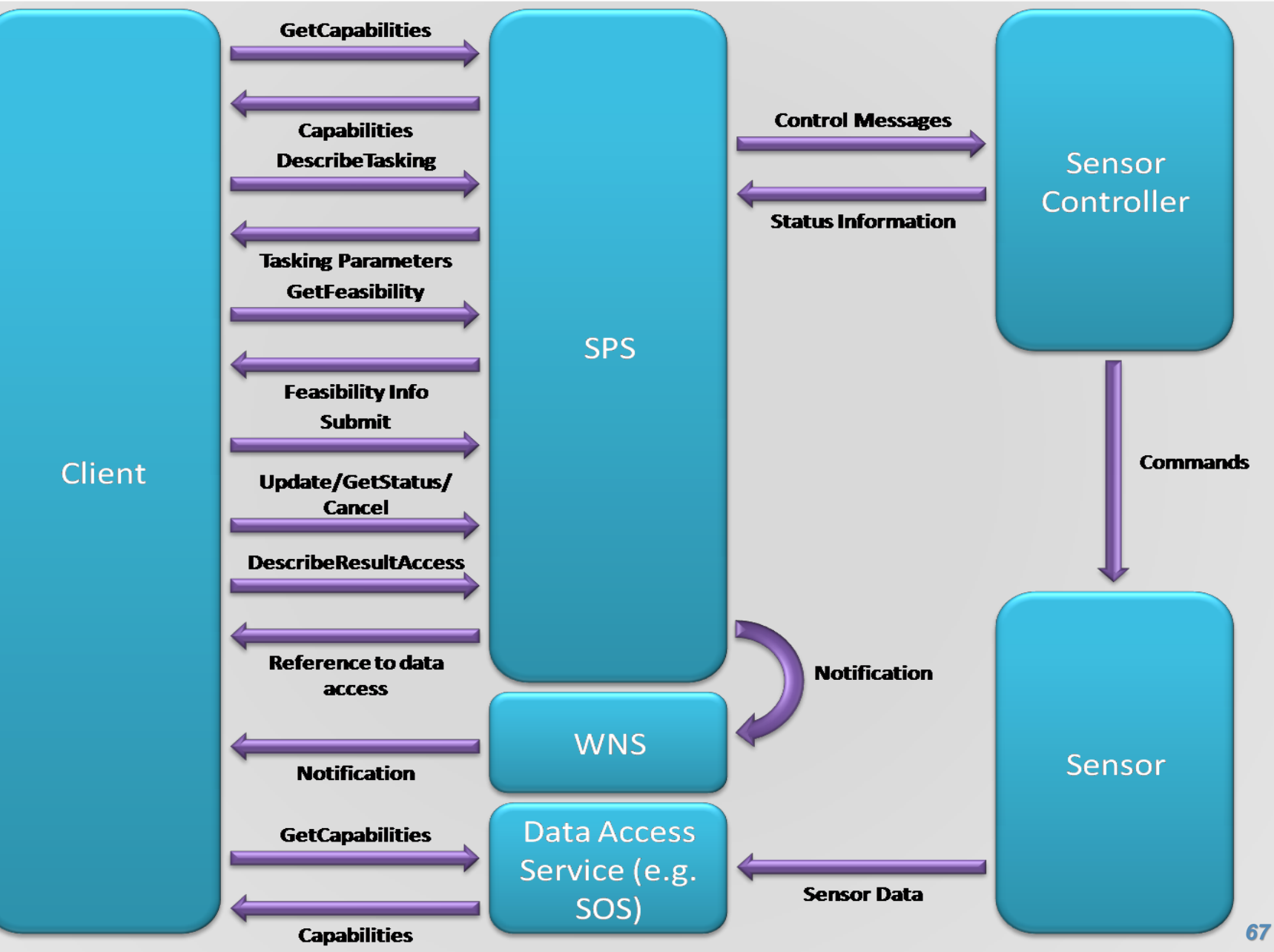

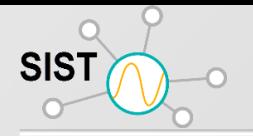

#### **Client SOS**

HTTP-GET Request

?service=SOS &version=1.0

&request=GetObservation &offering=WEATHER\_DATA &format=application/com-xml

&weather\_condition=potentially\_icy

&interval\_type=within

http://knoesis1.wright.edu/weather/weathe[r](http://knoesis1.wright.edu/we/ssw/sos/servlet/ss_weather.weather)

&time=2008-03-08T05:00:00Z/2008-03-08T06:00:00Z

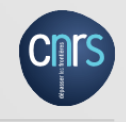

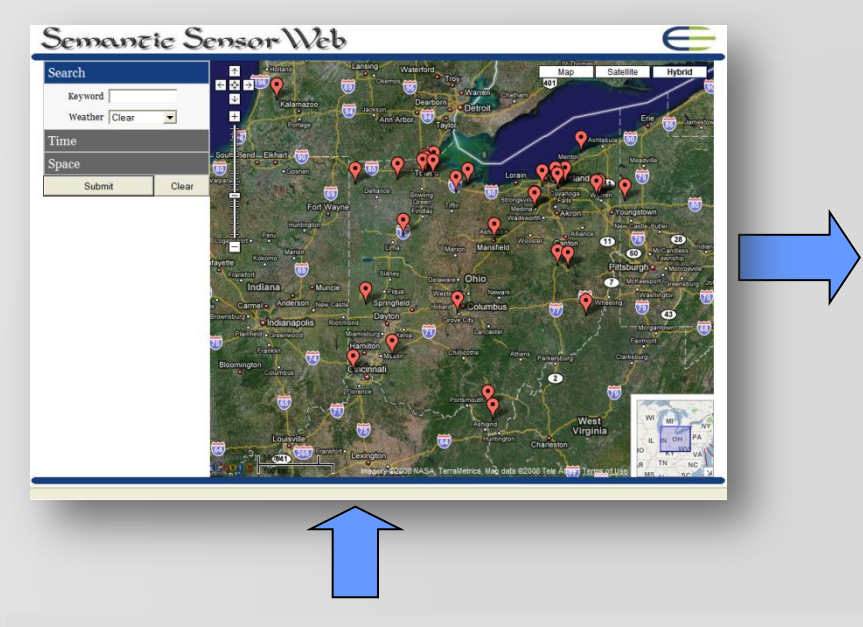

#### O&M-S Response

<swe:Time definition="urn:ogc:def:phenomenon:time" uom="urn:ogc:def:unit:date-time"> <sa:swe rdfa:about="?time"rdfa:instanceof="time:Instant"> <sa:sml rdfa:property="xs:date-time"/> </sa:swe> </swe:Time> <swe:value name="weather-data"> 2008-03-08T05:00:00,29.1 </swe:value>

## Get Observation Describe Sensor Semantic Sensor Observation Service Get Capabilities

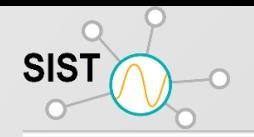

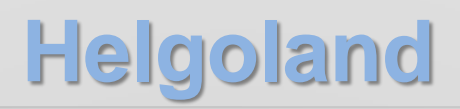

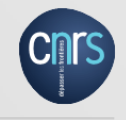

- Améliorations significatives du 52 ° Nord
- Client SOS JavaScript **Helgoland**
- Nouvelle fonctionnalité:
- Vue du capteur mobile
- Affichage des observations de profil
- Mobile
- Stationnaire
- Prochaines étapes
- Migration vers Angular 4
- Prise en charge de la fonctionnalité d'événement
- http://nexos.demo.52north.org/demo-client/

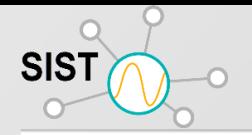

# **Helgoland**

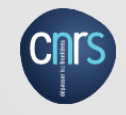

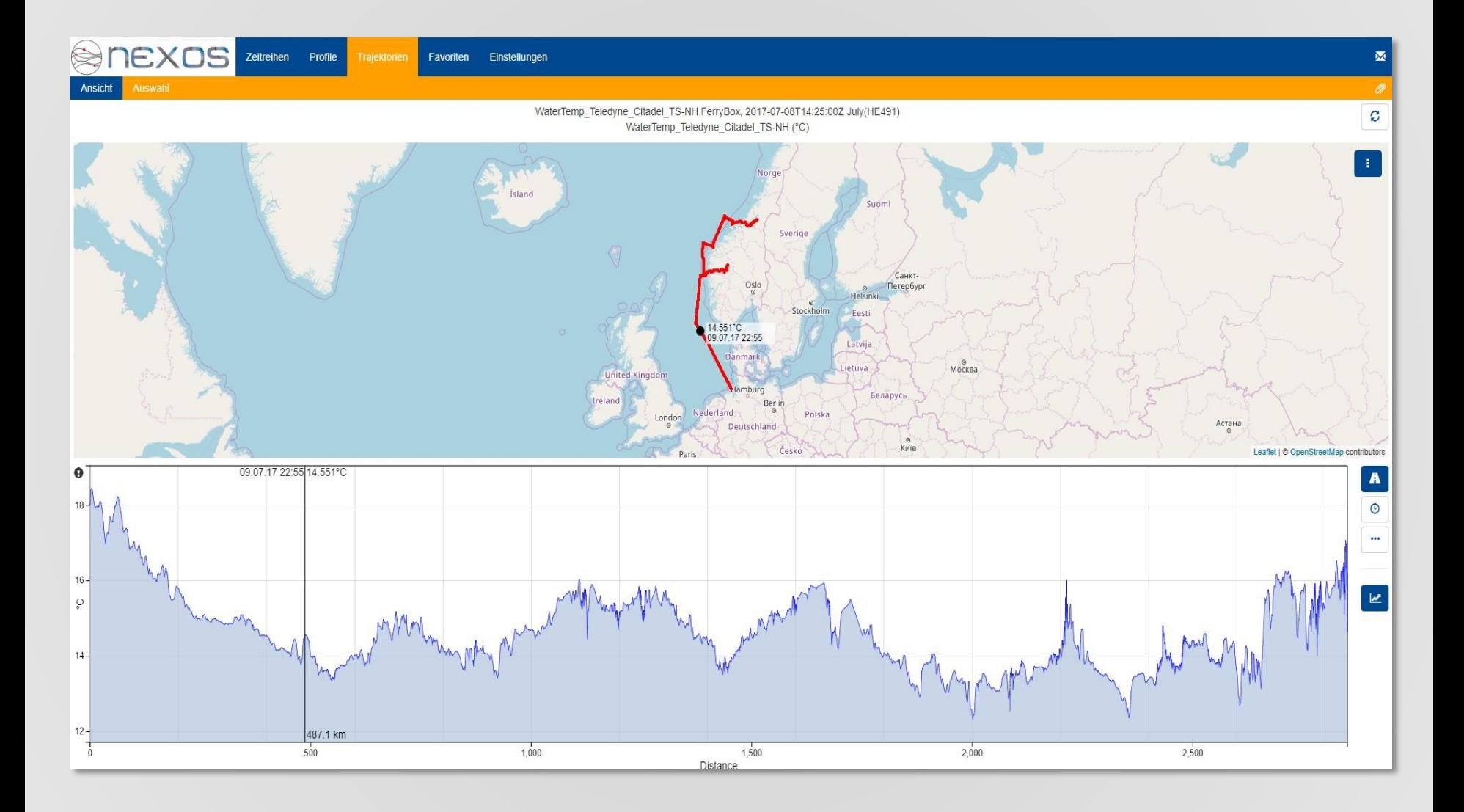

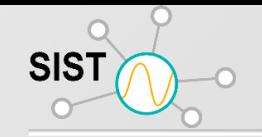

#### **Sensor Web (SOS 52North)**

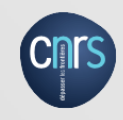

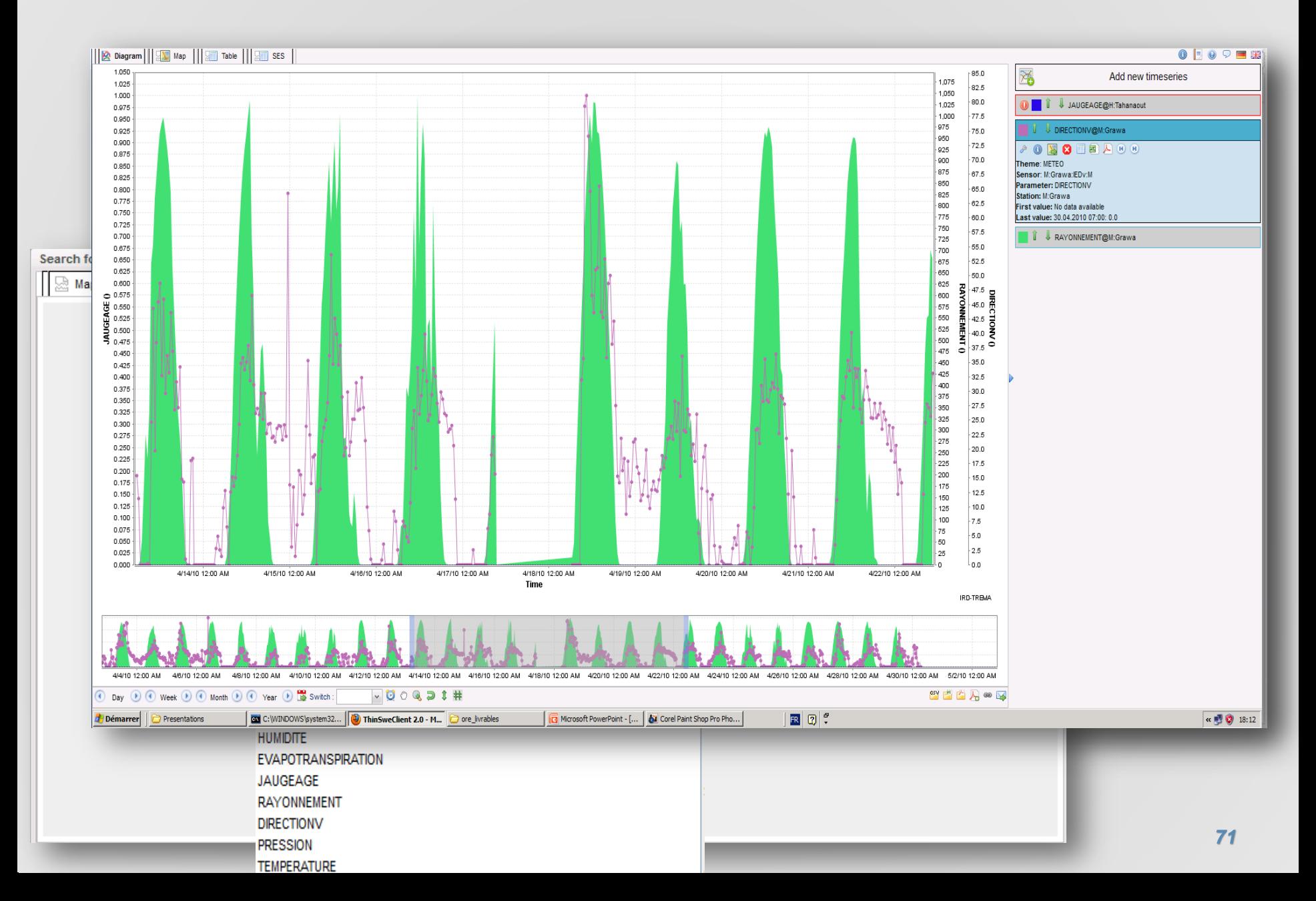

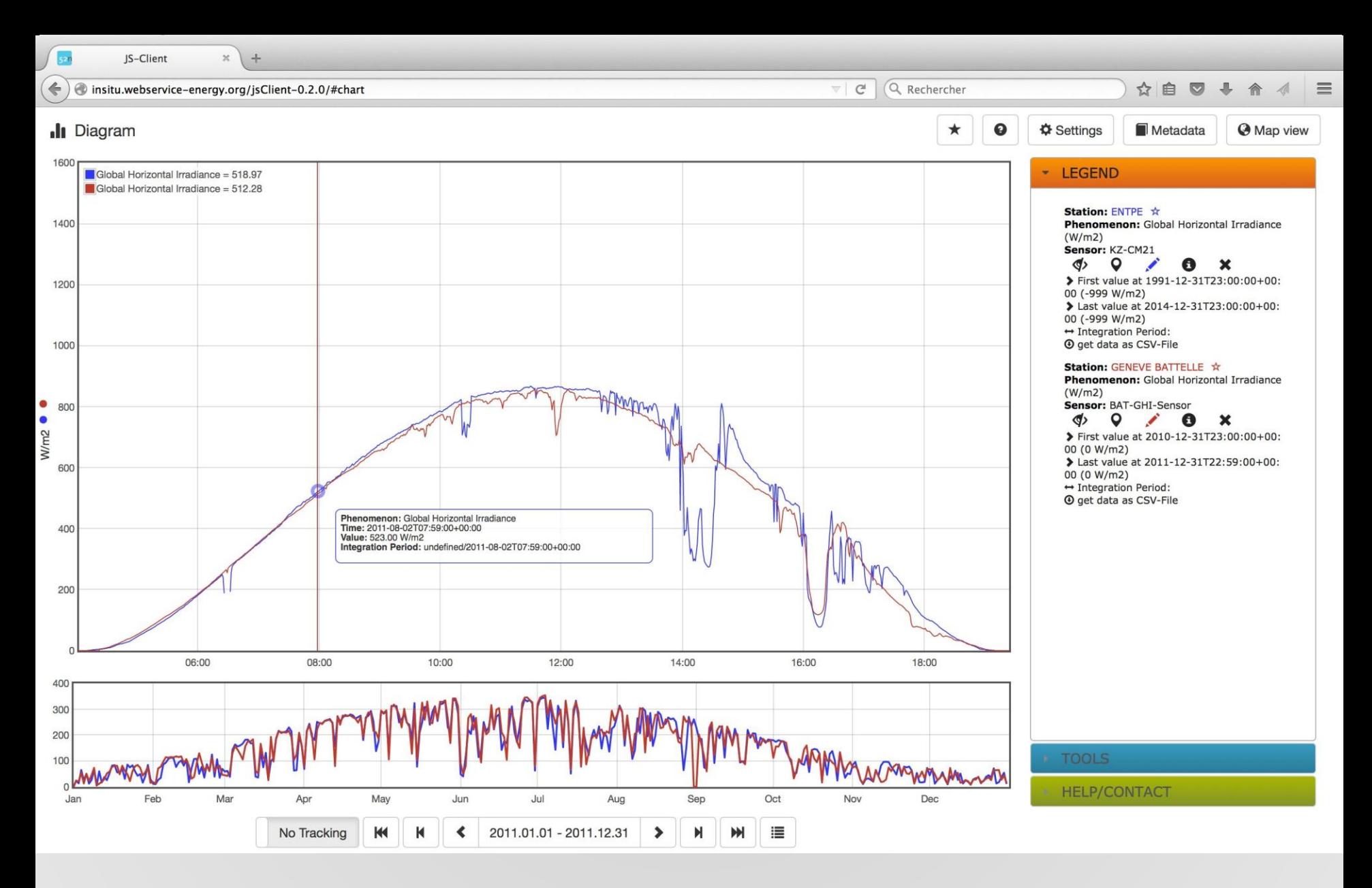

[Display on one year time -series of GHI for 2 stations Zoom to intra -day display]

*72* 72
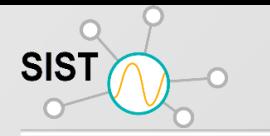

### **SOS et Proteus**

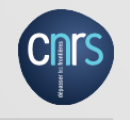

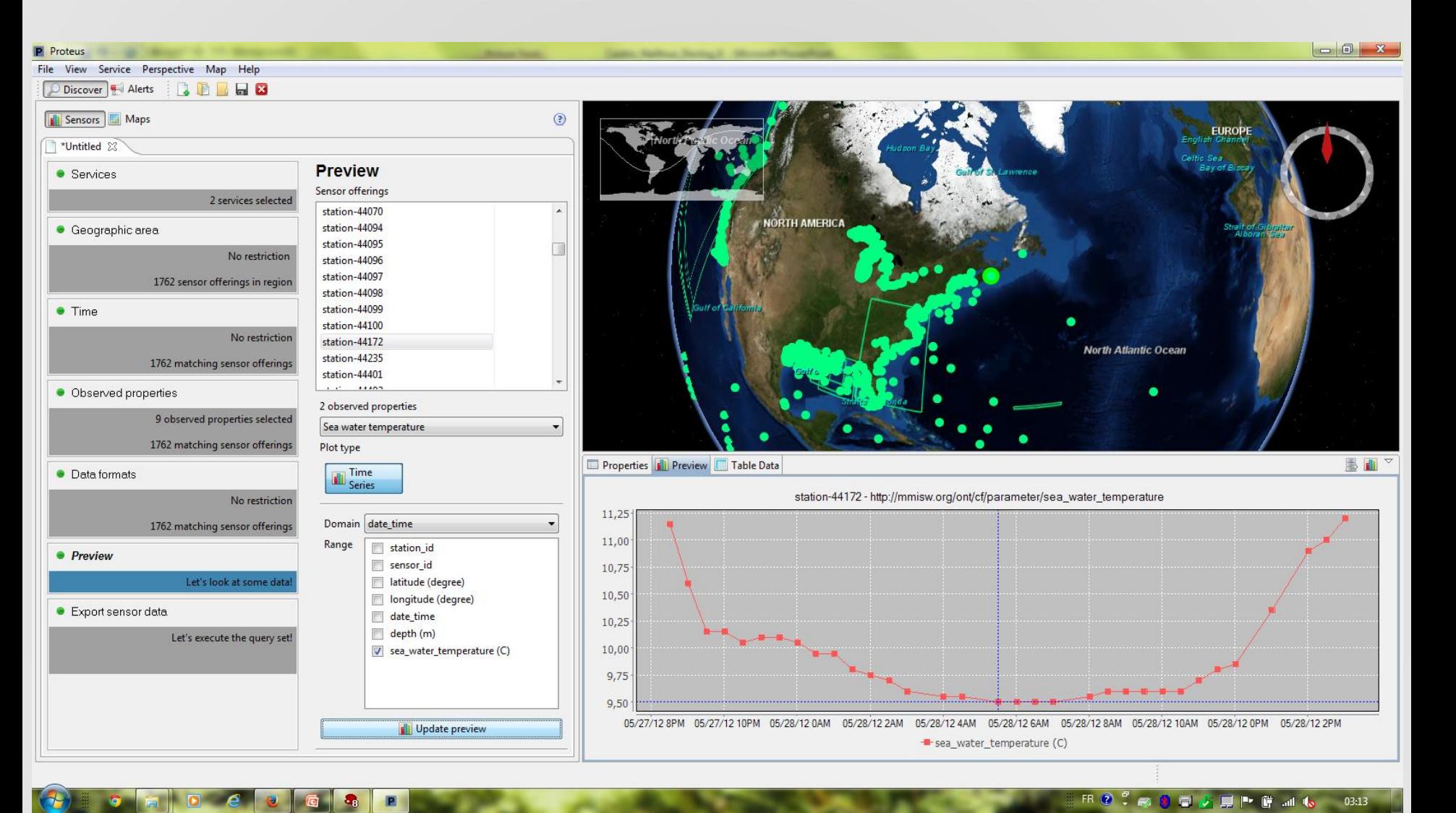

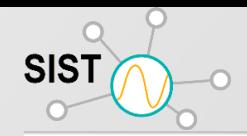

# **SOS et Google Maps Display**

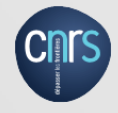

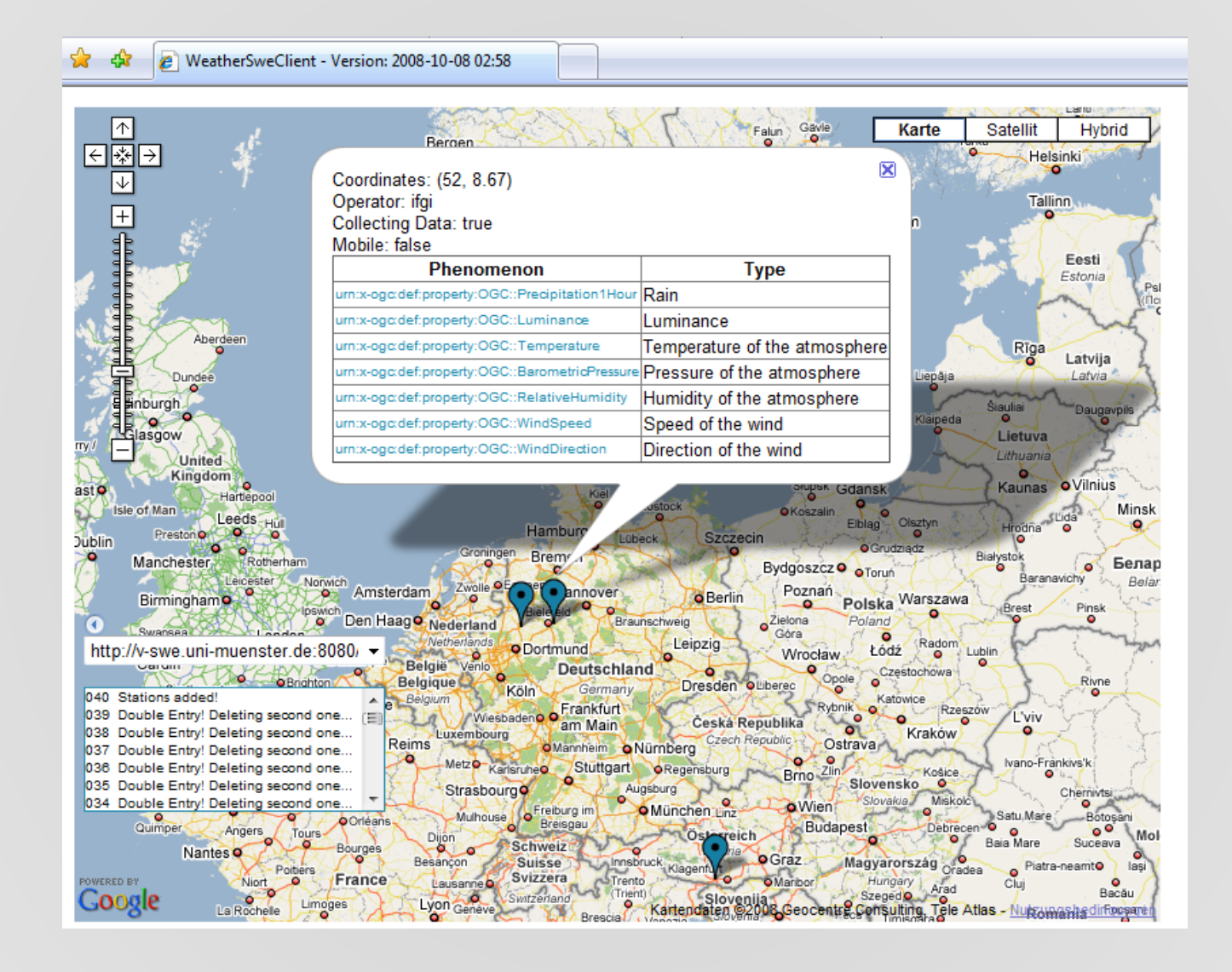

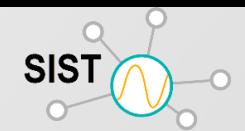

### **SOS et "R"**

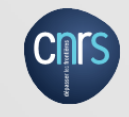

sos.url=[http://130.120.117.103:8080/Server\\_SOS/sos](http://130.120.117.103:8080/Server_SOS/sos)

 $sos = SOS(url = sos.url)$ [sos4R] Created SOS for URL http://130.120.117.103:8080/Server\_SOS/sos > names(sosOfferings(sos)) [1] "DEBITS" "JAUGEAGE" "PRELEVEMENT" "PLUIES" "METEO"

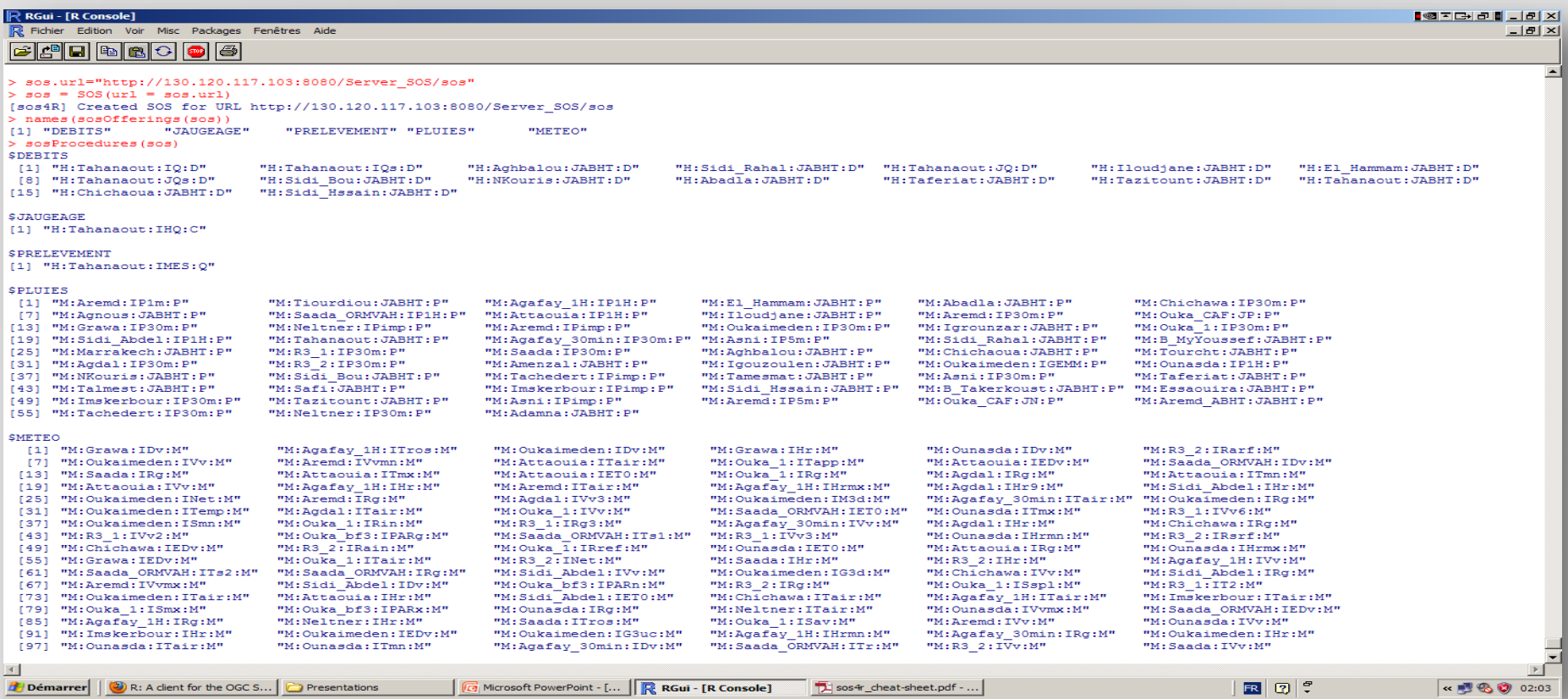

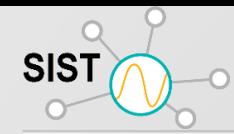

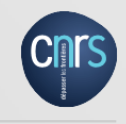

## **GOOS/IOOS (NOAA, etc.) Interopérabilité des systèmes de mesure pour l'océanographie**

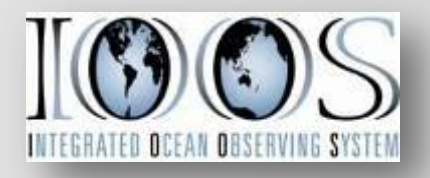

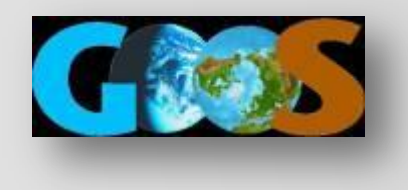

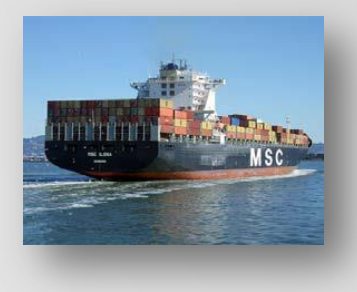

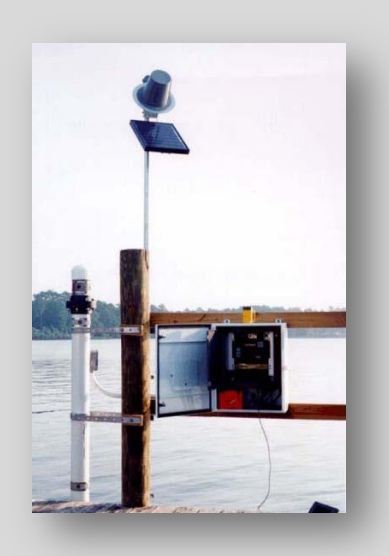

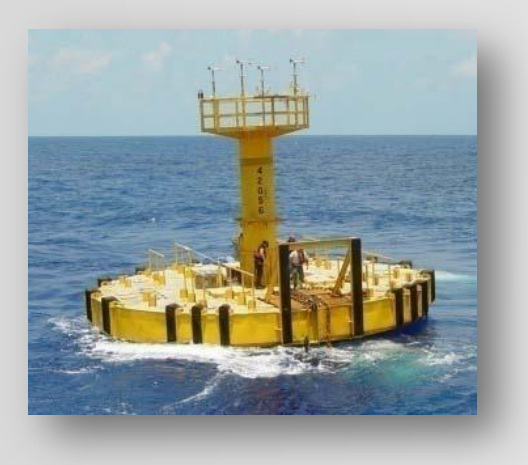

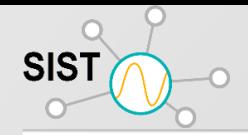

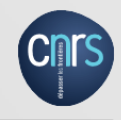

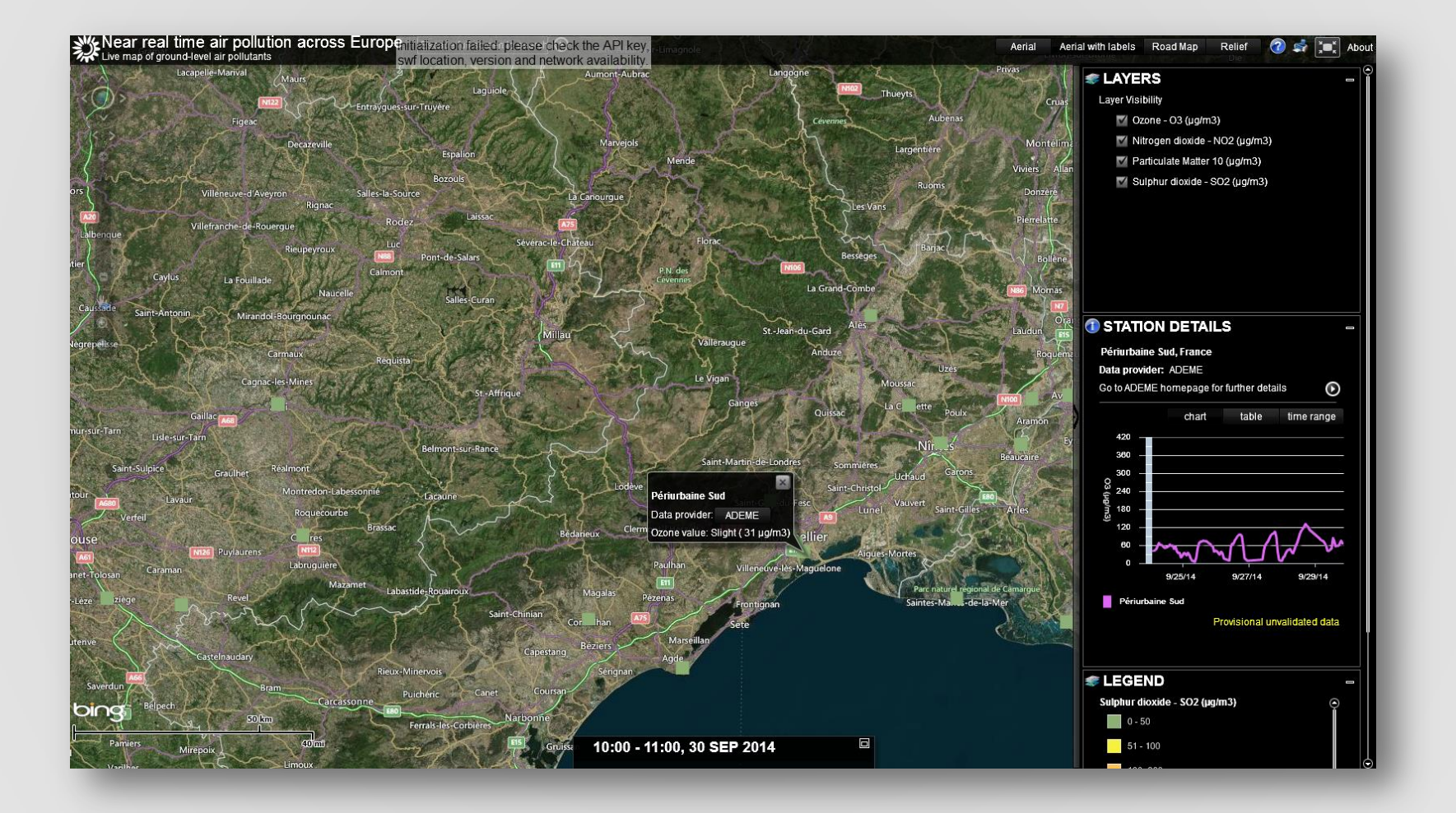

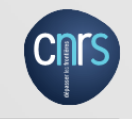

#### WaterWatch - Bathing water quality for Europe

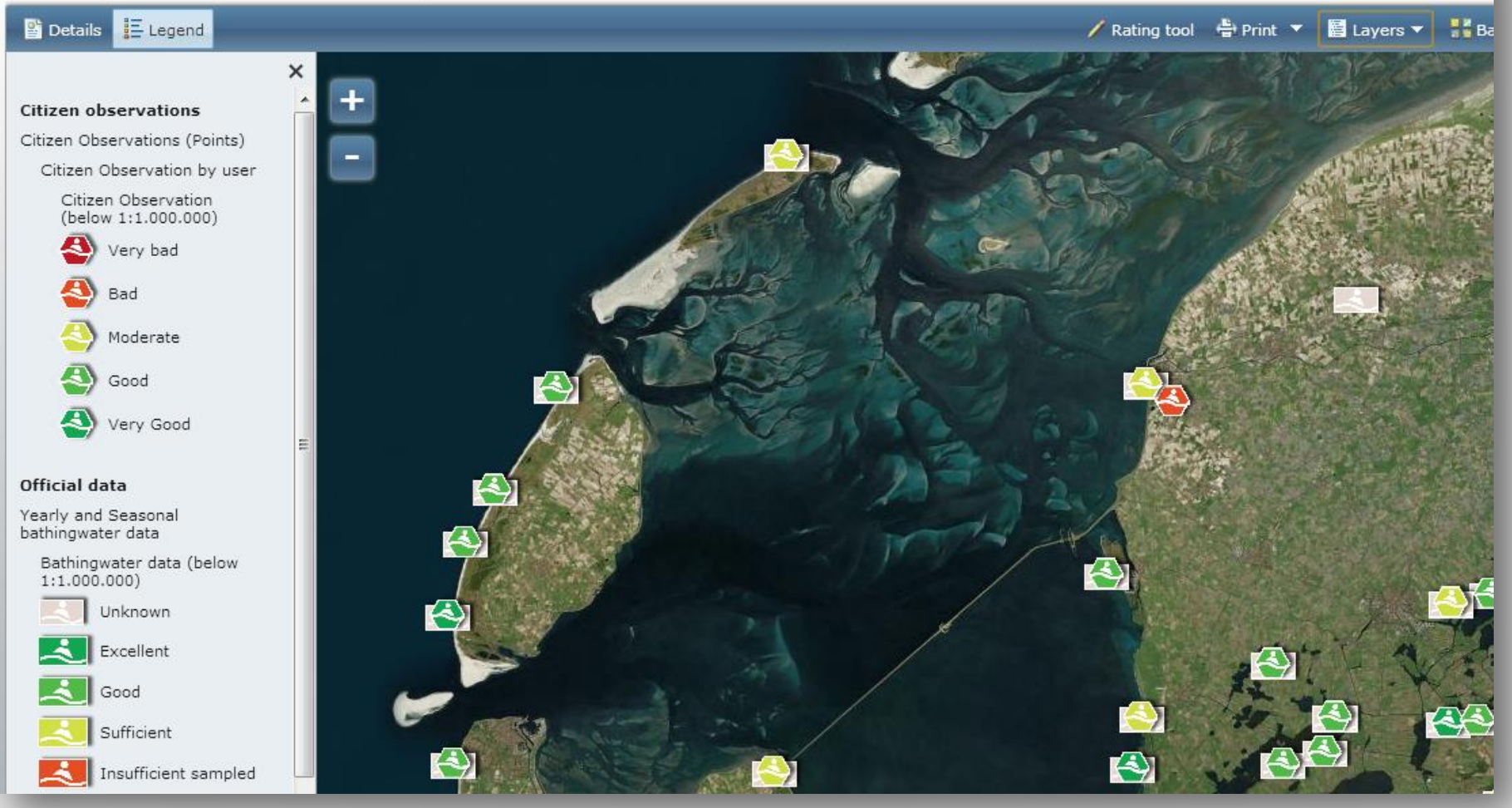

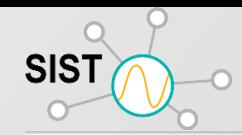

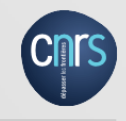

# **OSIRIS (Thales…) Projet Européen FP6 - Gestion de crise**

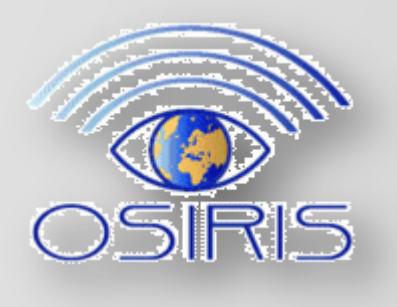

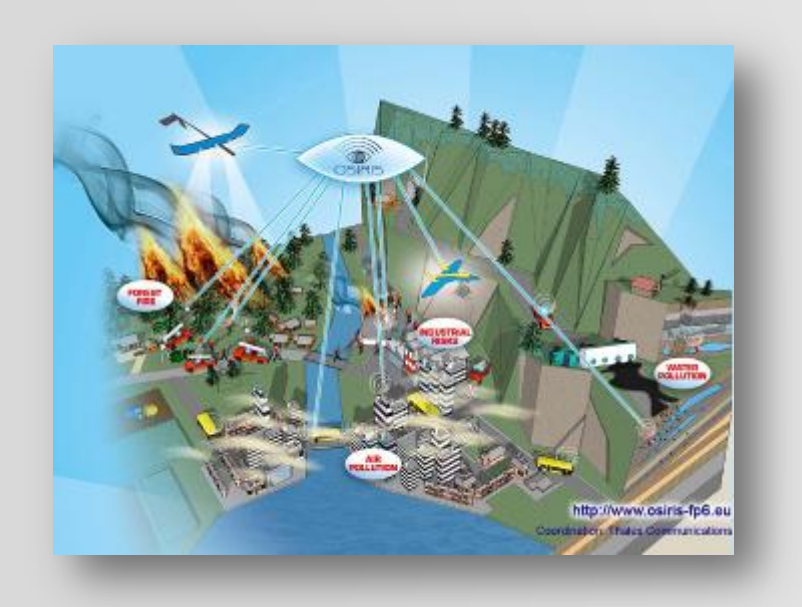

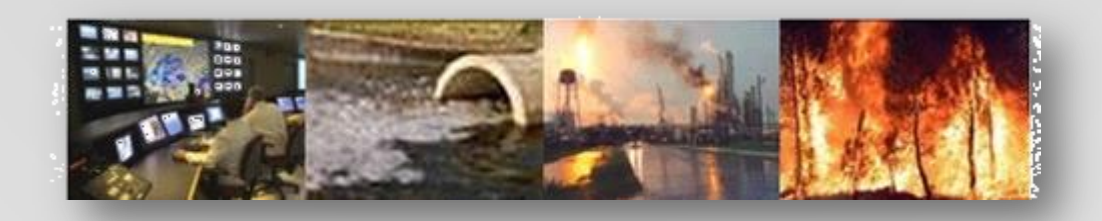

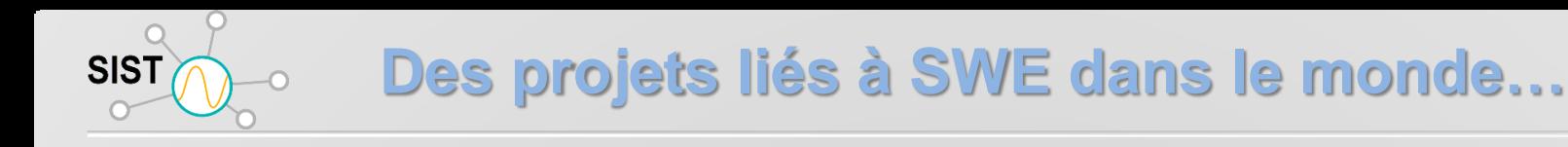

#### Système de suivi d'inondations (ITRI Taiwan)

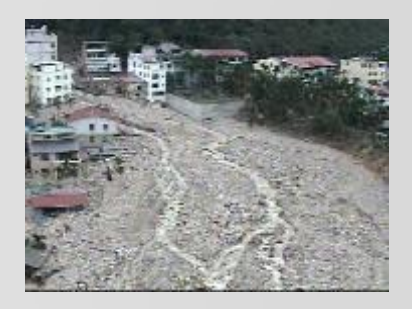

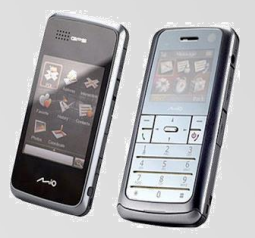

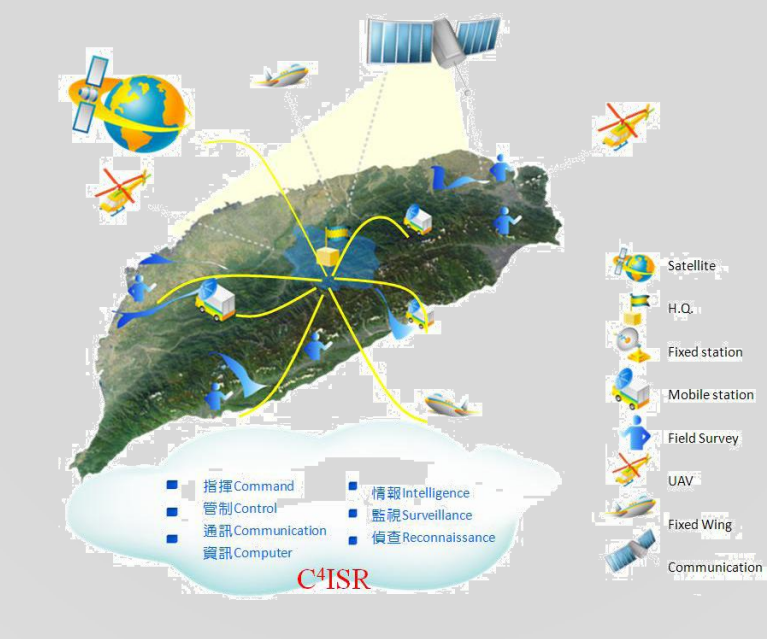

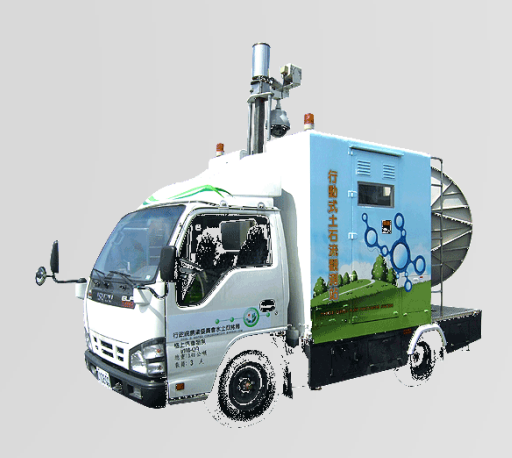

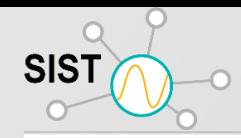

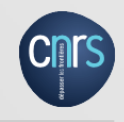

## **ITRI Système de suivi d'inondations**

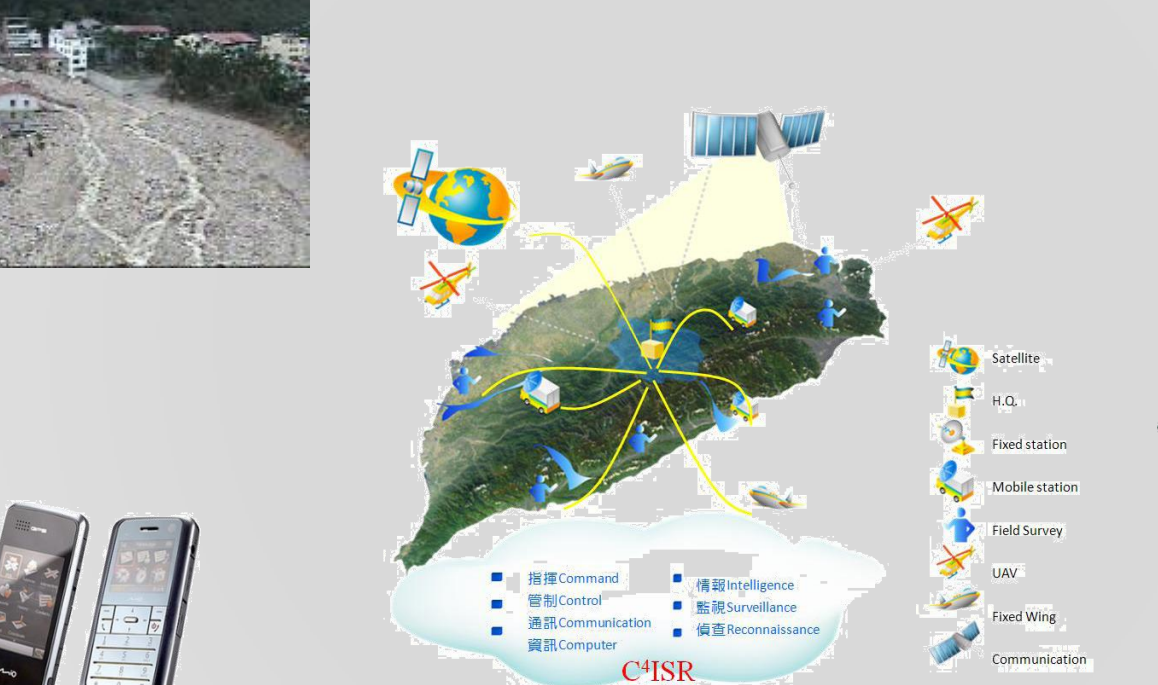

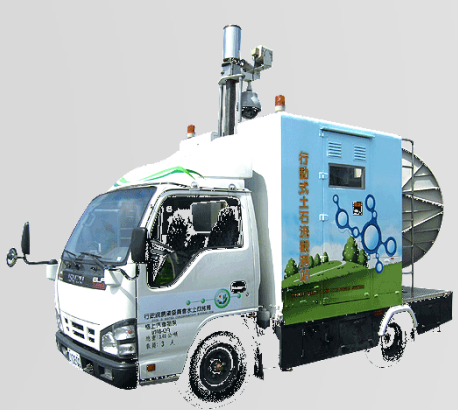

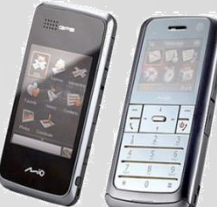

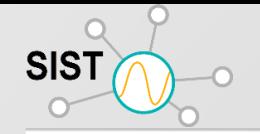

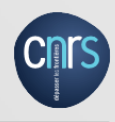

# SPOT serveur

- Requete SPS, demande d'acquisition sur geolocalisation
- Client:
	- UAH Space Time Toolkit
- Services:
	- SPS satellite imagery feasibility [archived or future] (SPOT)
	- WCS serveur streaming J2K image with CSM parameters encoded in SensorML (SPOT)
	- Virtual Earth base maps

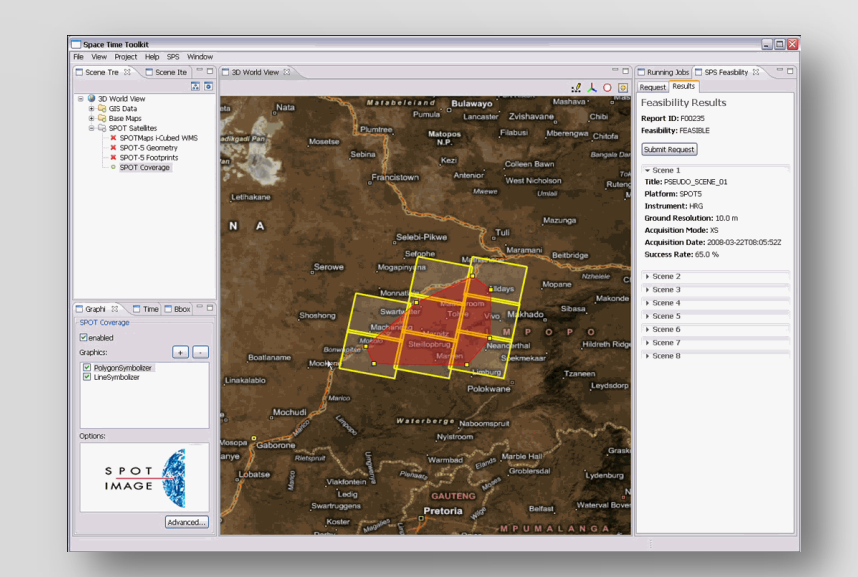

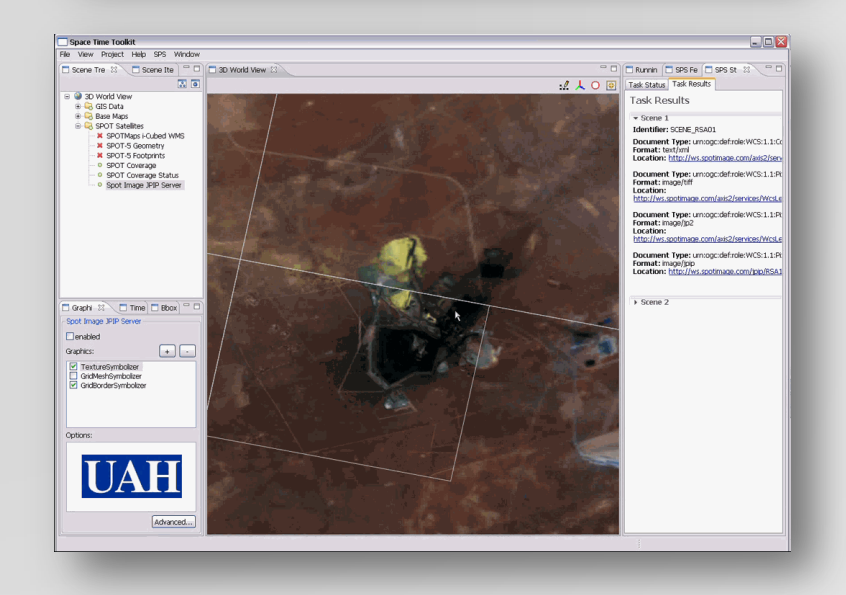

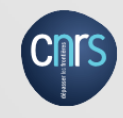

# NASA assimilation of AIRS satellite data into weather forecast model

- Purpose of Demo: illustrate the refinement of regional forecast models based on SensorML and SWE services
- Client: Web-based client (NASA)
- Services:

**SIST** 

- SOS NAM forecast model
- SOS phenomenon miner(NASA)
- SAS phenomenon miner (NASA)
- SOS AIRS satellite observations (UAH)
- SOS footprint intersections (UAH)

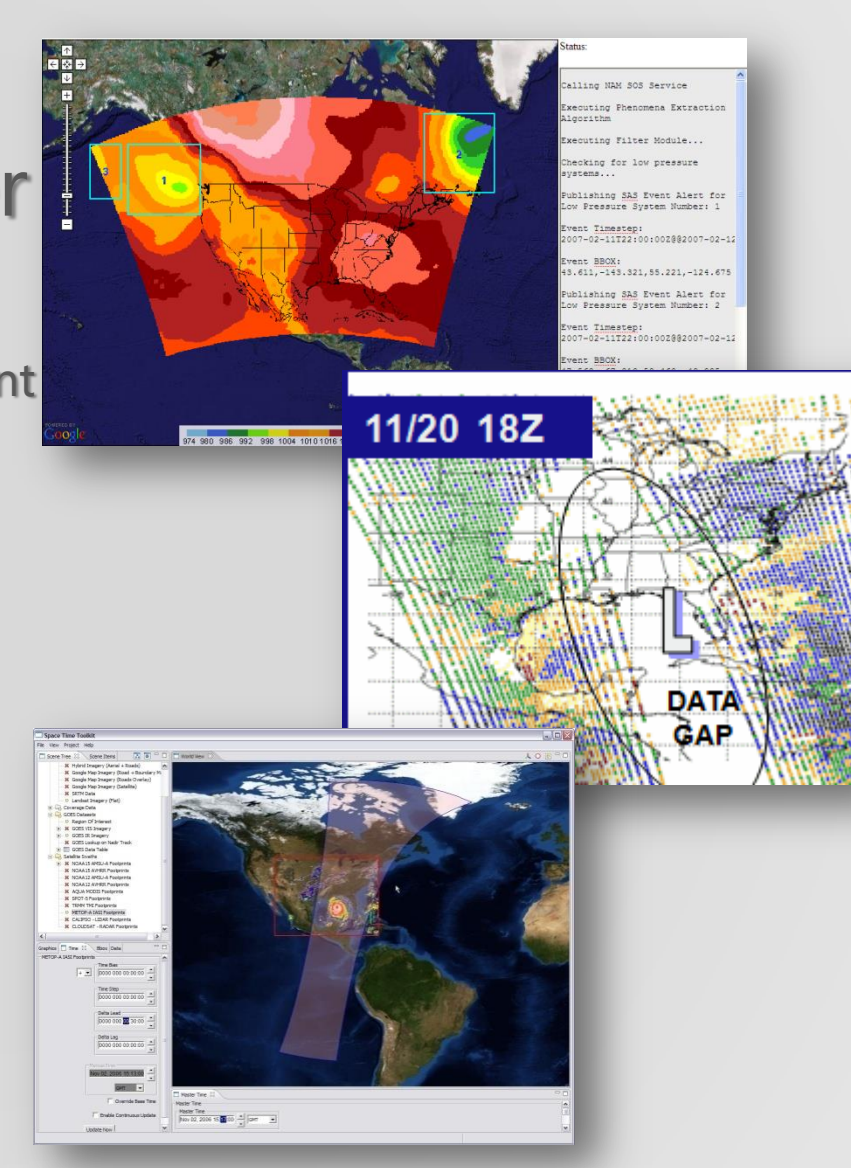

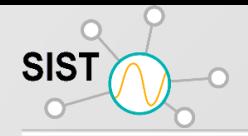

NATIONAL OCEANIC AND

OFFICE OF NAVAL RESEARCH

## **SWE in the Oceans Community**

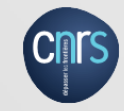

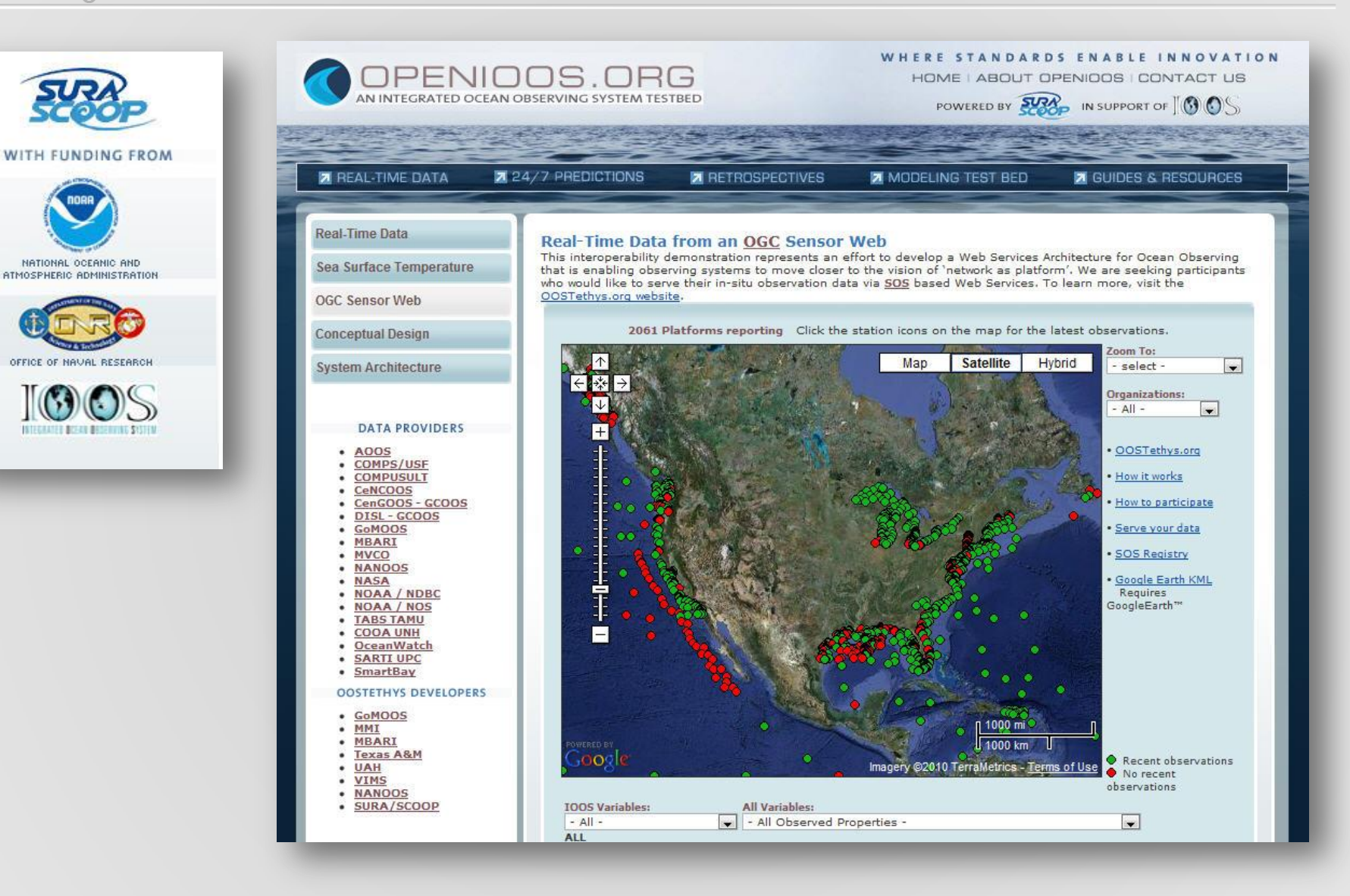

**Réseau de Surveillance du Phytoplancton et des Phycotoxines**

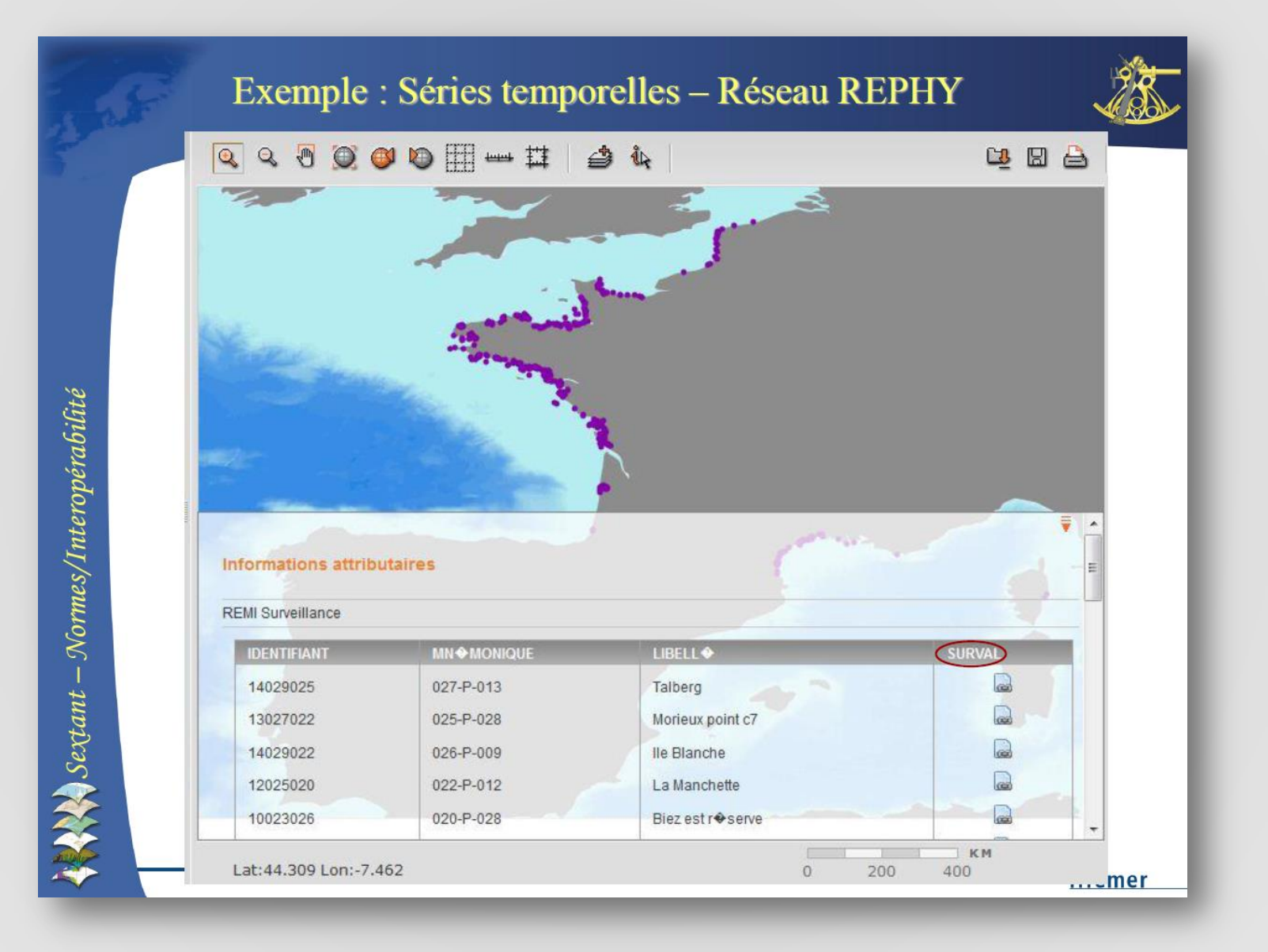

 $\frac{SIST}{C}$ **Service SOS-WPS pour la productivité de la végétation** $\overline{O}$ 

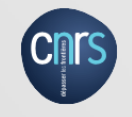

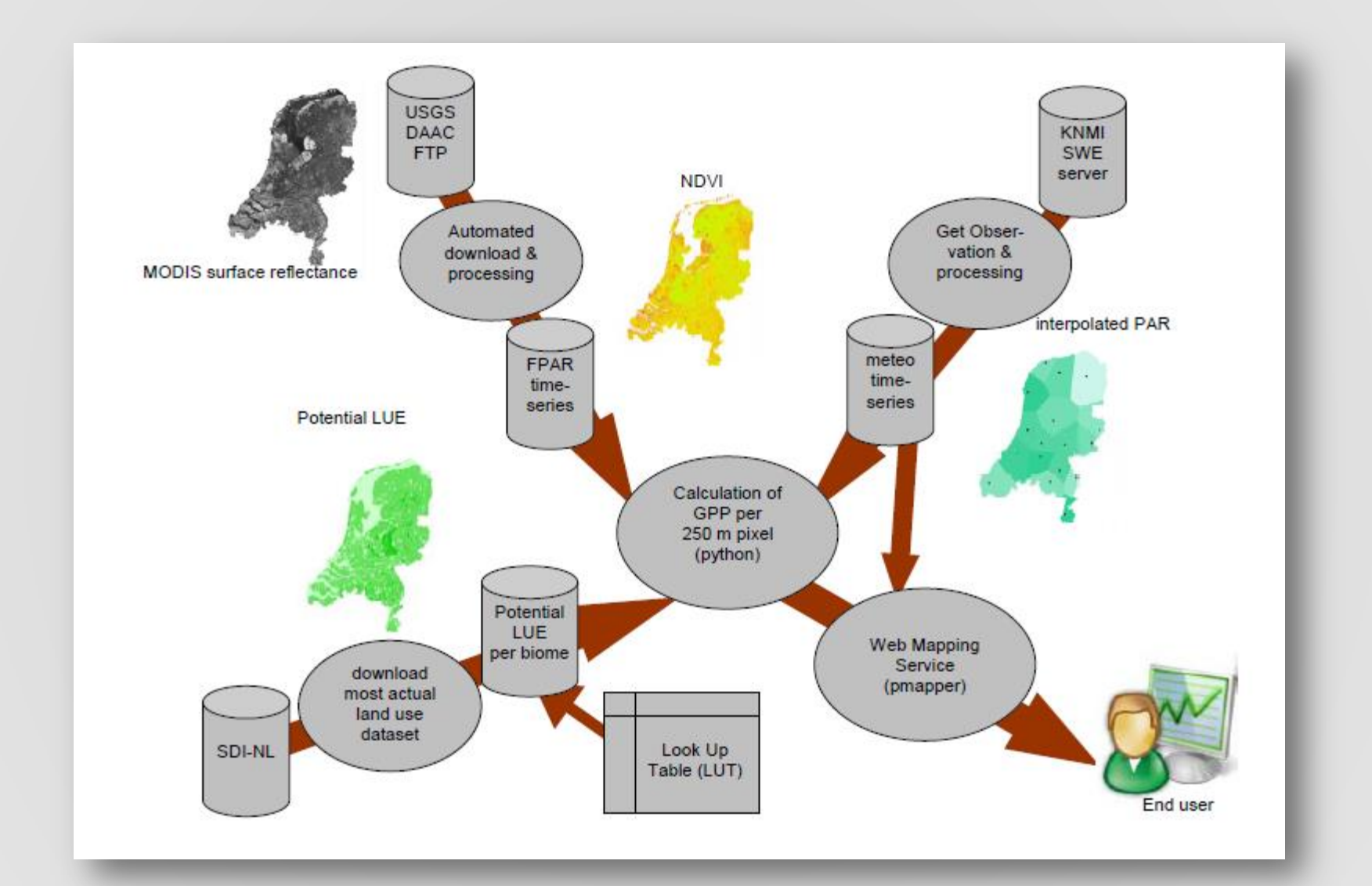

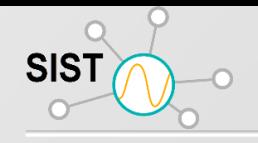

## **Architecture**

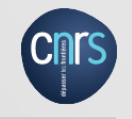

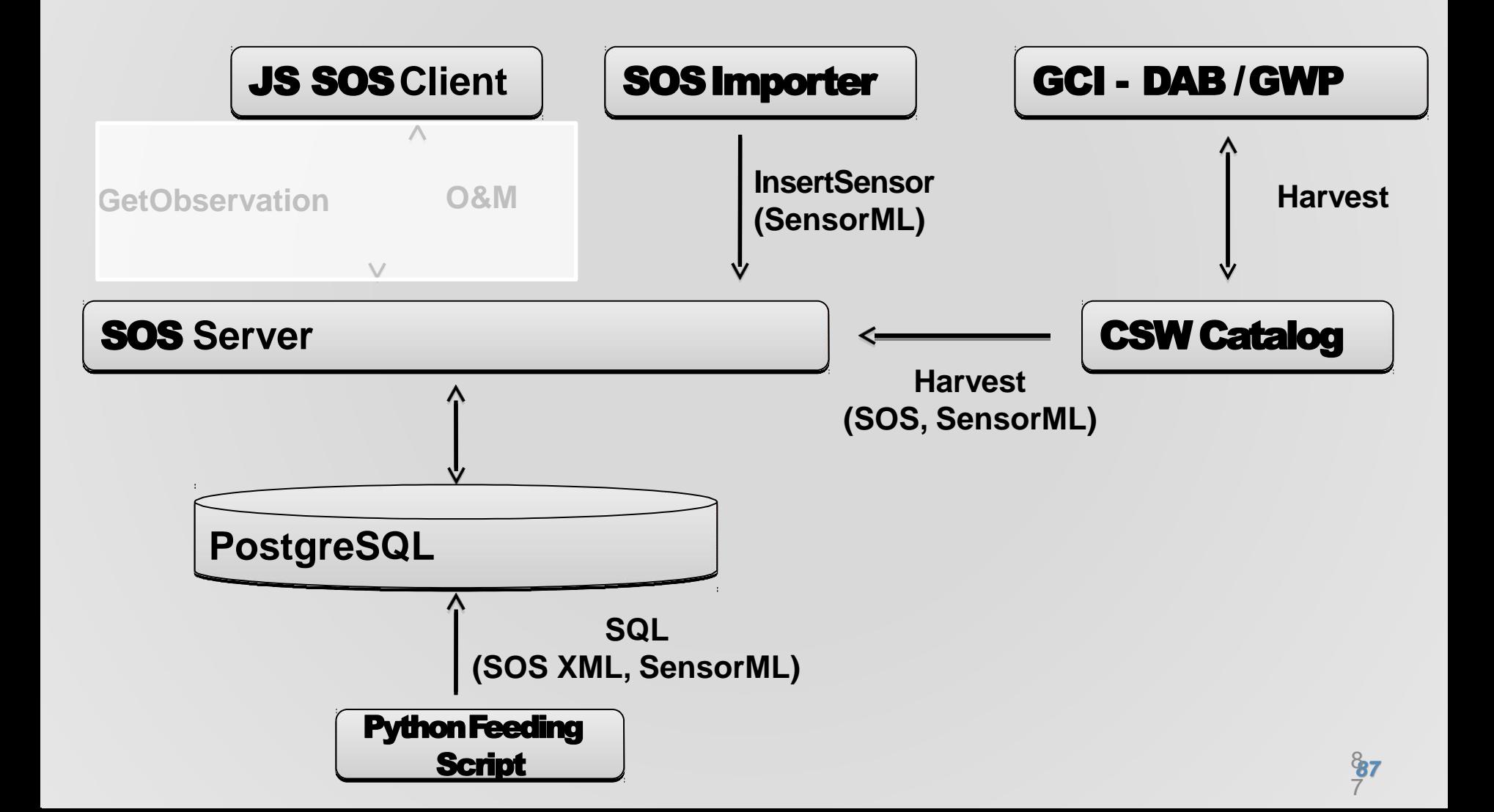

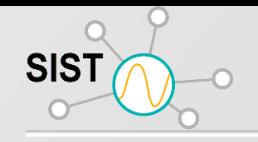

## **Architecture**

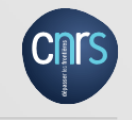

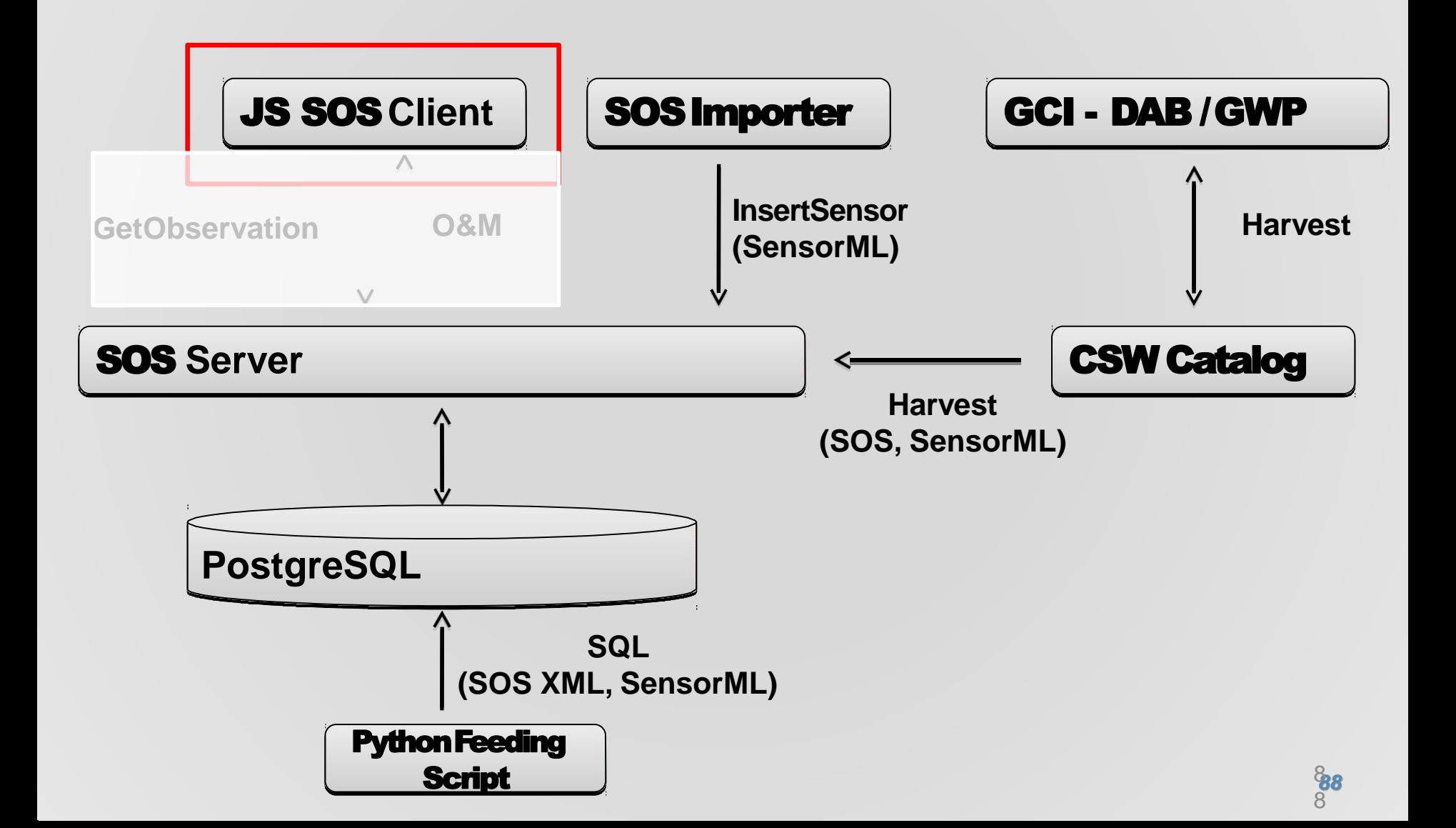

@ insitu.webservice-energy.org/jsClient-0.2.0/#map

 $\times$ 

Select a station

 $\Leftarrow$ 

IS-Client

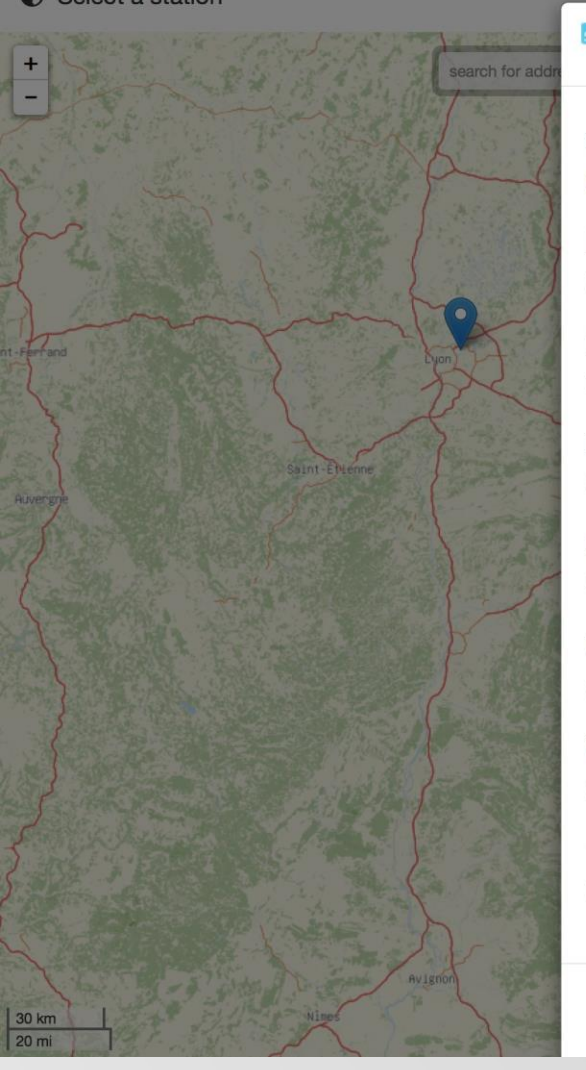

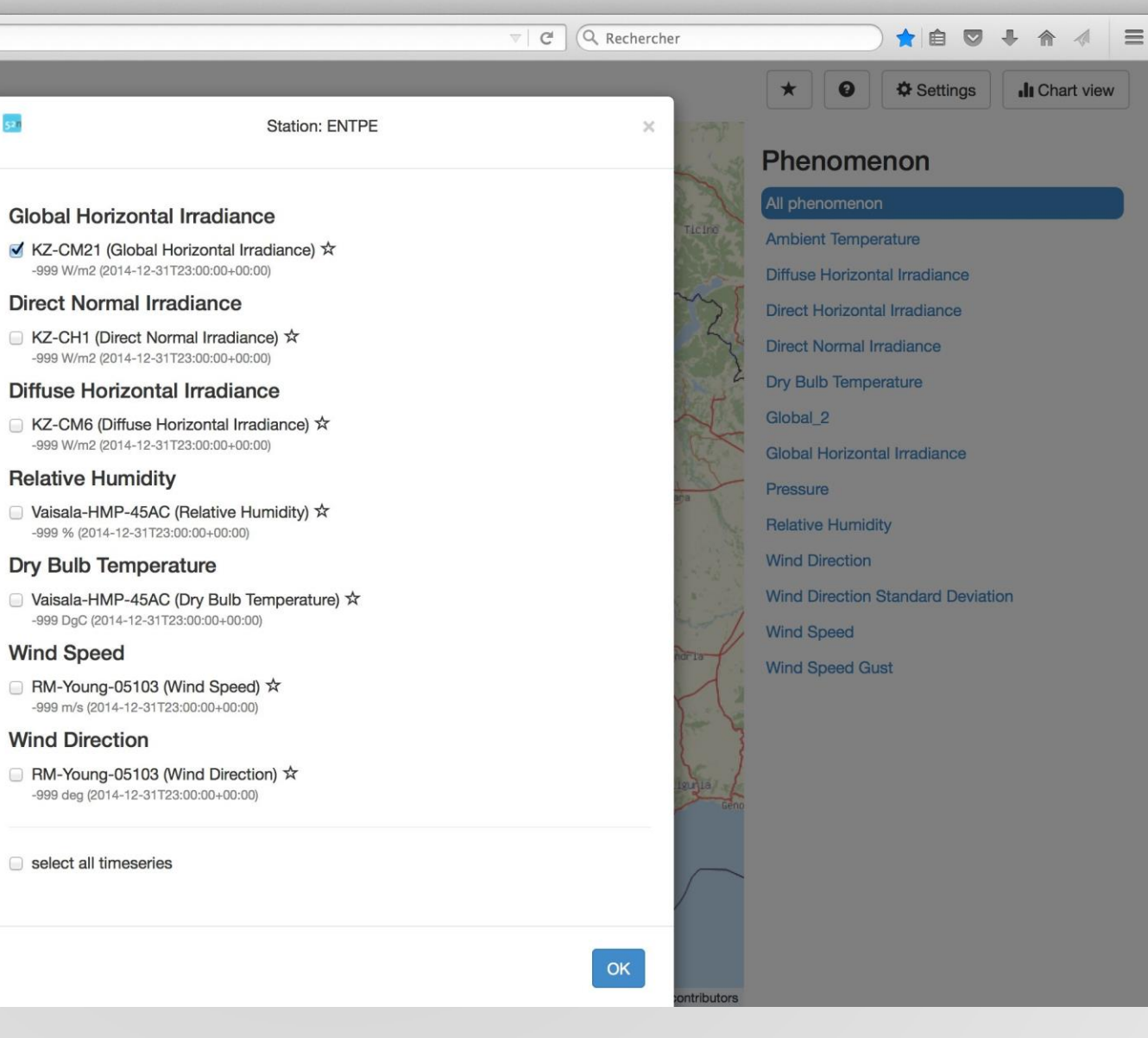

*89*

 $\overline{Q}$ 

[Phenomenon offering for a station]

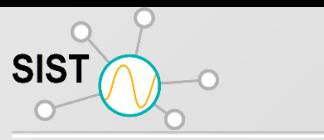

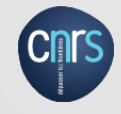

- Comprehensive set-up of SOS servers
- Based on 52°North SOS

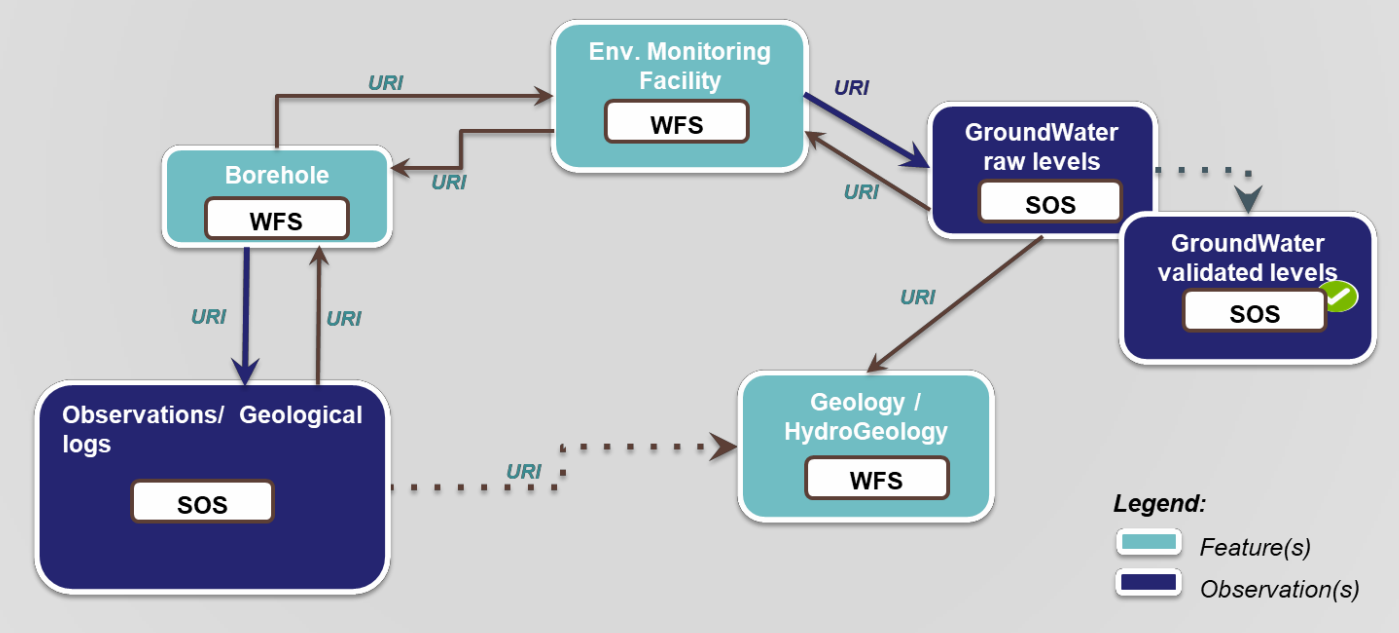

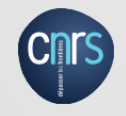

### • Esri Geo-Event Server (prototype)

**SIST** 

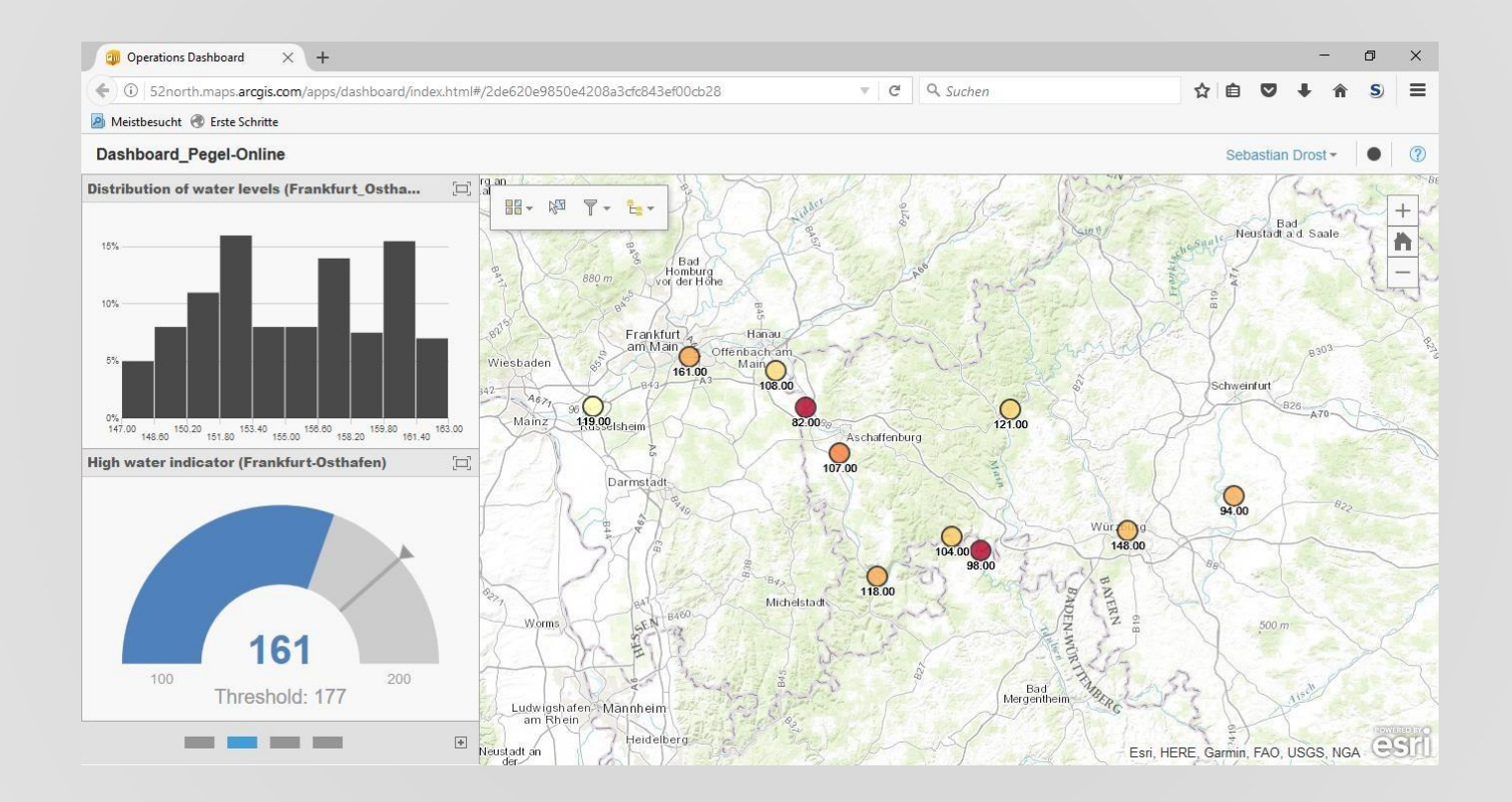

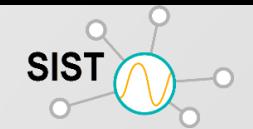

## **Liens**

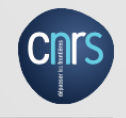

MMI,OOSTethys : Initiatives sur les observations océaniques axées sur le développement des ontologies d'observation de l'océan, Liens connexes: IOOS, Q2O, GoMOOS.

Océans IE: L'expérience d'interopérabilité des Sciences des Océans rassemble la communauté observation de l'océan pour faire progresser l'interopérabilité des systèmes d'observation

Q2O - Développer les capacités et les meilleures pratiques pour l'appui Qualité / Contrôle Qualité

Système germano-indonésien d'alerte aux tsunamis (GITEWS) - système d'alerte aux tsunamis Liens connexes: document technique.

Sensors Anywhere (S @ NY) - projet de consortium européen axé sur l'interopérabilité des capteurs in situ et les réseaux de capteurs pour la surveillance de l'environnement.

CEOS CalVal satellite - Agence spatiale européenne (ESA) et le Comité pour les satellites d'observation de la Terre.

CSIRO hydrologique Sensor Web - CSIRO développe des recherches sur le SWEpour la surveillance du cycle de l'eau en Tasmanie, en Australie